# Package 'SpaDES.core'

June 2, 2024

<span id="page-0-0"></span>Type Package

Title Core Utilities for Developing and Running Spatially Explicit Discrete Event Models

Description Provides the core framework for a discrete event system to implement a complete data-to-decisions, reproducible workflow. The core components facilitate the development of modular pieces, and enable the user to include additional functionality by running user-built modules. Includes conditional scheduling, restart after interruption, packaging of reusable modules, tools for developing arbitrary automated workflows, automated interweaving of modules of different temporal resolution, and tools for visualizing and understanding the within-project dependencies. The suggested package 'NLMR' can be installed from the repository (<<https://PredictiveEcology.r-universe.dev>>).

# URL <https://spades-core.predictiveecology.org/>,

<https://github.com/PredictiveEcology/SpaDES.core>

#### Date 2024-05-29

Version 2.1.0

**Depends** R ( $>= 4.2$ ), quickPlot ( $>= 1.0.2$ ), reproducible ( $>= 2.1.0$ )

- **Imports** cli, data.table  $(>= 1.11.0)$ , fs, igraph  $(>= 1.0.1)$ , lobstr, methods, qs ( $>= 0.21.1$ ), Require ( $>= 0.3.1$ ), stats, terra ( $>=$ 1.7-46), tools, utils, whisker
- Suggests archive, CircStats, codetools, covr, DiagrammeR (>= 0.8.2), future, future.callr, ggplot2, ggplotify, httr, knitr, lattice, logging, magrittr, NLMR (>= 1.1.1), pkgload, png, RColorBrewer (>= 1.1-2), raster (>= 2.5-8), rmarkdown, roxygen2, RSQLite, rstudioapi, sp, SpaDES.tools ( $>= 2.0.0$ ), tcltk, testthat ( $>=$ 1.0.2), withr

Additional repositories <https://predictiveecology.r-universe.dev/>

Encoding UTF-8

Language en-CA

License GPL-3

#### VignetteBuilder knitr, rmarkdown

#### BugReports <https://github.com/PredictiveEcology/SpaDES.core/issues>

#### ByteCompile yes

Collate 'module-dependencies-class.R' 'misc-methods.R' 'environment.R' 'helpers.R' 'simList-class.R' 'times.R' 'simList-accessors.R' 'Plots.R' 'cache.R' 'check.R' 'priority.R' 'checkpoint.R' 'code-checking.R' 'convertToPackage.R' 'copy.R' 'debugging.R' 'downloadData.R' 'simulation-parseModule.R' 'simulation-simInit.R' 'load.R' 'memory-leaks.R' 'memory.R' 'modActiveBinding.R' 'module-define.R' 'module-dependencies-methods.R' 'module-param-check.R' 'module-repository.R' 'module-template.R' 'moduleCoverage.R' 'moduleMetadata.R' 'objectSynonyms.R' 'options.R' 'paths.R' 'plotting-diagrams.R' 'plotting.R' 'progress.R' 'project-template.R' 'reexports.R' 'restart.R' 'save.R' 'saveLoadSimList.R' 'simulation-spades.R' 'spades-classes.R' 'spades-core-deprecated.R' 'spades-core-package.R' 'suppliedElsewhere.R' 'zzz.R'

#### RoxygenNote 7.3.1

#### NeedsCompilation no

Author Alex M Chubaty [aut] (<<https://orcid.org/0000-0001-7146-8135>>), Eliot J B McIntire [aut, cre] (<<https://orcid.org/0000-0002-6914-8316>>), Yong Luo [ctb], Steve Cumming [ctb], Ceres Barros [ctb] (<<https://orcid.org/0000-0003-4036-977X>>), His Majesty the King in Right of Canada, as represented by the Minister of Natural Resources Canada [cph]

Maintainer Eliot J B McIntire <eliot.mcintire@canada.ca>

Repository CRAN

Date/Publication 2024-06-02 11:02:47 UTC

# R topics documented:

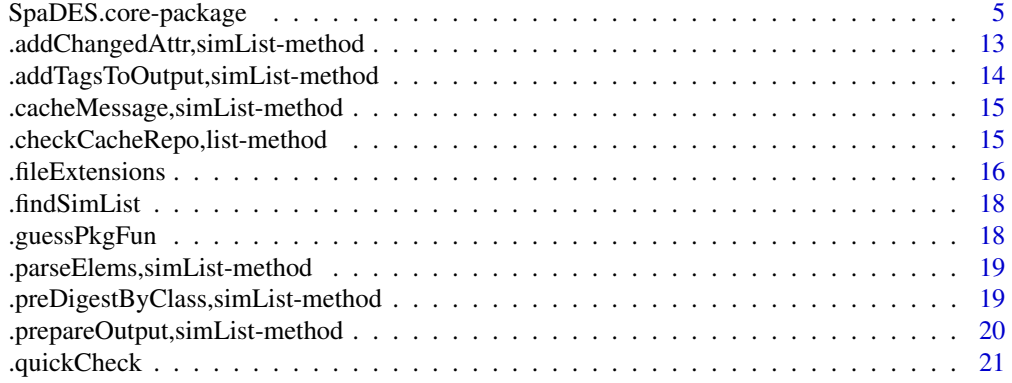

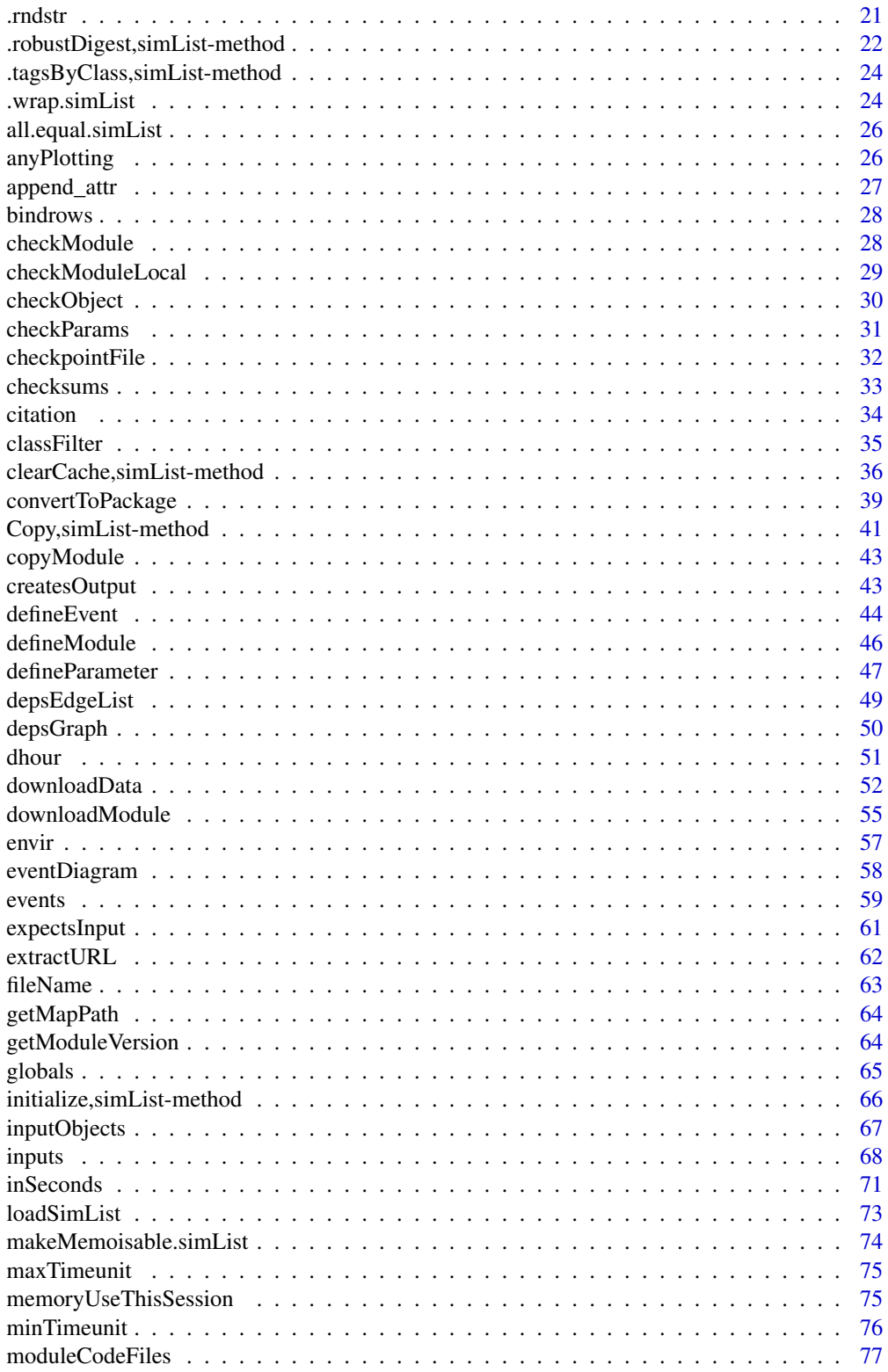

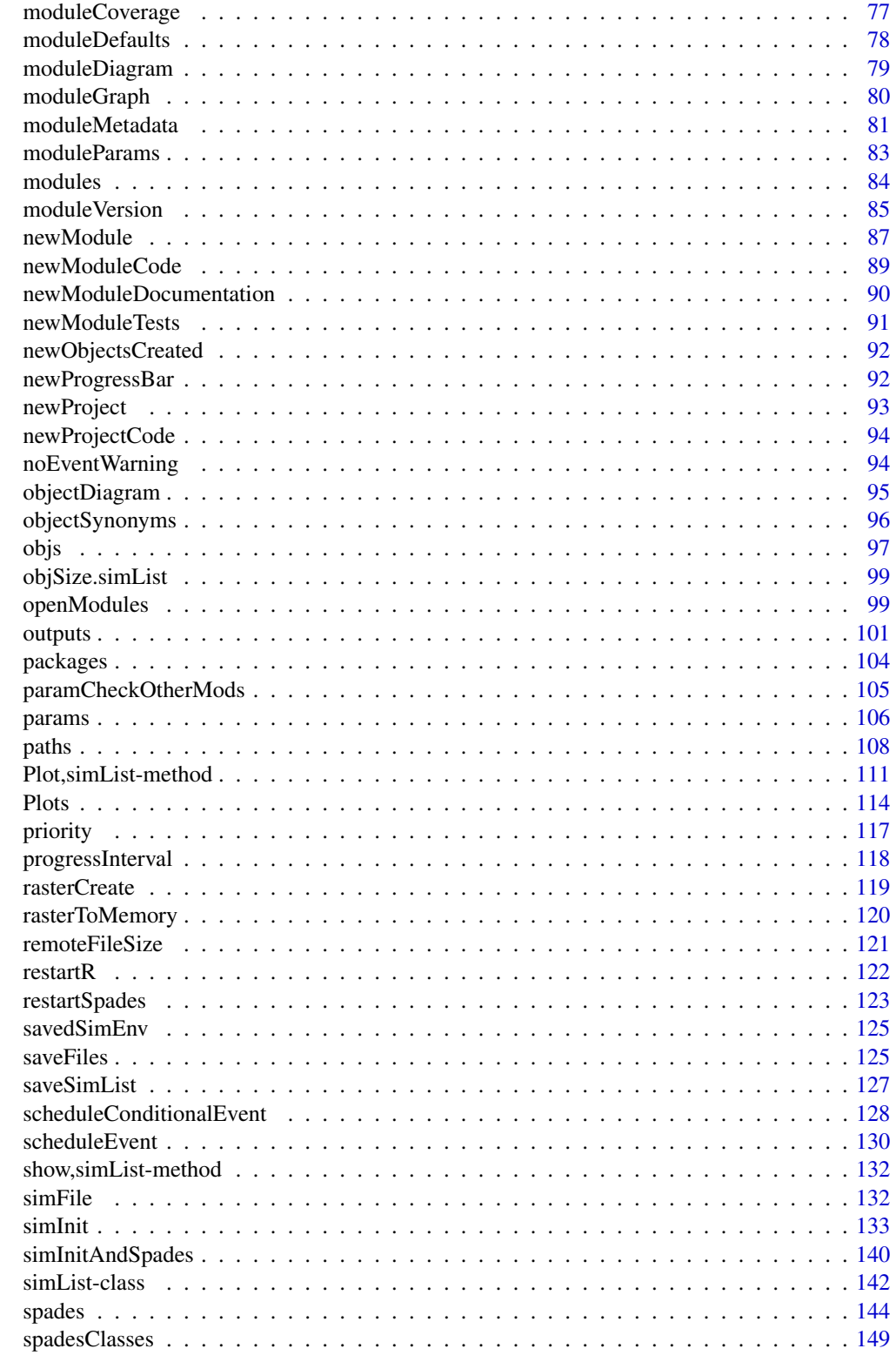

<span id="page-4-0"></span>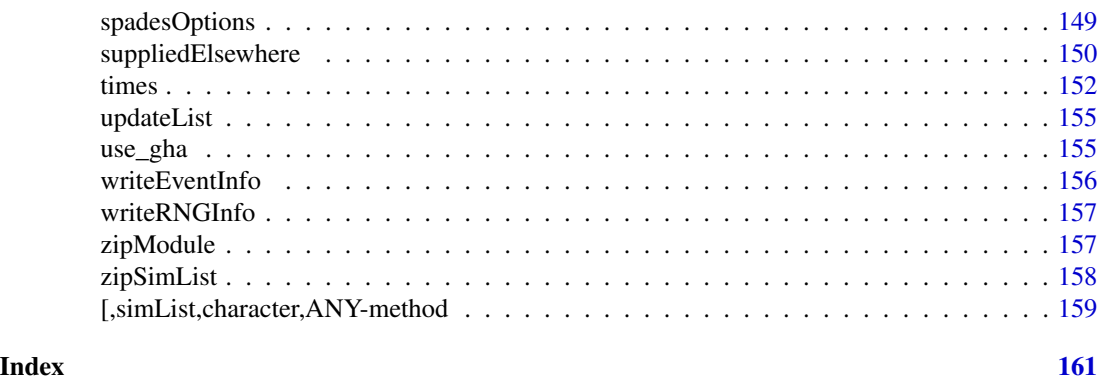

SpaDES.core-package *Categorized overview of the* SpaDES.core *package*

#### Description

This package allows implementation a variety of simulation-type models, with a focus on spatially explicit models. The core simulation components are built upon a discrete event simulation framework that facilitates modularity, and easily enables the user to include additional functionality by running user-built simulation modules. Included are numerous tools to visualize various spatial data formats, as well as non-spatial data. Much work has been done to speed up the core of the DES, with current benchmarking as low as 56 microseconds overhead for each event (including scheduling, sorting event queue, spawning event etc.) or 38 microseconds if there is no sorting (i.e., no sorting occurs under simple conditions). Under most event conditions, therefore, the DES itself will contribute very minimally compared to the content of the events, which may often be milliseconds to many seconds each event.

Bug reports: <https://github.com/PredictiveEcology/SpaDES.core/issues> Module repository: <https://github.com/PredictiveEcology/SpaDES-modules> Wiki: <https://github.com/PredictiveEcology/SpaDES/wiki>

#### Details

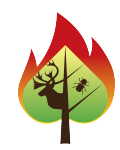

# 1 Spatial discrete event simulation (SpaDES)

A collection of top-level functions for doing spatial discrete event simulation.

1.1 Simulations: There are two workhorse functions that initialize and run a simulation, and third function for doing multiple spades runs:

[simInit\(\)](#page-132-1) Initialize a new simulation

```
spades() Run a discrete event simulation
spades() calls
experiment2 In SpaDES.experiment package. Run multiple spades() calls
```
1.2 Events: Within a module, important simulation functions include:

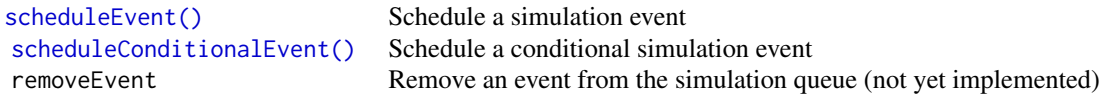

# 2 The simList object class

The principle exported object class is the simList. All SpaDES simulations operate on this object class.

[simList\(\)](#page-141-1) The simList class

#### 3 simList methods

Collections of commonly used functions to retrieve or set slots (and their elements) of a [simList\(\)](#page-141-1) object are summarized further below.

# 3.1 Simulation parameters:

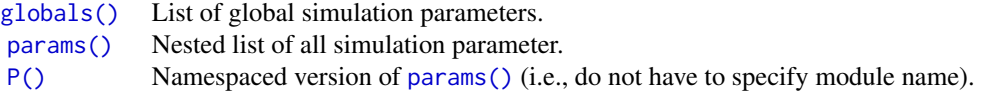

#### 3.2 loading from disk, saving to disk:

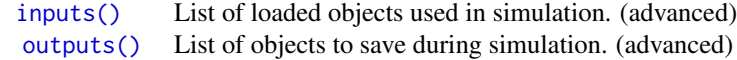

#### 3.3 objects in the simList:

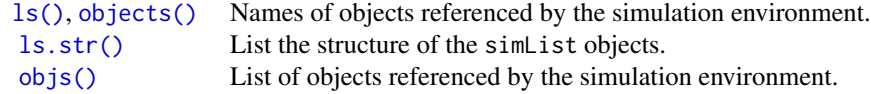

3.4 Simulation paths: Accessor functions for the paths slot and its elements.

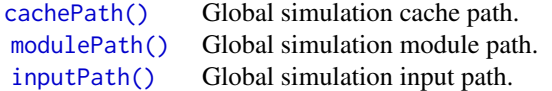

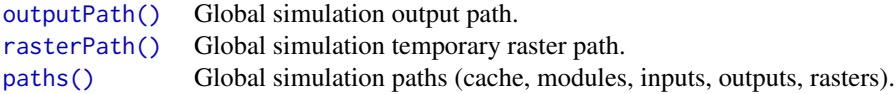

3.5 Simulation times: Accessor functions for the simtimes slot and its elements.

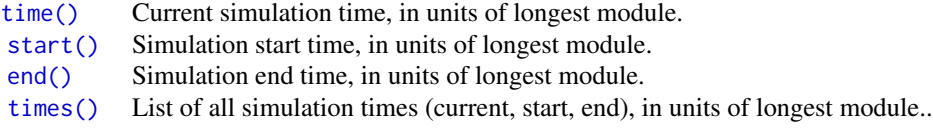

3.6 Simulation event queues: Accessor functions for the events and completed slots. By default, the event lists are shown when the simList object is printed, thus most users will not require direct use of these methods.

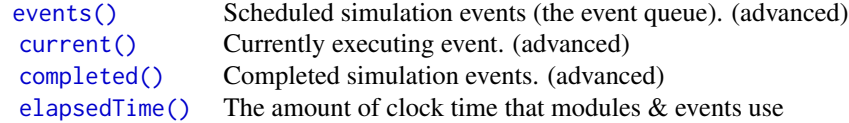

3.7 Modules, dependencies, packages: Accessor functions for the depends, modules, and .loadOrder slots. These are included for advanced users.

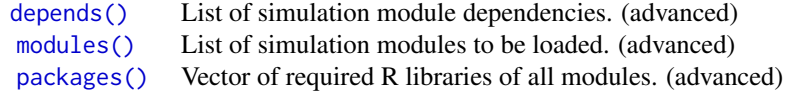

**3.8** simList environment: The [simList\(\)](#page-141-1) has a slot called . xData which is an environment. All objects in the simList are actually in this environment, i.e., the simList is not a list. In R, environments use pass-by-reference semantics, which means that copying a simList object using normal R assignment operation (e.g., sim2 <- sim1), will not copy the objects contained within the .xData slot. The two objects (sim1 and sim2) will share identical objects within that slot. Sometimes, this not desired, and a true copy is required.

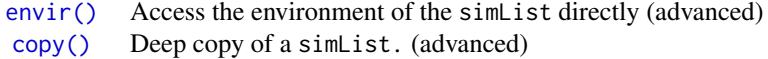

# 3.9 Checkpointing:

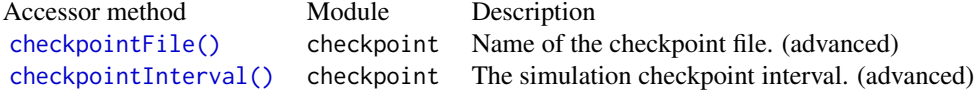

# 3.10 Progress Bar:

```
progressType() .progress Type of graphical progress bar used. (advanced)
progressInterval() .progress Interval for the progress bar. (advanced)
```
# 4 Module operations

4.1 Creating, distributing, and downloading modules: Modules are the basic unit of SpaDES. These are generally created and stored locally, or are downloaded from remote repositories, including our [SpaDES-modules](https://github.com/PredictiveEcology/SpaDES-modules) repository on GitHub.

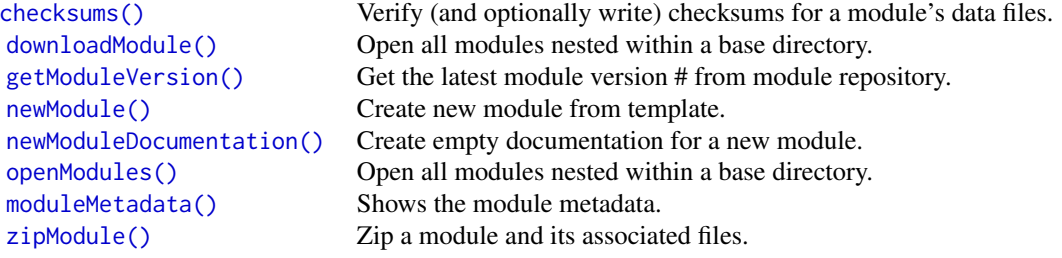

4.2 Module metadata: Each module requires several items to be defined. These comprise the metadata for that module (including default parameter specifications, inputs and outputs), and are currently written at the top of the module's .R file.

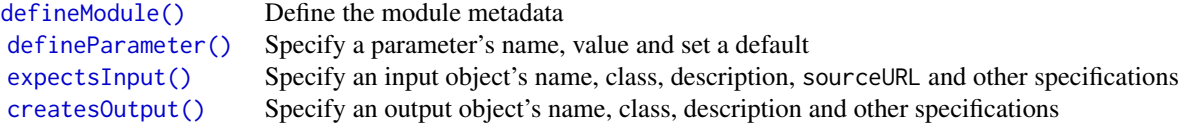

There are also accessors for many of the metadata entries:

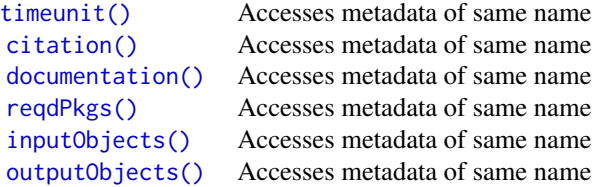

4.3 Module dependencies: Once a set of modules have been chosen, the dependency information is automatically calculated once simInit is run. There are several functions to assist with dependency information:

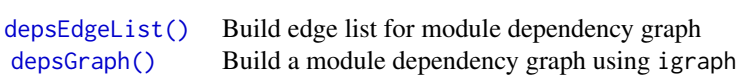

# 5 Module functions

*A collection of functions that help with making modules can be found in the suggested* SpaDES.tools *package, and are summarized below.*

5.1 Spatial spreading/distances methods: Spatial contagion is a key phenomenon for spatially explicit simulation models. Contagion can be modelled using discrete approaches or continuous approaches. Several SpaDES.tools functions assist with these:

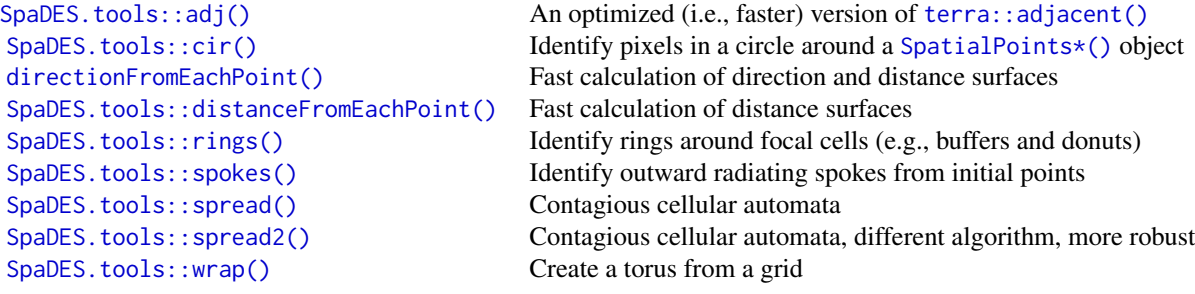

5.2 Spatial agent methods: Agents have several methods and functions specific to them:

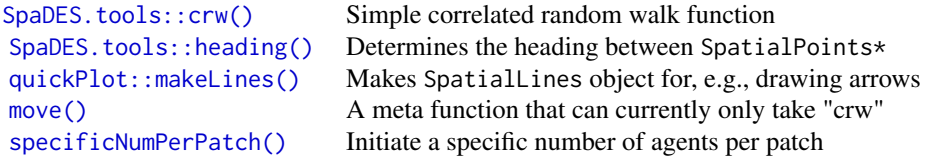

5.3 GIS operations: In addition to the vast amount of GIS operations available in R (mostly from contributed packages such as sf, terra, (also sp, raster), maps, maptools and many others), we provide the following GIS-related functions:

[equalExtent\(\)](#page-0-0) Assess whether a list of extents are all equal

5.4 'Map-reduce'–type operations: These functions convert between reduced and mapped representations of the same data. This allows compact representation of, e.g., rasters that have many individual pixels that share identical information.

[SpaDES.tools::rasterizeReduced\(\)](#page-0-0) Convert reduced representation to full raster.

5.5 Colours in Raster\* objects: We likely will not want the default colours for every map. Here are several helper functions to add to, set and get colours of Raster\* objects:

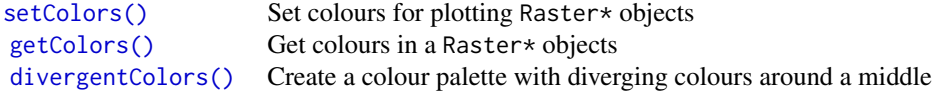

5.6 Random Map Generation: It is often useful to build dummy maps with which to build simulation models before all data are available. These dummy maps can later be replaced with actual data maps.

[SpaDES.tools::neutralLandscapeMap\(\)](#page-0-0) Creates a random map using Gaussian random fields [SpaDES.tools::randomPolygons\(\)](#page-0-0) Creates a random polygon with specified number of classes

5.7 Checking for the existence of objects: SpaDES modules will often require the existence of objects in the simList. These are helpers for assessing this:

```
checkObject() Check for a existence of an object within a simList
reproducible::checkPath() Checks the specified filepath for formatting consistencies
```
5.8 SELES-type approach to simulation: These functions are essentially skeletons and are not fully implemented. They are intended to make translations from SELES (https://www.gowlland.ca/). You must know how to use SELES for these to be useful:

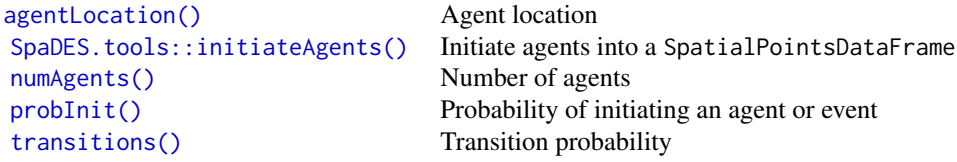

5.9 Miscellaneous: Functions that may be useful within a SpaDES context:

```
SpaDES.tools::inRange() Test whether a number lies within range [a,b]
layerNames() Get layer names for numerous object classes
numLayers() Return number of layers
paddedFloatToChar() Wrapper for padding (e.g., zeros) floating numbers to character
```
#### 6 Caching simulations and simulation components

*Simulation caching uses the* reproducible *package.*

Caching can be done in a variety of ways, most of which are up to the module developer. However, the one most common usage would be to cache a simulation run. This might be useful if a simulation is very long, has been run once, and the goal is just to retrieve final results. This would be an alternative to manually saving the outputs.

See example in [spades\(\)](#page-143-1), achieved by using cache = TRUE argument.

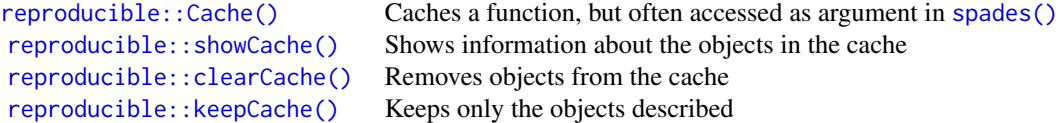

A module developer can build caching into their module by creating cached versions of their functions.

# 7 Plotting

### Much of the underlying plotting functionality is provided by quickPlot.

There are several user-accessible plotting functions that are optimized for modularity and speed of plotting:

Commonly used:

[Plot\(\)](#page-0-0) The workhorse plotting function

Simulation diagrams:

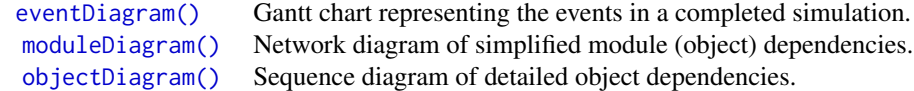

Other useful plotting functions:

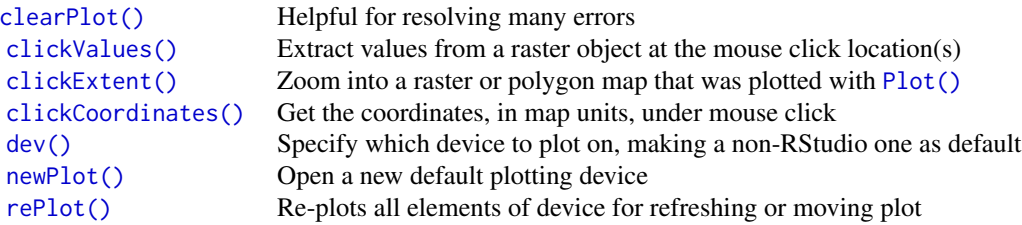

#### 8 File operations

In addition to R's file operations, we have added several here to aid in bulk loading and saving of files for simulation purposes:

[loadFiles\(\)](#page-15-1) Load simulation objects according to a file list [rasterToMemory\(\)](#page-119-1) Read a raster from file to RAM [saveFiles\(\)](#page-124-1) Save simulation objects according to outputs and parameters

# 9 Sample modules included in package

Several dummy modules are included for testing of functionality. These can be found with file.path(find.package("SpaD "sampleModules").

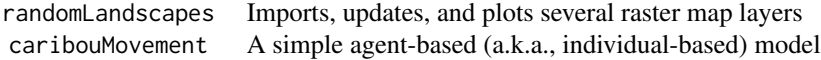

fireSpread A simple model of a spatial spread process

# 10 Package options

SpaDES packages use the following [options\(\)](#page-0-0) to configure behaviour:

- spades.browserOnError: If TRUE, the default, then any error rerun the same event with debugonce called on it to allow editing to be done. When that browser is continued (e.g., with 'c'), then it will save it reparse it into the simList and rerun the edited version. This may allow a spades call to be recovered on error, though in many cases that may not be the correct behaviour. For example, if the simList gets updated inside that event in an iterative manner, then each run through the event will cause that iteration to occur. When this option is TRUE, then the event will be run at least 3 times: the first time makes the error, the second time has debugonce and the third time is after the error is addressed. TRUE is likely somewhat slower.
- reproducible.cachePath: The default local directory in which to cache simulation outputs. Default is a temporary directory (typically /tmp/RtmpXXX/SpaDES/cache).
- spades.inputPath: The default local directory in which to look for simulation inputs. Default is a temporary directory (typically /tmp/RtmpXXX/SpaDES/inputs).
- spades.debug: The default debugging value debug argument in spades(). Default is TRUE.
- spades.lowMemory: If true, some functions will use more memory efficient (but slower) algorithms. Default FALSE.
- spades.moduleCodeChecks: Should the various code checks be run during simInit. These are passed to codetools::checkUsage(). Default is given by the function, plus these :list(suppressParamUnused = FALSE, suppressUndefined = TRUE, suppressPartialMatchArgs = FALSE, suppressNoLocalFun = TRUE, skipWith = TRUE).
- spades.modulePath: The default local directory where modules and data will be downloaded and stored. Default is a temporary directory (typically /tmp/RtmpXXX/SpaDES/modules).
- spades.moduleRepo: The default GitHub repository to use when downloading modules via downloadModule. Default "PredictiveEcology/SpaDES-modules".
- spades.nCompleted: The maximum number of completed events to retain in the completed event queue. Default 1000L.
- spades.outputPath: The default local directory in which to save simulation outputs. Default is a temporary directory (typically /tmp/RtmpXXX/SpaDES/outputs).
- spades.recoveryMode: If this a numeric greater than 0 or TRUE, then the discrete event simulator will take a snapshot of the objects in the simList that might change (based on metadata outputObjects for that module), prior to initiating every event. This will allow the user to be able to recover in case of an error or manual interruption (e.g., Esc). If this is numeric, a copy of that number of "most recent events" will be maintained so that the user can recover and restart more than one event in the past, i.e., redo some of the "completed" events. Default is TRUE, i.e., it will keep the state of the simList at the start of the current event. This can be recovered with restartSpades and the differences can be seen in a hidden object in the stashed simList. There is a message which describes how to find that.
- spades.switchPkgNamespaces: Should the search path be modified to ensure a module's required packages are listed first? Default FALSE to keep computational overhead down. If TRUE, there should be no name conflicts among package objects, but it is much slower, especially if the events are themselves fast.
- <span id="page-12-0"></span>• spades.tolerance: The default tolerance value used for floating point number comparisons. Default .Machine\$double.eps^0.5.
- spades.useragent: The default user agent to use for downloading modules from GitHub.com. Default "https://github.com/PredictiveEcology/SpaDES".

# Author(s)

Maintainer: Eliot J B McIntire <eliot.mcintire@canada.ca> [\(ORCID\)](https://orcid.org/0000-0002-6914-8316)

Authors:

• Alex M Chubaty <achubaty@for-cast.ca> [\(ORCID\)](https://orcid.org/0000-0001-7146-8135)

Other contributors:

- Yong Luo <Yong.Luo@gov.bc.ca> [contributor]
- Steve Cumming <Steve.Cumming@sbf.ulaval.ca> [contributor]
- Ceres Barros <ceres.barros@ubc.ca> [\(ORCID\)](https://orcid.org/0000-0003-4036-977X) [contributor]
- His Majesty the King in Right of Canada, as represented by the Minister of Natural Resources Canada [copyright holder]

#### See Also

[spadesOptions\(\)](#page-148-1)

.addChangedAttr,simList-method

.addChangedAttr *for* simList *objects*

# **Description**

This will evaluate which elements in the simList object changed following this Cached function call. It will add a named character string as an attribute  $attr(x, ".Cache")$ \$changed, indicating which ones changed. When this function is subsequently called again, only these changed objects will be returned. All other simList objects will remain unchanged.

#### Usage

```
## S4 method for signature 'simList'
.addChangedAttr(object, preDigest, origArguments, ...)
```
#### Arguments

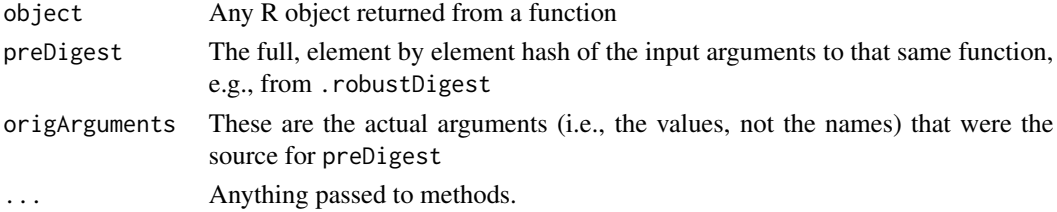

# <span id="page-13-0"></span>Value

returns the object with attribute added

# See Also

[reproducible::.addChangedAttr](#page-0-0)

.addTagsToOutput,simList-method .addTagsToOutput *for* simList *objects*

# Description

See [reproducible::.addTagsToOutput\(\)](#page-0-0).

# Usage

```
## S4 method for signature 'simList'
.addTagsToOutput(object, outputObjects, FUN, preDigestByClass)
```
# Arguments

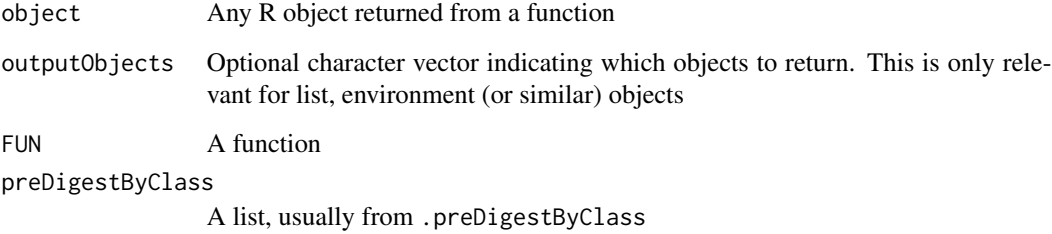

# Value

modified object, with attributes added

# Author(s)

Eliot McIntire

<span id="page-14-0"></span>.cacheMessage,simList-method

.cacheMessage *for* simList *objects*

# Description

See [reproducible::.cacheMessage\(\)](#page-0-0).

# Usage

```
## S4 method for signature 'simList'
.cacheMessage(
  object,
  functionName,
  fromMemoise = getOption("reproducible.useMemoise", TRUE),
  verbose = getOption("reproducible.verbose")
\mathcal{L}
```
# Arguments

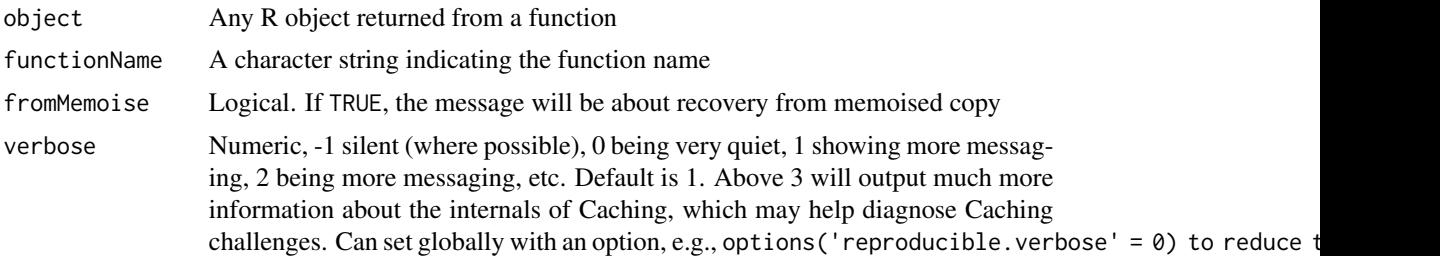

#### See Also

[reproducible::.cacheMessage](#page-0-0)

.checkCacheRepo,list-method

.checkCacheRepo *for* simList *objects*

# Description

See [reproducible::.checkCacheRepo\(\)](#page-0-0).

# Usage

## S4 method for signature 'list' .checkCacheRepo(object, create = FALSE)

#### <span id="page-15-0"></span>Arguments

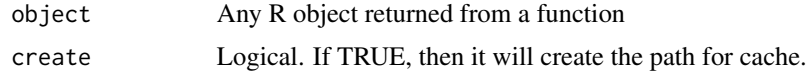

### Value

character string representing a directory path to the cache repo

# See Also

[reproducible::.checkCacheRepo](#page-0-0)

.fileExtensions *File extensions map*

# <span id="page-15-1"></span>Description

How to load various types of files in R.

This function has two roles:

- 1. to proceed with the loading of files that are in a simList; or
- 2. as a shortcut to simInit(inputs = filelist).

A data.frame with information on how to load various types of files in R, containing the columns:

• exts: the file extension;

.fileExtensions()

- fun: the function to use for files with this file extension;
- package: the package from which to load fun.

#### Usage

```
loadFiles(sim, filelist, ...)
## S4 method for signature 'simList,missing'
loadFiles(sim, filelist, ...)
## S4 method for signature 'missing,ANY'
loadFiles(sim, filelist, ...)
## S4 method for signature 'missing, missing'
loadFiles(sim, filelist, ...)
.saveFileExtensions()
```
# .fileExtensions 17

#### Arguments

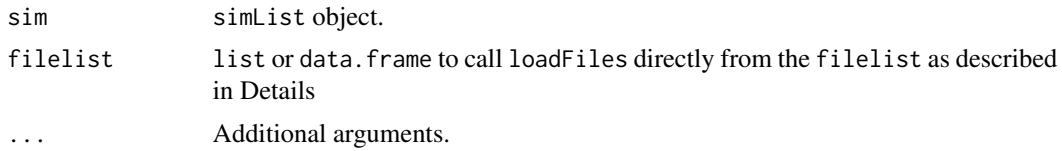

# Value

data. frame of file extension, package, and function mappings the modified sim, invisibly.

data.frame

#### Note

Generally not intended to be used by users.

#### Author(s)

Eliot McIntire and Alex Chubaty

# See Also

[inputs\(\)](#page-67-1)

# Examples

```
library(SpaDES.core)
```

```
# Load random maps included with package
filelist <- data.frame(
  files = dir(getMapPath(tempdir()), full.names = TRUE),
  functions = "rasterToMemory",
  package = "SpaDES.core"
)
sim1 <- loadFiles(filelist = filelist) # loads all the maps to sim1 simList
# Second, more sophisticated. All maps loaded at time = 0, and the last one is reloaded
# at time = 10 and 20 (via "intervals").
# Also, pass the single argument as a list to all functions...
# specifically, when add "native = TRUE" as an argument to the raster function
files <- dir(getMapPath(tempdir()), full.names = TRUE)
arguments <- I(rep(list(lyrs = 1), length(files)))
filelist <- data.frame(
   files = files,
   functions = "terra::rast",
   objectName = NA,
   arguments = arguments,
   loadTime = 0,
   intervals = c(rep(NA, length(files)-1), 10)
```

```
sim2 <- loadFiles(filelist = filelist) # only does the time = 0 loading; see next
end(sim2) <-10sim2 <- spades(sim2) # loads the object at time 10
# if we extend the end time and continue running, it will load an object scheduled
# at time = 10, and it will also schedule a new object loading at 20 because
# interval = 10
end(sim2) <-20sim2 <- spades(sim2) # loads the percentPine map 2 more times, once at 10, once at 20
```
.findSimList *Find* simList *in a nested list*

#### Description

This is recursive, so it will find the all simLists even if they are deeply nested.

#### Usage

.findSimList(x)

# Arguments

x any object, used here only when it is a list with at least one simList in it

.guessPkgFun *Guess package of a function*

# Description

Guess package of a function

#### Usage

.guessPkgFun(bsf)

#### Arguments

bsf character. A function name

# Value

character. The package and function name as "pkg::bsf"

<span id="page-17-0"></span>

 $\mathcal{L}$ 

<span id="page-18-0"></span>.parseElems,simList-method

.parseElems *for* simList *class objects*

# Description

See [quickPlot::.parseElems\(\)](#page-0-0).

#### Usage

```
## S4 method for signature 'simList'
.parseElems(tmp, elems, envir)
```
# Arguments

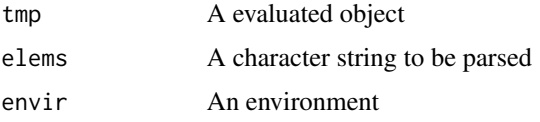

#### Value

An object, parsed from a character string and an environment.

### See Also

[quickPlot::.parseElems](#page-0-0)

.preDigestByClass,simList-method *Pre-digesting method for* simList

# Description

Takes a snapshot of simList objects.

# Usage

```
## S4 method for signature 'simList'
.preDigestByClass(object)
```
# Arguments

object Any R object returned from a function

# <span id="page-19-0"></span>Details

See [reproducible::.preDigestByClass\(\)](#page-0-0).

# Value

character vector corresponding to the names of objects stored in the .xData slot

# Author(s)

Eliot McIntire

# See Also

[reproducible::.preDigestByClass](#page-0-0)

.prepareOutput,simList-method

.prepareOutput *for* simList *objects*

# Description

See [reproducible::.prepareOutput\(\)](#page-0-0).

# Usage

```
## S4 method for signature 'simList'
.prepareOutput(object, cachePath, ...)
```
# Arguments

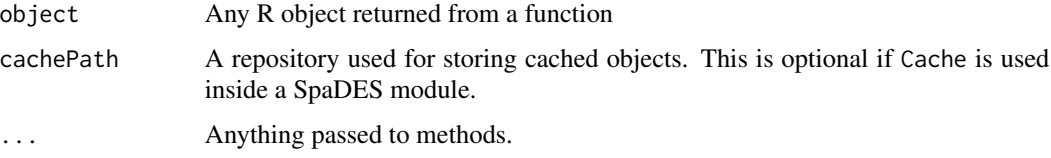

# Value

the modified object

# See Also

[reproducible::.prepareOutput](#page-0-0)

<span id="page-20-0"></span>

#### Description

A variable that can be use by module developers and model users to switch between a quick check of functions like downloadData, Cache. The module developer must actually use this in their code.

# Usage

.quickCheck

#### Format

An object of class logical of length 1.

.rndstr *Generate random strings*

# Description

Generate a vector of random alphanumeric strings each of an arbitrary length.

#### Usage

```
.rndstr(n = 1, len = 8)
rndstr(n, len, characterFirst)
## S4 method for signature 'numeric,numeric,logical'
rndstr(n, len, characterFirst)
## S4 method for signature 'numeric,numeric,missing'
rndstr(n, len)
## S4 method for signature 'numeric,missing,logical'
rndstr(n, characterFirst)
## S4 method for signature 'missing,numeric,logical'
rndstr(len, characterFirst)
## S4 method for signature 'numeric,missing,missing'
rndstr(n)
```

```
## S4 method for signature 'missing, numeric, missing'
rndstr(len)
## S4 method for signature 'missing,missing,logical'
rndstr(characterFirst)
## S4 method for signature 'missing,missing,missing'
rndstr(n, len, characterFirst)
```
# Arguments

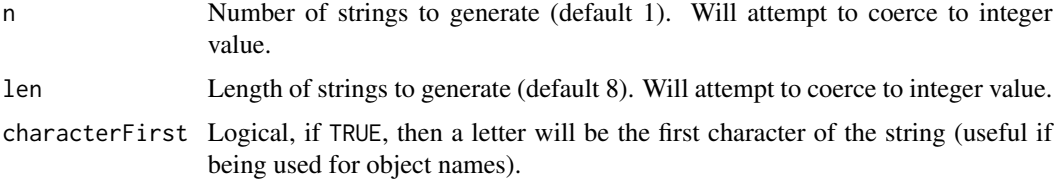

#### Value

Character vector of random strings.

# Author(s)

Alex Chubaty and Eliot McIntire

# Examples

```
set.seed(11)
rndstr()
rndstr(len = 10)rndstr(characterFirst = FALSE)
rndstr(n = 5, len = 10)rndstr(n = 5)rndstr(n = 5, characterFirst = TRUE)rndstr(len = 10, characterFirst = TRUE)
rndstr(n = 5, len = 10, characterFirst = TRUE)
```
.robustDigest,simList-method

.robustDigest *for* simList *objects*

# Description

This is intended to be used within the Cache function, but can be used to evaluate what a simList would look like once it is converted to a repeatably digestible object.

# Usage

```
## S4 method for signature 'simList'
.robustDigest(object, .objects, length, algo, quick, classOptions)
```
# Arguments

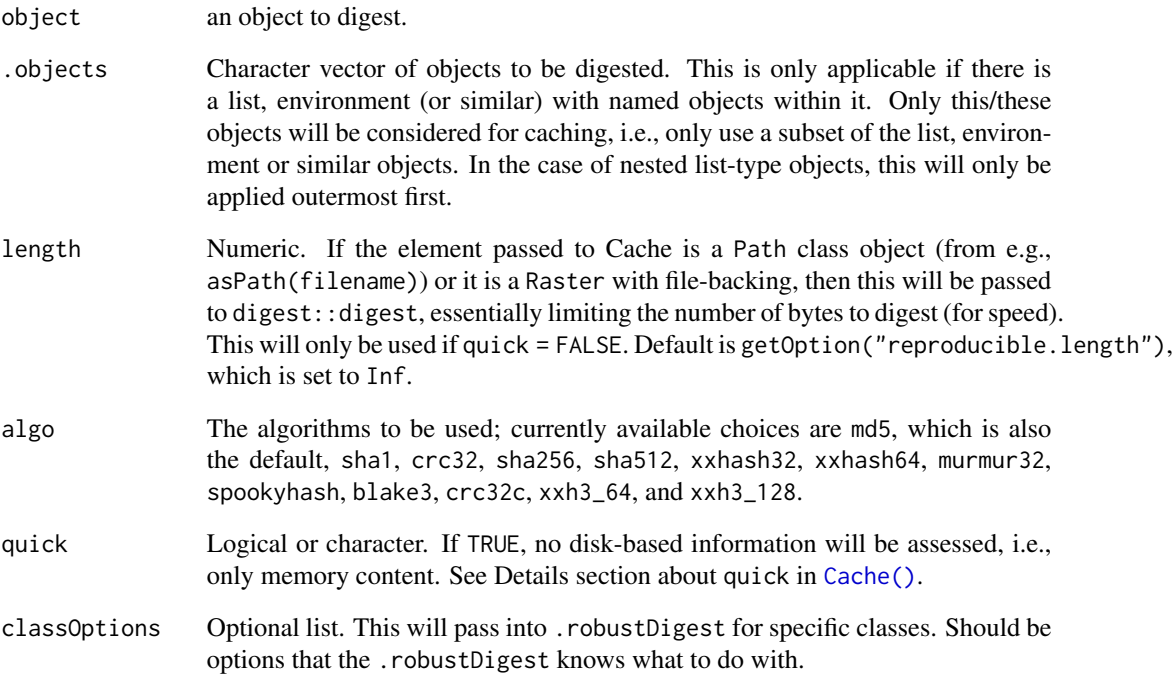

# Details

See [reproducible::.robustDigest\(\)](#page-0-0). This method strips out stuff from a simList class object that would make it otherwise not reproducibly digestible between sessions, operating systems, or machines. This will likely still not allow identical digest results across R versions.

# Author(s)

Eliot McIntire

# See Also

[reproducible::.robustDigest\(\)](#page-0-0)

<span id="page-23-0"></span>.tagsByClass,simList-method

.tagsByClass *for* simList *objects*

#### Description

See [reproducible::.tagsByClass\(\)](#page-0-0). Adds current moduleName, eventType, eventTime, and function:spades as userTags.

#### Usage

```
## S4 method for signature 'simList'
.tagsByClass(object)
```
#### Arguments

```
object Any R object returned from a function
```
#### Author(s)

Eliot McIntire

# See Also

[reproducible::.tagsByClass](#page-0-0)

.wrap.simList *Methods for* .wrap *and* .unwrap

#### Description

Methods for .wrap and .unwrap

# Usage

```
## S3 method for class 'simList'
.wrap(
 obj,
 cachePath,
 preDigest,
 drv = getOption("reproducible.drv", NULL),
 conn = getOption("reproducible.conn", NULL),
  verbose = getOption("reproducible.verbose"),
 outputObjects = NULL,
  ...
\mathcal{E}
```
# .wrap.simList 25

```
## S3 method for class 'simList'
.unwrap(
 obj,
 cachePath,
 cacheId,
 drv = getOption("reproducible.drv", NULL),
 conn = getOption("reproducible.conn", NULL),
  ...
\mathcal{L}
```
# Arguments

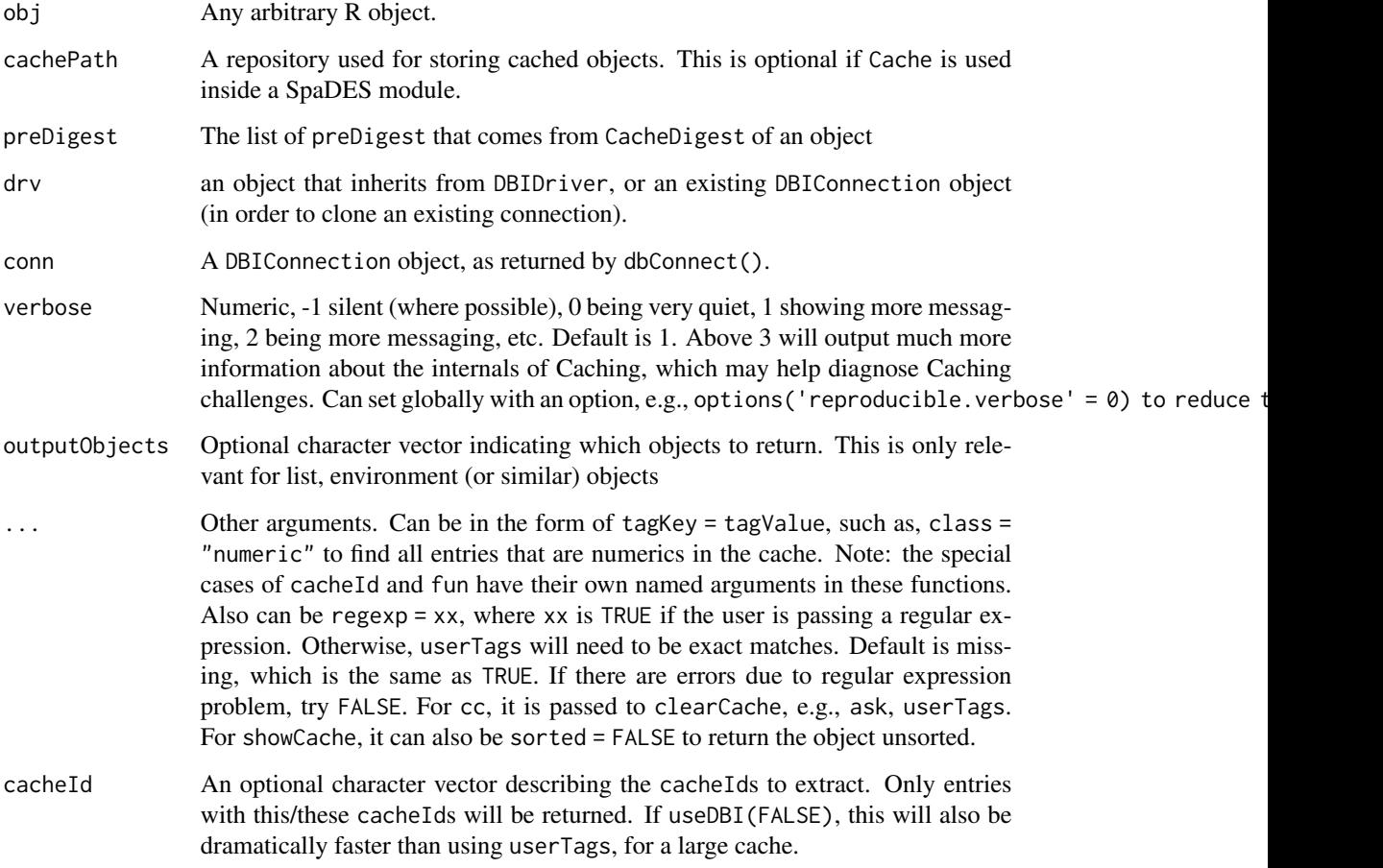

# Value

The same object as passed into the function, but dealt with so that it can be saved to disk.

<span id="page-25-0"></span>all.equal.simList *All equal method for* simList *objects*

# Description

This function removes a few attributes that are added internally by SpaDES.core and are not relevant to the all.equal. One key element removed is any time stamps, as these are guaranteed to be different. A possibly very important argument to pass to the ... is check.attributes = FALSE which will allow successful comparisons of many objects that might have pointers.

#### Usage

## S3 method for class 'equal.simList' all(target, current, ...)

# Arguments

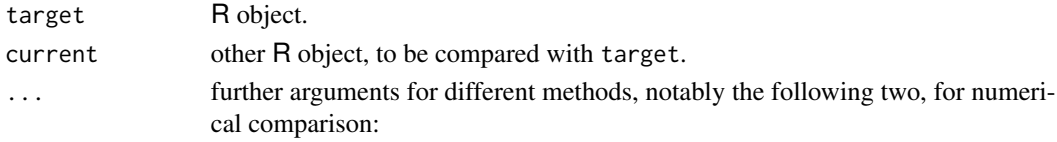

#### Value

See [base::all.equal\(\)](#page-0-0)

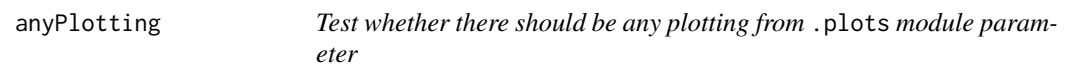

# Description

This will do all the various tests needed to determine whether plotting of one sort or another will occur. Testing any of the types as listed in [Plots\(\)](#page-113-1) argument types. Only the first 3 letters of the type are required.

# Usage

```
anyPlotting(.plots)
```
#### Arguments

.plots Usually will be the P(sim)\$.plots is used within a module.

# Value

logical of length 1

<span id="page-26-0"></span>

#### Description

Ordinary base lists and vectors do not retain their attributes when subsetted or appended. This function appends items to a list while preserving the attributes of items in the list (but not of the list itself).

#### Usage

```
append_attr(x, y)
## S4 method for signature 'list,list'
append_attr(x, y)
```
#### Arguments

x, y A list of items with optional attributes.

# Details

Similar to updateList but does not require named lists.

# Value

An updated list with attributes.

# Author(s)

Alex Chubaty and Eliot McIntire

#### Examples

```
tmp1 <- list("apple", "banana")
tmp1 <- lapply(tmp1, `attributes<-`, list(type = "fruit"))
tmp2 <- list("carrot")
tmp2 <- lapply(tmp2, `attributes<-`, list(type = "vegetable"))
append_attr(tmp1, tmp2)
rm(tmp1, tmp2)
```
<span id="page-27-0"></span>

# Description

This simply sets defaults to fill = TRUE, and use.names = TRUE.

# Usage

```
bindrows(...)
```
# Arguments

... one or more data.frame, data.table, or list objects

#### Value

a data.table object

checkModule *Check for the existence of a remote module*

# Description

Looks in the remote repo for a module named name.

#### Usage

```
checkModule(name, repo)
```
## S4 method for signature 'character,character' checkModule(name, repo)

## S4 method for signature 'character,missing' checkModule(name)

### Arguments

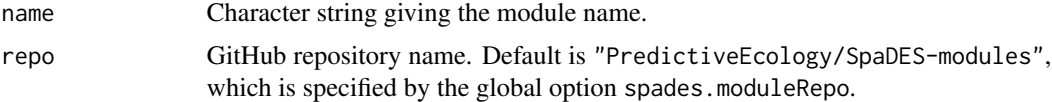

# Value

a character vector of module file paths (invisibly).

# <span id="page-28-0"></span>Author(s)

Eliot McIntire and Alex Chubaty

checkModuleLocal *Check for the existence of a module locally*

#### Description

Looks the module path for a module named name, and checks for existence of all essential module files listed below.

# Usage

checkModuleLocal(name, path, version)

## S4 method for signature 'character, character, character' checkModuleLocal(name, path, version)

## S4 method for signature 'character,ANY,ANY' checkModuleLocal(name, path, version)

### Arguments

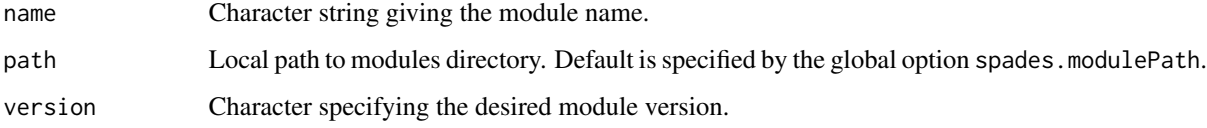

# Details

- 'data/CHECKSUMS.txt'
- 'name.R'

# Value

Logical indicating presence of the module (invisibly).

# Author(s)

Alex Chubaty

<span id="page-29-1"></span><span id="page-29-0"></span>

# Description

Check that a named object exists in the provide simList environment slot, and optionally has desired attributes.

# Usage

checkObject(sim, name, object, layer, ...) ## S4 method for signature 'simList,ANY,ANY' checkObject(sim, name, object, layer, ...) ## S4 method for signature 'simList, character, missing' checkObject(sim, name, object, layer, ...) ## S4 method for signature 'missing,ANY,ANY' checkObject(sim, name, object, layer, ...)

# Arguments

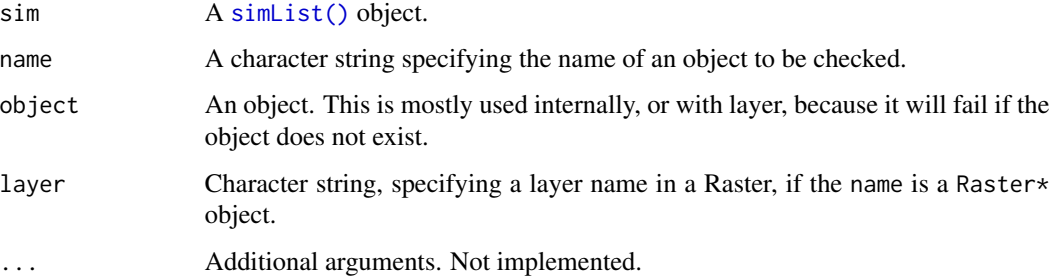

# Value

Invisibly return TRUE indicating object exists; FALSE if not.

#### Author(s)

Alex Chubaty and Eliot McIntire

# See Also

[library\(\)](#page-0-0).

#### <span id="page-30-0"></span>checkParams 31

#### Examples

```
sim <- simInit()
sim$a <-1sim$b < - 1ist(d = 1)sim$r < - terra::rast(terra::ext(0,2,0,2), res = 1, vals = 2)
sim$s <- c(sim$r, terra::rast(terra::ext(0,2,0,2), res = 1, vals = 3))
names(sim$s) <- c("r1", "r2") # give layer names
(checkObject(sim, name = "a")) # TRUE
(checkObject(sim, name = "b", layer = "d")) # TRUE
(checkObject(sim, name = "d")) # FALSE
(checkObject(sim, name = "r")) # TRUE
(checkObject(sim, object = sim$s)) # TRUE
(checkObject(sim, object = sim$s, layer = "r1")) # TRUE
```
checkParams *Check use and existence of parameters passed to simulation.*

# Description

Checks that all parameters passed are used in a module, and that all parameters used in a module are passed.

# Usage

```
checkParams(sim, coreParams, ...)
## S4 method for signature 'simList,list'
checkParams(sim, coreParams, ...)
```
#### Arguments

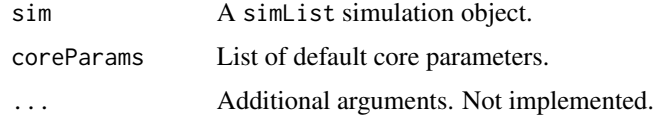

# Value

Invisibly return TRUE indicating object exists; FALSE if not. Sensible messages are produced identifying missing parameters.

# Author(s)

Alex Chubaty

<span id="page-31-1"></span><span id="page-31-0"></span>checkpointFile *Simulation checkpoints*

#### <span id="page-31-2"></span>Description

Save and reload the current state of the simulation, including the state of the random number generator, by scheduling checkpoint events.

#### Usage

```
checkpointFile(sim)
## S4 method for signature 'simList'
checkpointFile(sim)
checkpointFile(sim) <- value
## S4 replacement method for signature 'simList'
checkpointFile(sim) <- value
checkpointInterval(sim)
## S4 method for signature 'simList'
checkpointInterval(sim)
checkpointInterval(sim) <- value
## S4 replacement method for signature 'simList'
checkpointInterval(sim) <- value
doEvent.checkpoint(sim, eventTime, eventType, debug = FALSE)
checkpointLoad(file)
.checkpointSave(sim, file)
```
# Arguments

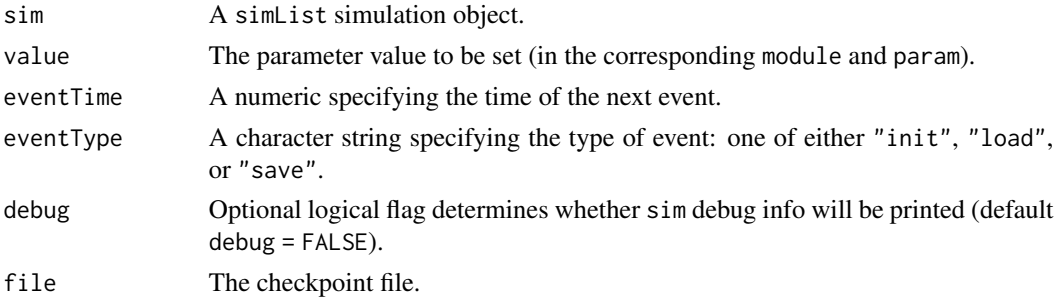

#### <span id="page-32-0"></span>checksums 33

# Value

Returns the modified simList object.

#### Note

Checkpoint files are intended to be used locally, and do not invoke the simulation archiving tools to bundle and subsequently extract simulation files (e.g., file-backed rasters).

RNG save code adapted from: [http://www.cookbook-r.com/Numbers/Saving\\_the\\_state\\_of\\_](http://www.cookbook-r.com/Numbers/Saving_the_state_of_the_random_number_generator/) [the\\_random\\_number\\_generator/](http://www.cookbook-r.com/Numbers/Saving_the_state_of_the_random_number_generator/) and <https://stackoverflow.com/q/13997444/1380598>

#### Author(s)

Alex Chubaty

#### See Also

[.Random.seed.](#page-0-0)

Other functions to access elements of a 'simList' object: [.addDepends\(](#page-0-0)), [envir\(](#page-56-1)), [events\(](#page-58-1)), [globals\(](#page-64-1)), [inputs\(](#page-67-1)), [modules\(](#page-83-2)), [objs\(](#page-96-1)), [packages\(](#page-103-1)), [params\(](#page-105-1)), [paths\(](#page-107-2)), [progressInterval\(](#page-117-2)), [times\(](#page-151-2))

<span id="page-32-1"></span>

checksums *Calculate checksum for a module's data files*

#### Description

Verify (and optionally write) checksums for data files in a module's 'data/' subdirectory. The file 'data/CHECKSUMS.txt' contains the expected checksums for each data file. Checksums are computed using reproducible:::.digest, which is simply a wrapper around digest::digest.

#### Usage

```
checksums(module, path, ...)
```
#### Arguments

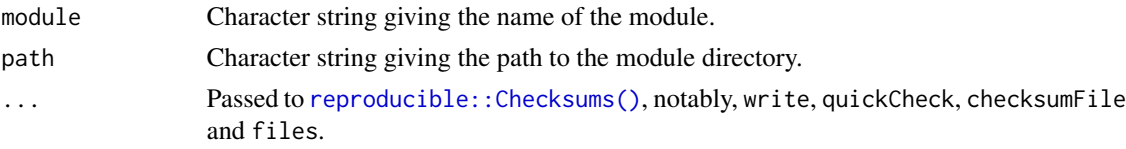

# Details

Modules may require data that for various reasons cannot be distributed with the module source code. In these cases, the module developer should ensure that the module downloads and extracts the data required. It is useful to not only check that the data files exist locally but that their checksums match those expected.

<span id="page-33-0"></span>**Note** 

In version 1.2.0 and earlier, two checksums per file were required because of differences in the checksum hash values on Windows and Unix-like platforms. Recent versions use a different (faster) algorithm and only require one checksum value per file. To update your 'CHECKSUMS.txt' files using the new algorithm:

- 1. specify your module (moduleName <- "my\_module");
- 2. use a temporary location to ensure all modules get fresh copies of the data (tmpdir  $\leq$  file.path(tempdir(), "SpaDES\_modules"));
- 3. download your module's data to the temp dir (downloadData(moduleName, tmpdir));
- 4. initialize a dummy simulation to ensure any 'data prep' steps in the .inputObjects section are run (simInit(modules = moduleName));
- 5. recalculate your checksums and overwrite the file (checksums(moduleName, tmpdir, write  $=$  TRUE) $)$ ;
- 6. copy the new checksums file to your working module directory (the one not in the temp dir) (file.copy(from = file.path(tmpdir, moduleName, 'data', 'CHECKSUMS.txt'), to = file.path('path/to/m moduleName, 'data', 'CHECKSUMS.txt'), overwrite = TRUE)).

<span id="page-33-1"></span>citation *A citation method for* SpaDES *modules*

#### Description

This is a wrapper around [utils::citation\(\)](#page-0-0) for cases with package is a character string. Otherwise, it takes a simList.

#### Usage

```
citation(package, lib.loc = NULL, auto = NULL, module = character())
## S4 method for signature 'simList'
citation(package, lib.loc = NULL, auto = NULL, module = character())## S4 method for signature 'character'
citation(package, lib.loc = NULL, auto = NULL, module = character())
```
#### Arguments

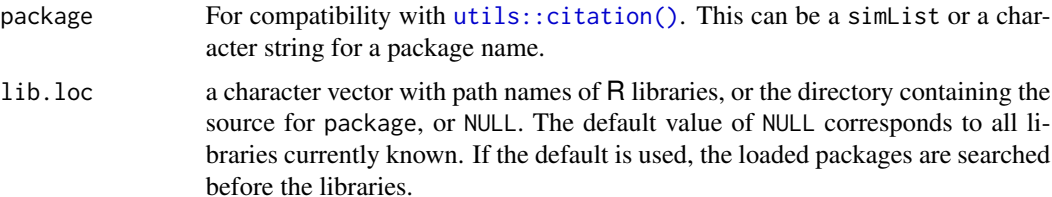

#### <span id="page-34-0"></span>classFilter 35

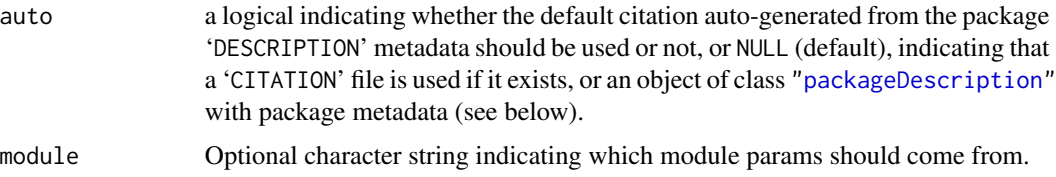

# Value

The citation information for a SpaDES module.

classFilter *Filter objects by class*

#### Description

Based on <https://stackoverflow.com/a/5158978/1380598>.

#### Usage

classFilter(x, include, exclude, envir)

## S4 method for signature 'character, character, character, environment' classFilter(x, include, exclude, envir)

## S4 method for signature 'character, character, character, missing' classFilter(x, include, exclude)

## S4 method for signature 'character, character, missing, environment' classFilter(x, include, envir)

## S4 method for signature 'character, character, missing, missing' classFilter(x, include)

#### Arguments

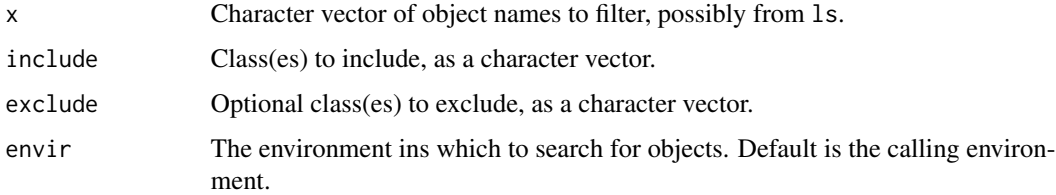

#### Value

Vector of object names matching the class filter.

<span id="page-35-0"></span>Note

[inherits\(\)](#page-0-0) is used internally to check the object class, which can, in some cases, return results inconsistent with is. See <https://stackoverflow.com/a/27923346/1380598>. These (known) cases are checked manually and corrected.

#### Author(s)

Alex Chubaty

#### Examples

```
## from local (e.g., function) environment
local({
  e <- environment()
  a \leftarrow list(1:10) # class `list`
  b <- letters # class 'character'
  d \leq -stats::runif(10) # class `numeric`
  f <- sample(1L:10L) # class `numeric`, `integer`
  g \leftarrow Im(jitter(d) \sim d) # class 'lm'h <- glm( jitter(d) ~ d ) # class `lm`, `glm`
  classFilter(ls(), include=c("character", "list"), envir = e)
  classFilter(ls(), include = "numeric", envir = e)
  classFilter(ls(), include = "numeric", exclude = "integer", envir = e)
  classFilter(ls(), include = "lm", envir = e)
  classFilter(ls(), include = "lm", exclude = "glm", envir = e)
  rm(a, b, d, e, f, g, h)
})
## from another environment (can be omitted if .GlobalEnv)
e = newenv(parent = emptyenv())e$a <- list(1:10) # class `list`
e$b <- letters # class 'character'
e$d <- stats::runif(10) # class `numeric`
e$f <- sample(1L:10L) # class `numeric`, `integer`
e$g \le lm( jitter(e$d) \sim e$d ) # class `lm`
e$h <- glm( jitter(e$d) ~ e$d ) # class `lm`, `glm`
classFilter(ls(e), include=c("character", "list"), envir = e)
classFilter(ls(e), include = "numeric", envir = e)
classFilter(ls(e), include = "numeric", exclude = "integer", envir = e)
classFilter(ls(e), include = "lm", envir = e)
classFilter(ls(e), include = "lm", exclude = "glm", envir = e)
rm(a, b, d, f, g, h, envir = e)rm(e)
```
clearCache,simList-method

clearCache *for* simList *objects*
## Description

This will take the cachePath(object) and pass

```
## S4 method for signature 'simList'
clearCache(
 x,
  userTags = character(),
  after = NULL,
 before = NULL,
  fun = NULL,cacheId = NULL,ask = getOption("reproducible.ask"),
  useCloud = FALSE,
  cloudFolderID = getOption("reproducible.cloudFolderID", NULL),
  drv = getDrv(getOption("reproducible.drv", NULL)),
  conn = getOption("reproducible.conn", NULL),
  verbose = getOption("reproducible.verbose"),
  ...
)
## S4 method for signature 'simList'
showCache(
 x,
 userTags = character(),
  after = NULL,
  before = NULL,
  fun = NULL,cacheId = NULL,drv = getDrv(getOption("reproducible.drv", NULL)),
  conn = getOption("reproducible.conn", NULL),
  verbose = getOption("reproducible.verbose"),
  ...
\mathcal{L}## S4 method for signature 'simList'
keepCache(
  x,
  userTags = character(),
  after = NULL,
  before = NULL,
  ask = getOption("reproducible.ask"),
  drv = getDrv(getOption("reproducible.drv", NULL)),
  conn = getOption("reproducible.conn", NULL),
  verbose = getOption("reproducible.verbose"),
  ...
\mathcal{L}
```
# Arguments

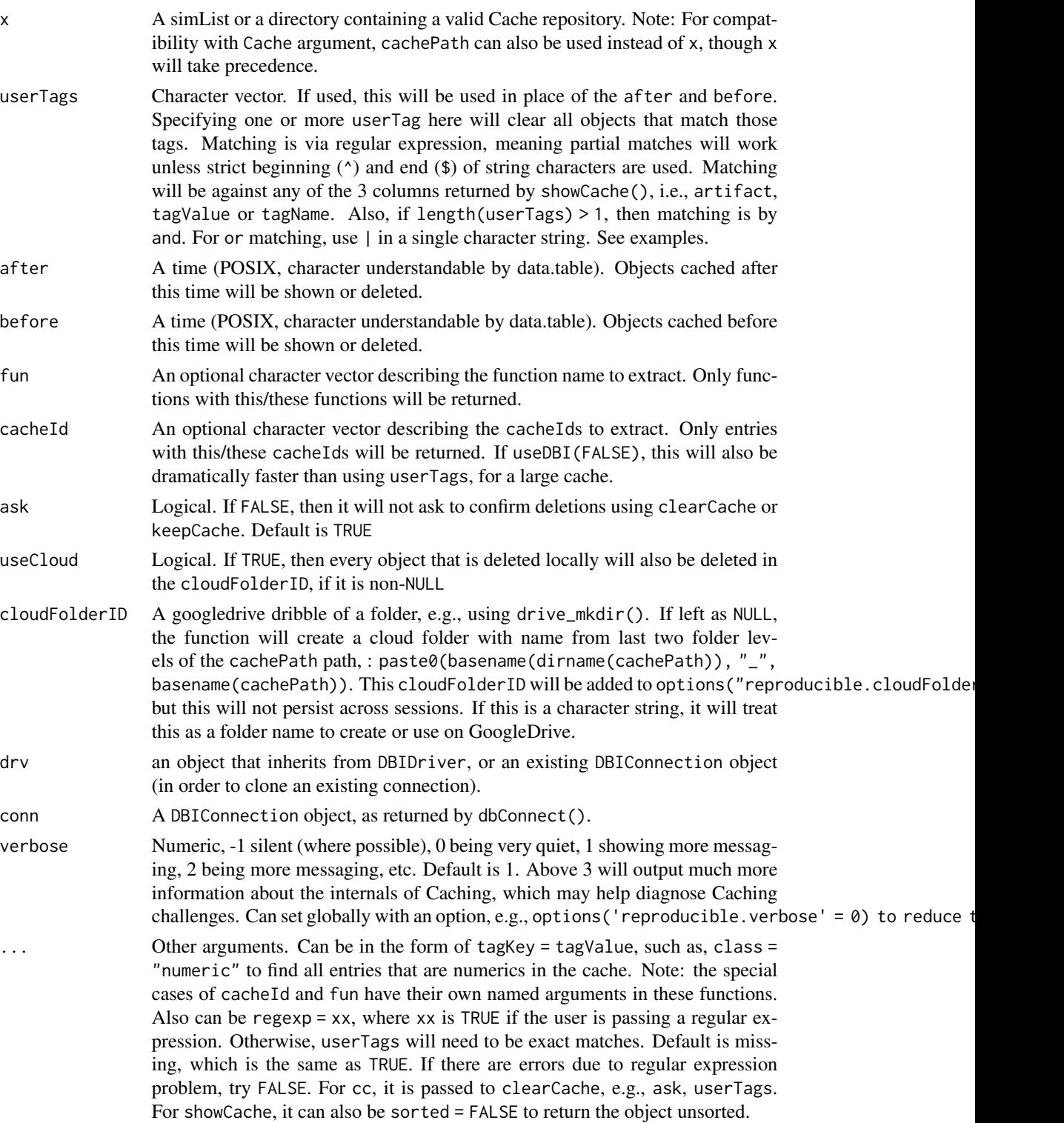

# Value

A data.table object showing the subset of items in the cache, located at cachePath of the sim object, if sim is provided, or located in cachePath. For clearCache (invoked for its side effect of clearing objects matching userTags, or those between after or before), the returned data.table shows the removed items (invisibly).

convertToPackage *Convert standard module code into an R package*

## Description

*EXPERIMENTAL – USE WITH CAUTION*. This function attempts to convert a SpaDES module to the closest rendition of the same functionality, but in an R package. The main change is that instead of SpaDES.core parsing the functions using custom parsing tools, it will use pkgload::load\_all on the package functions. These

### Usage

```
convertToPackage(
  module = NULL,
  path = getOption("spades.modulePath"),
  buildDocuments = TRUE
)
```
## Arguments

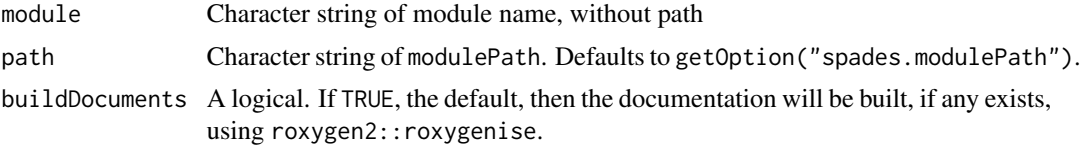

### Details

convertToPackage will:

- 1. move any functions that were defined within the main module file (moduleName.R) into the R folder, with the same name, but ending with Fns.R;
- 2. keep the defineModule( $\dots$ ) function call with all the metadata in the same file, moduleName.R, but with all other content removed, i.e., only the defineModule(...) will be here.
- 3. build documentation from all the roxygen2 tags
- 4. places one roxygen2 tag, @export in front of the doEvent.moduleName function, so that the function can be found by SpaDES.core
- 5. All other functions will be kept "private", i.e., not exported, unless the user manually adds @export, as per a normal package
- 6. will make a DESCRIPTION file from the SpaDES module metadata

#### 7. will make a NAMESPACE file from the roxygen2 tags (e.g., @export)

A user can continue to use the module code as before, i.e., by editing it and putting browser() etc. It will be parsed during simInit. Because the functions are "in a package", they are automatically namespaced with each other, so that when you want to use a function from that package, there is no need to put a prefix with the package name.

This function does not install anything (e.g., devtools::install). After running this function, simInit will automatically detect that this is now a package and will load the functions (via pkgload::load\_all) from the source files. This will have the effect that it emulates the "nonpackage" behaviour of a SpaDES module exactly. After running this function, current tests show no impact on module behaviour, other than event-level and module-level Caching will show changes and will be rerun. Function-level Caching appears unaffected. In other words, this should cause no changes to running the module code via simInit and spades.

This function will create and fill a minimal DESCRIPTION file. This will leave the defineModule function call as the only code in the main module file. This defineModule and a doEvent.xxx are the only 2 elements that are required for an R package to be considered a SpaDES module. With these changes, the module should still function normally, but will be able to act like an R package, e.g., for writing function documentation with roxygen2, using the testthat infrastructure, etc.

This function is intended to be run once for a module that was created using the "standard" SpaDES module structure (e.g., from a newModule call). There is currently no way to "revert" the changes from R (though it can be done using version control utilities if all files are under version control, e.g., GitHub). Currently SpaDES.core identifies a module as being a package if it has a DESCRIPTION file, or if it has been installed to the .libPaths() e.g., via devtools::install or the like. So one can simply remove the package from .libPaths and delete the DESCRIPTION file and SpaDES.core will treat it as a normal module.

#### Value

Invoked for its side effects. There will be a new or modified DESCRIPTION file in the root directory of the module. Any functions that were in the main module script (i.e., the .R file whose filename is the name of the module and is in the root directory of the module) will be moved to individual .R files in the R folder. Any function with a dot prefix will have the dot removed in its respective filename, but the function name is unaffected.

Currently, SpaDES.core does not install the package under any circumstances. It will load it via pkgdown::load\_all, and optionally (option("spades.moduleDocument" = TRUE)) build documentation via roxygen2::roxygenise within the simInit call. This means that any modifications to source code will be read in during the simInit call, as is the practice when a module is not a package.

invoked for the side effect of converting a module to a package

### Reverting

Currently, this is not a reversible process. We recommend trying one module at a time, running your code. If all seems to work, then great. Commit the changes. If things don't seem to work, then revert the changes and continue on as before. Ideally, file a bug report on the SpaDES.core GitHub.com pages.

**Currently** 

### Exported functions

The only function that will be exported by default is the doEvent.xxx, where xxx is the module name. If any other module is to be exported, it must be explicitly exported with e.g., @export, and then building the NAMESPACE file, e.g., via devtools::document(moduleRootPath). NOTE: as long as all the functions are being used inside each other, and they all can be traced back to a call in doEvent.xxx, then there is no need to export anything else.

# DESCRIPTION

The DESCRIPTION file that is created (destroying any existing DESCRIPTION file) with this function will have several elements that a user may wish to change. Notably, all packages that were in reqdPkgs in the SpaDES module metadata will be in the Imports section of the DESCRIPTION. To accommodate the need to see these functions, a new R script, imports.R will be created with @import for each package in reqdPkgs of the module metadata. However, if a module already has used @importFrom for importing a function from a package, then the generic @import will be omitted for that (those) package(s). So, a user should likely follow standard R package best practices and use @importFrom to identify the specific functions that are required within external packages, thereby limiting function name collisions (and the warnings that come with them).

Other elements of a standard DESCRIPTION file that will be missing or possibly inappropriately short are Title, Description, URL, BugReports.

### Installing as a package

There is no need to "install" the source code as a package because simInit will load it on the fly. But, there may be reasons to install it, e.g., to have access to individual functions, help manual, running tests etc. To do this, simply use the devtools::install(pathToModuleRoot). Even if it is installed, simInit will nevertheless run pkgload::load\_all to ensure the spades call will be using the current source code.

### Examples

```
if (requireNamespace("ggplot2") && requireNamespace("pkgload") ) {
 tmpdir <- tempdir2()
 newModule("test", tmpdir, open = FALSE)
 convertToPackage("test", path = tmpdir)
 pkgload::load_all(file.path(tmpdir, "test"))
 pkgload::unload("test")
}
```
Copy,simList-method *Copy for* simList *class objects*

### Description

Because a simList works with an environment to hold all objects, all objects within that slot are pass-by-reference. That means it is not possible to simply copy an object with an assignment operator: the two objects will share the same objects. As one simList object changes so will the other. When this is not the desired behaviour, use this function.

# Usage

```
## S4 method for signature 'simList'
Copy(object, objects, queues, modules, ...)
```
# Arguments

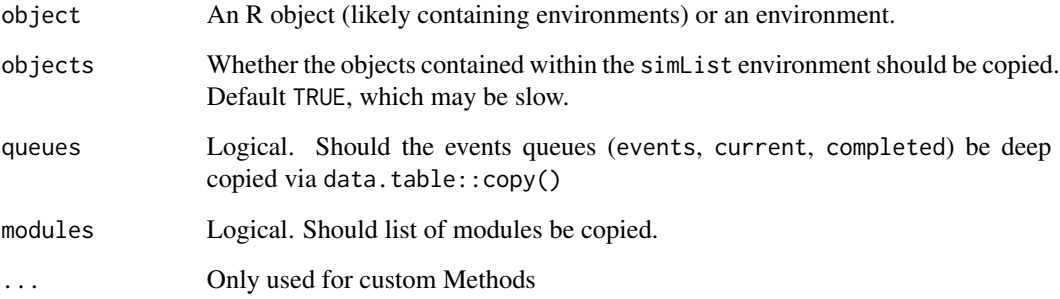

# Details

simList objects can contain a lot of information, much of which could be in pass-by-reference objects (e.g., data.table class), and objects that are file-backed, such as some Raster\*-class objects. For all the objects that are file-backed, it is likely *very* important to give unique file-backed directories. This should be passed here, which gets passed on to the many methods of Copy in reproducible.

### Value

a copy of object

# Note

uses capital C, to limit confusion with e.g., data.table::copy().

# Author(s)

Eliot McIntire

# See Also

```
reproducible::Copy()
reproducible::Copy()
```
# Description

Create a copy of an existing module

### Usage

```
copyModule(from, to, path, ...)
## S4 method for signature 'character, character, character'
copyModule(from, to, path, ...)
## S4 method for signature 'character, character, missing'
copyModule(from, to, path, ...)
```
# Arguments

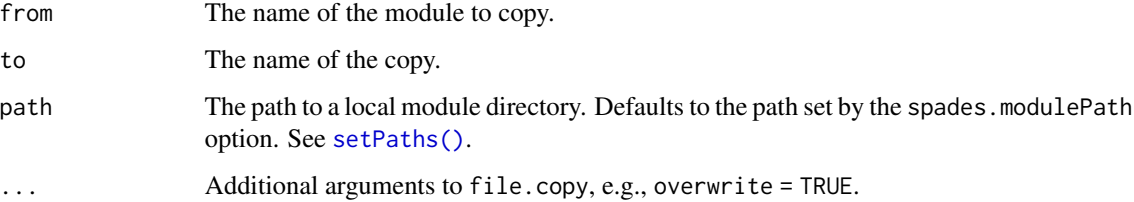

# Value

Invisible logical indicating success (TRUE) or failure (FALSE).

# Author(s)

Alex Chubaty

createsOutput *Define an output object of a module*

# Description

Used to specify an output object's name, class, description and other specifications.

#### Usage

```
createsOutput(objectName, objectClass, desc, ...)
## S4 method for signature 'ANY,ANY,ANY'
createsOutput(objectName, objectClass, desc, ...)
## S4 method for signature 'character, character, character'
```

```
createsOutput(objectName, objectClass, desc, ...)
```
### Arguments

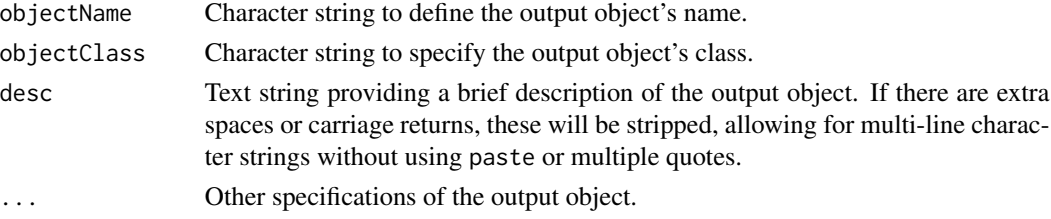

### Value

A data.frame suitable to be passed to outputObjects in a module's metadata.

#### Author(s)

Yong Luo

#### Examples

```
outputObjects <- bindrows(
 createsOutput(objectName = "outputObject1", objectClass = "character",
                desc = "this is for example"),
 createsOutput(objectName = "outputObject2", objectClass = "numeric",
                desc = "this is for example",
                otherInformation = "I am the second output object")
)
```
<span id="page-43-0"></span>defineEvent *Alternative way to define events in SpaDES.core*

### Description

There are two ways to define what occurs during an event: defining a function called doEvent.moduleName, where moduleName is the actual module name. This approach is the original approach used in SpaDES.core, and it must have an explicit switch statement branching on eventType. The newer approach (still experimental) uses defineEvent(). Instead of creating, doEvent.moduleName(), it creates one function for each event, each with the name doEvent.moduleName.eventName. This may be a little bit cleaner, but both with still work.

#### defineEvent 45

# Usage

```
defineEvent(
  sim,
  eventName = "init",
  code,
  moduleName = NULL,
  envir = parent.frame()
\lambda
```
# Arguments

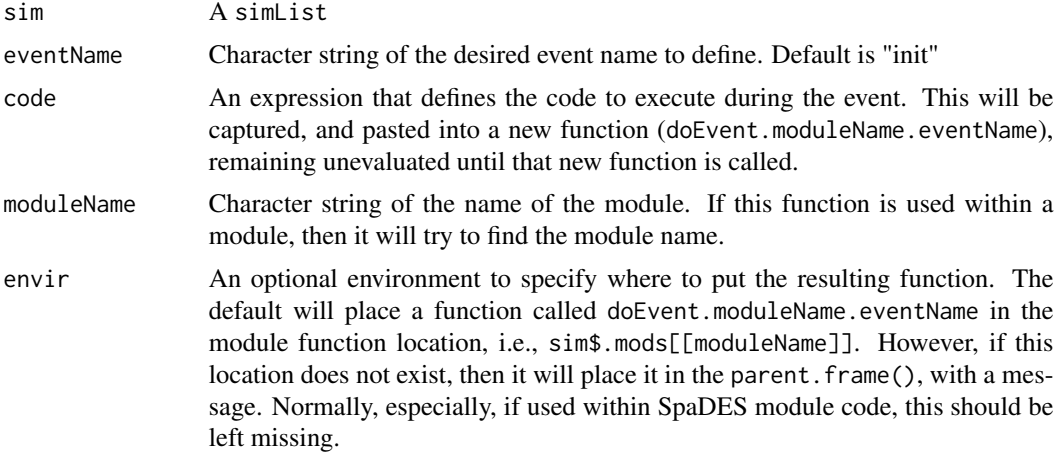

### See Also

[defineModule\(\)](#page-45-0), [simInit\(\)](#page-132-0), [scheduleEvent\(\)](#page-129-0)

# Examples

```
sim <- simInit()
```

```
# these put the functions in the parent.frame() which is .GlobalEnv for an interactive user
defineEvent(sim, "init", moduleName = "thisTestModule", code = {
  sim <- Init(sim) # initialize
  # Now schedule some different event for "current time", i.e., will
  # be put in the event queue to run *after* this current event is finished
 sim <- scheduleEvent(sim, time(sim), "thisTestModule", "grow")
}, envir = envir(sim))
defineEvent(sim, "grow", moduleName = "thisTestModule", code = {
  sim <- grow(sim) # grow
  # Now schedule this same event for "current time plus 1", i.e., a "loop"
  sim <- scheduleEvent(sim, time(sim) + 1, "thisTestModule", "grow") # for "time plus 1"
})
Init <- function(sim) {
  sim$messageToWorld <- "Now the sim has an object in it that can be accessed"
```

```
sim$size <- 1 # initializes the size object --> this can be anything, Raster, list, whatever
 message(sim$messageToWorld)
 return(sim) # returns all the things you added to sim as they are in the simList
}
grow <- function(sim) {
 sim$size <- sim$size + 1 # increments the size
 message(sim$size)
 return(sim)
}
# schedule that first "init" event
sim <- scheduleEvent(sim, 0, "thisTestModule", "init")
# Look at event queue
events(sim) # shows the "init" we just added
 # this is skipped when running in automated tests; it is fine in interactive use
 out <- spades(sim)
```
<span id="page-45-0"></span>defineModule *Define a new module.*

#### Description

Specify a new module's metadata as well as object and package dependencies. Packages are loaded during this call. Any or all of these can be missing, with missing values set to defaults

#### Usage

```
defineModule(sim, x)
## S4 method for signature 'simList,list'
defineModule(sim, x)
```
#### Arguments

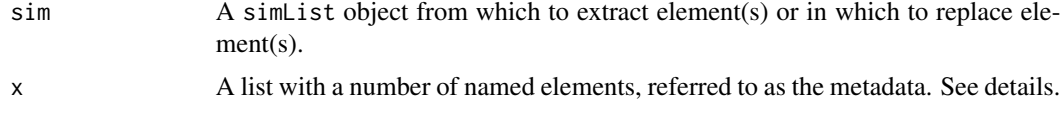

# Value

Updated simList object.

# defineParameter 47

### Required metadata elements

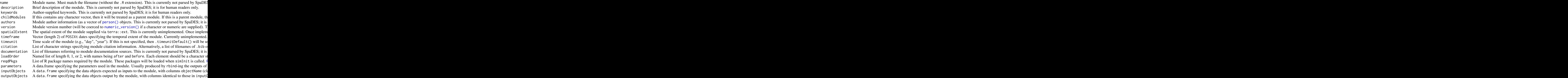

## Author(s)

Alex Chubaty

# See Also

[moduleDefaults\(\)](#page-77-0), [defineEvent\(\)](#page-43-0)

# Examples

```
## a default version of the defineModule is created with a call to newModule
newModule("test", path = tempdir(), open = FALSE)
## view the resulting module file
```

```
if (interactive()) file.edit(file.path(tempdir(), "test", "test.R"))
```
<span id="page-46-0"></span>defineParameter *Define a parameter used in a module*

# Description

Used to specify a parameter's name, value, and set a default. The min and max arguments are ignored by simInit or spades; they are for human use only. To ensure that a user cannot set parameters outside of a range of values, the module developer should use assertions in their module code.

#### Usage

defineParameter(name, class, default, min, max, desc, ...)

#### Arguments

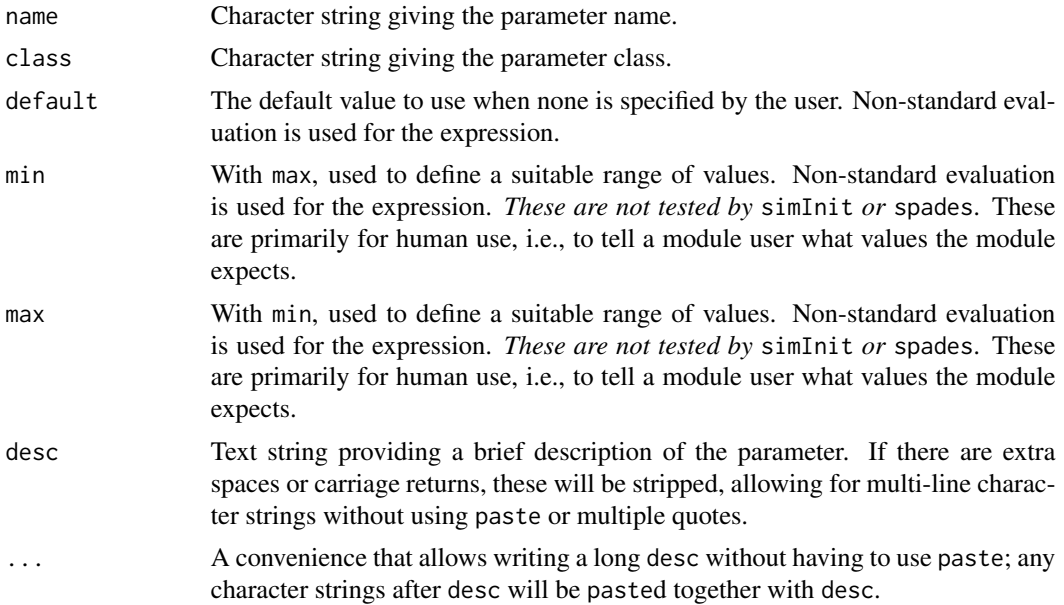

## Value

a data.frame

#### Note

Be sure to use the correct NA type: logical (NA), integer (NA\_integer\_), real (NA\_real\_), complex (NA\_complex\_), or character (NA\_character\_). See [NA\(\)](#page-0-0).

# Author(s)

Alex Chubaty and Eliot McIntire

### See Also

[P\(\)](#page-105-0), [params\(\)](#page-105-1) for accessing these parameters in a module.

# Examples

```
parameters = rbind(
  defineParameter("lambda", "numeric", 1.23, desc = "intrinsic rate of increase"),
  defineParameter("P", "numeric", 0.2, 0, 1, "probability of attack"),
 # multi-line desc without quotes on each line -- spaces and carriage returns are stripped
  defineParameter("rate", "numeric", 0.2, 0, 1,
```
# depsEdgeList 49

```
"rate of arrival. This is in individuals
                  per day. This can be modified
                  by the user"),
  # multi-line desc with quotes on each line
  defineParameter("times", "numeric", 0.2, 0, 1,
                  desc = "The times during the year ",
                         "that events will occur ",
                         "with possibility of random arrival times")
\mathcal{L}# Create a new module, then access parameters using `P`
tmpdir <- file.path(tempdir(), "test")
checkPath(tmpdir, create = TRUE)
# creates a new, "empty" module -- it has defaults for everything that is required
newModule("testModule", tmpdir, open = FALSE)
# Look at new module code -- see defineParameter
if (interactive()) file.edit(file.path(tmpdir, "testModule", "testModule.R"))
# initialize the simList
if (requireNamespace("ggplot2", quietly = TRUE)) {
  # Some things not necessary in this example, if not interactive (like plotting)
  opts <- if (interactive()) list() else
    options(spades.plot = NA, spades.useRequire = FALSE,
            spades.moduleCodeChecks = FALSE)
  mySim <- simInit(modules = "testModule",
                   paths = list(modulePath = tmpdir))
  # Access one of the parameters -- because this line is not inside a module
  # function, we must specify the module name. If used within a module,
  # we can omit the module name
  P(mySim, module = "testModule") # gets all params in a module
  P(mySim, ".useCache", "testModule") # just one param
  options(opts)
}
unlink(tmpdir, recursive = TRUE)
```
depsEdgeList *Build edge list for module dependency graph*

### **Description**

Build edge list for module dependency graph

# Usage

```
depsEdgeList(sim, plot)
## S4 method for signature 'simList,logical'
depsEdgeList(sim, plot)
## S4 method for signature 'simList,missing'
depsEdgeList(sim, plot)
```
#### Arguments

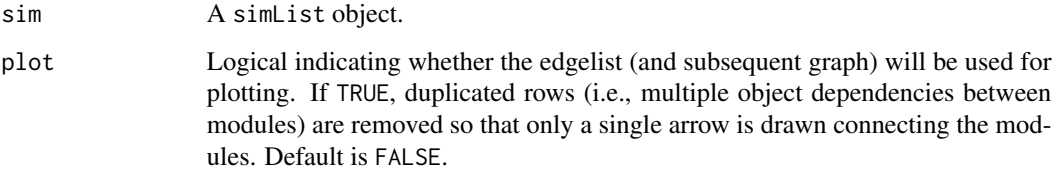

# Value

A data.table whose first two columns give a list of edges and remaining columns the attributes of the dependency objects (object name, class, etc.).

# Author(s)

Alex Chubaty

depsGraph *Build a module dependency graph*

# Description

Build a module dependency graph

```
depsGraph(sim, plot)
```

```
## S4 method for signature 'simList,logical'
depsGraph(sim, plot)
```

```
## S4 method for signature 'simList,missing'
depsGraph(sim)
```
#### dhour 51

#### Arguments

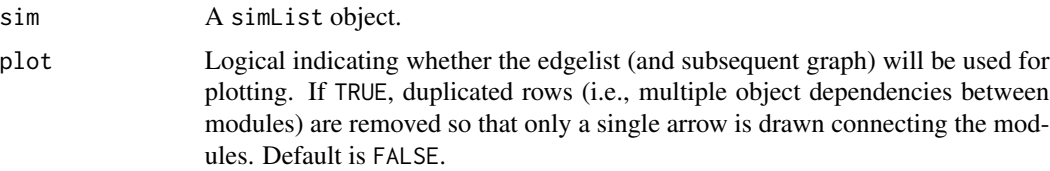

# Value

An igraph() object.

#### Author(s)

Alex Chubaty

dhour *SpaDES time units*

### Description

SpaDES modules commonly use approximate durations that divide with no remainder among themselves. For example, models that simulate based on a "week" timestep, will likely want to fall in lock step with a second module that is a "year" timestep. Since, weeks, months, years don't really have this behaviour because of: leap years, leap seconds, not quite 52 weeks in a year, months that are of different duration, etc. We have generated a set of units that work well together that are based on the astronomical or "Julian" year. In an astronomical year, leap years are added within each year with an extra  $1/4$  day, (i.e., 1 year = 365.25 days); months are defined as year/12, and weeks as year/52.

### Usage

dhour(x) dmin(x) dday(x) dyears(x) ## S4 method for signature 'numeric' dyears(x) dmonths(x) ## S4 method for signature 'numeric' dmonths(x)

```
dweeks(x)
## S4 method for signature 'numeric'
dweeks(x)
dweek(x)
dmonth(x)
dyear(x)
dsecond(x)
dNA(x)
## S4 method for signature 'ANY'
dNA(x)
```
### Arguments

x numeric. Number of the desired units

# Details

When these units are not correct, a module developer can create their own time unit, and create a function to calculate the number of seconds in that unit using the "d" prefix (for duration), following the lubridate package standard: ddecade <- function(x) lubridate::duration(dyear(10)). Then the module developer can use "decade" as the module's time unit.

# Value

Number of seconds within each unit

# Author(s)

Eliot McIntire

downloadData *Download module data*

# Description

Download external data for a module if not already present in the module directory, or if there is a checksum mismatch indicating that the file is not the correct one.

# downloadData 53

```
downloadData(
 module,
 path,
  quiet,
  quickCheck = FALSE,
  overwrite = FALSE,
  files = NULL,
  checked = NULL,
 urls = NULL,children = NULL,
  ...
\mathcal{L}## S4 method for signature 'character, character, logical'
downloadData(
 module,
 path,
  quiet,
  quickCheck = FALSE,
  overwrite = FALSE,
  files = NULL,
  checked = NULL,
  urls = NULL,children = NULL,
  ...
\mathcal{L}## S4 method for signature 'character,missing,missing'
downloadData(module, quickCheck, overwrite, files, checked, urls, children)
## S4 method for signature 'character,missing,logical'
downloadData(
 module,
  quiet,
  quickCheck,
  overwrite,
  files,
  checked,
  urls,
  children
\mathcal{L}## S4 method for signature 'character, character, missing'
downloadData(
 module,
 path,
  quickCheck,
```

```
overwrite,
  files,
  checked,
  urls,
  children
)
```
#### Arguments

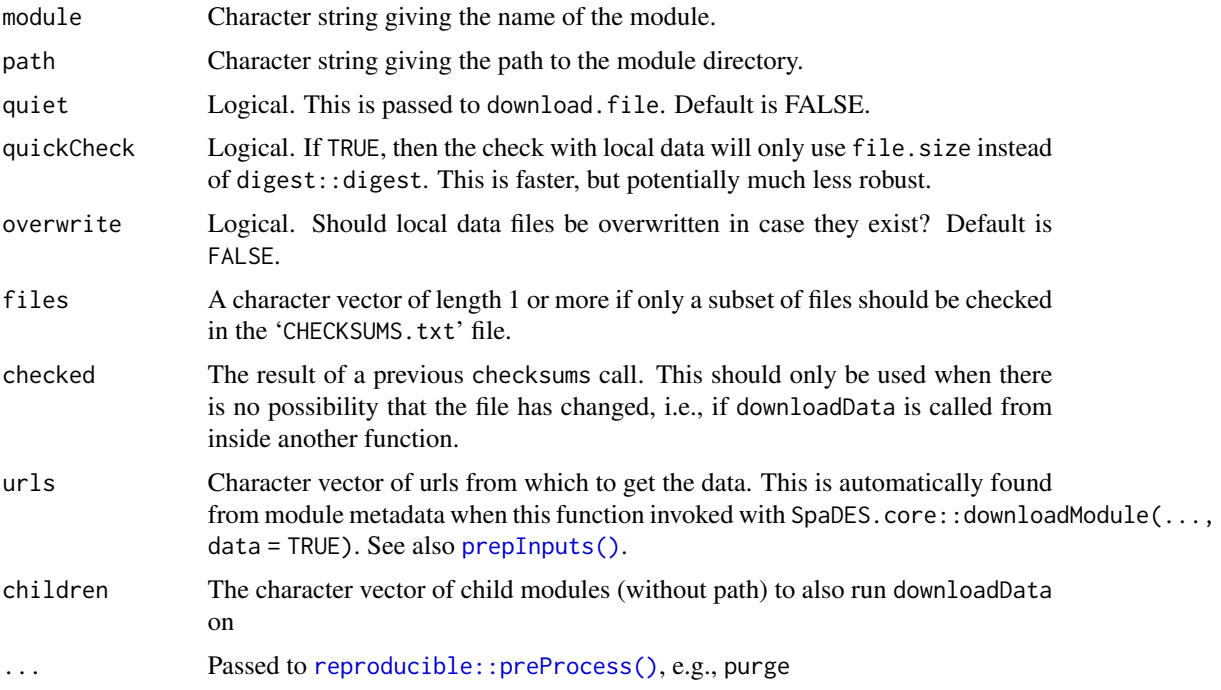

# Details

downloadData requires a checksums file to work, as it will only download the files specified therein. Hence, module developers should make sure they have manually downloaded all the necessary data and ran checksums to build a checksums file.

There is an experimental attempt to use the googledrive package to download data from a shared (publicly or with individual users) file. To try this, put the Google Drive URL in sourceURL argument of expectsInputs in the module metadata, and put the filename once downloaded in the objectName argument. If using RStudio Server, you may need to use "out of band" authentication by setting options(httr\_oob\_default = TRUE). To avoid caching of Oauth credentials, set options(httr\_oauth\_cache = TRUE).

There is also an experimental option for the user to make a new 'CHECKSUMS.txt' file if there is a sourceURL but no entry for that file. This is experimental and should be used with caution.

# Value

Invisibly, a list of downloaded files.

# downloadModule 55

## Author(s)

Alex Chubaty & Eliot McIntire

# See Also

[prepInputs\(\)](#page-0-0), [checksums\(\)](#page-32-0), and [downloadModule\(\)](#page-54-0) for downloading modules and building a checksums file.

# Examples

```
# In metadata, each expectsInput has a sourceURL; downloadData will look for
# that and download if it defined; however this sample module has all
# NAs for sourceURL, so nothing to download
modulePath <- getSampleModules(tempdir())
downloadData("caribouMovement", path = modulePath)
```
<span id="page-54-0"></span>downloadModule *Download a module from a SpaDES module GitHub repository*

# Description

Download a .zip file of the module and extract (unzip) it to a user-specified location.

```
downloadModule(
 name,
 path,
 version,
  repo,
  data,
 quiet,
 quickCheck = FALSE,
 overwrite = FALSE
)
## S4 method for signature
## 'character,character,character,character,logical,logical,ANY,logical'
downloadModule(
 name,
 path,
 version,
  repo,
  data,
```

```
quiet,
  quickCheck = FALSE,
  overwrite = FALSE
\lambda## S4 method for signature
## 'character,missing,missing,missing,missing,missing,ANY,ANY'
downloadModule(name, quickCheck, overwrite)
## S4 method for signature 'character, ANY, ANY, ANY, ANY, ANY, ANY'
downloadModule(
 name,
 path,
 version,
  repo,
  data,
  quiet,
  quickCheck = FALSE,
  overwrite = FALSE
\lambda
```
### Arguments

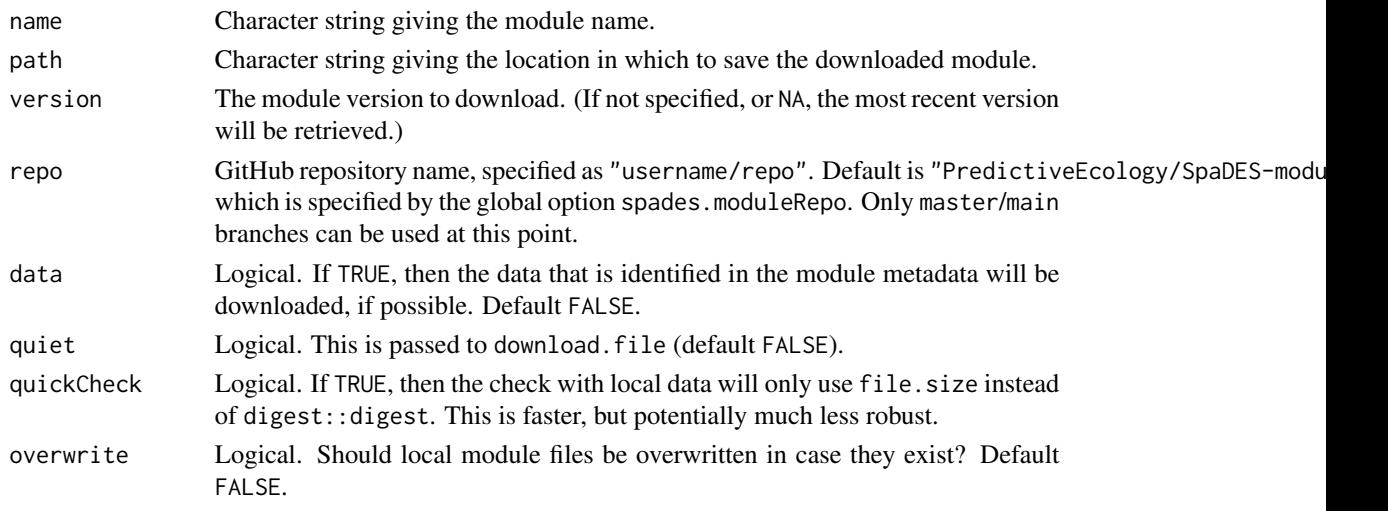

# Details

Currently only works with GitHub repositories where modules are located in a modules directory in the root tree on the master branch. Module .zip files' names should contain the version number and be inside their respective module folders (see [zipModule\(\)](#page-156-0) for zip compression of modules).

### Value

A list of length 2. The first element is a character vector containing a character vector of extracted files for the module. The second element is a tbl with details about the data that is relevant for the

#### envir 57

function, including whether it was downloaded or not, and whether it was renamed (because there was a local copy that had the wrong file name).

# Note

downloadModule uses the GITHUB\_PAT environment variable if a value is set. This alleviates 403 errors caused by too-frequent downloads. Generate a GitHub personal access token with no additional permissions at <https://github.com/settings/tokens>, and add this key to '.Renviron' as GITHUB\_PAT=<your-github-pat-here>.

The default is to overwrite any existing files in the case of a conflict.

#### Author(s)

Alex Chubaty

### See Also

[zipModule\(\)](#page-156-0) for creating module .zip folders.

<span id="page-56-0"></span>envir *Simulation environment*

### Description

Accessor functions for the .xData slot, which is the default virtual slot for an S4 class object that inherits from an S3 object (specifically, the simList inherits from environment) in a simList object. These are included for advanced users.

### Usage

```
envir(sim)
## S4 method for signature 'simList'
envir(sim)
envir(sim) <- value
```
## S4 replacement method for signature 'simList' envir(sim) <- value

### Arguments

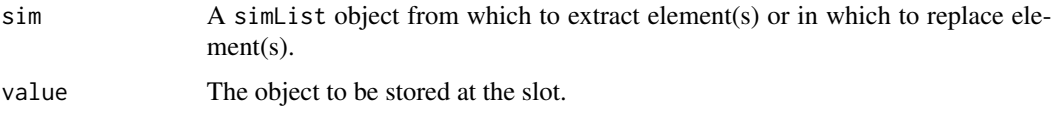

# Details

Currently, only get and set methods are defined. Subset methods are not.

### Value

Returns or sets the value of the slot from the simList object.

#### Author(s)

Alex Chubaty

### See Also

[SpaDES.core-package,](#page-4-0) specifically the section 1.2.8 on simList environment.

```
Other functions to access elements of a 'simList' object: .addDepends(), checkpointFile(),
events(globals(inputs(modules(objs(packages(params(paths(progressInterval(),
times()
```
eventDiagram *Simulation event diagram*

### Description

Create a Gantt Chart representing the events in a completed simulation. This event diagram is constructed using the completed event list To change the number of events shown, provide an n argument.

### Usage

```
eventDiagram(sim, n, startDate, ...)
## S4 method for signature 'simList, numeric, character'
eventDiagram(sim, n, startDate, ...)
## S4 method for signature 'simList,missing,character'
eventDiagram(sim, n, startDate, ...)
## S4 method for signature 'simList,missing,missing'
```

```
eventDiagram(sim, n, startDate, ...)
```
### Arguments

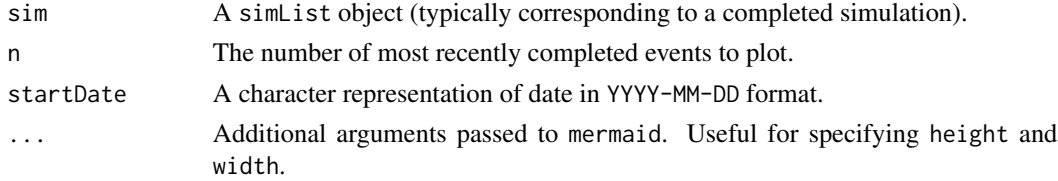

#### events 59

# Details

Simulation time is presented on the x-axis, starting at date startDate. Each module appears in a colour-coded row, within which each event for that module is displayed corresponding to the sequence of events for that module. Note that only the start time of the event is meaningful is these figures: the width of the bar associated with a particular module's event DOES NOT correspond to an event's "duration".

Based on this Stack Overflow answer: <https://stackoverflow.com/a/29999300/1380598>.

# Value

Plots an event diagram as Gantt Chart, invisibly returning a mermaid object.

## Note

A red vertical line corresponding to the current date may appear on the figure. This is useful for Gantt Charts generally but can be considered a 'bug' here.

### Author(s)

Alex Chubaty

# See Also

DiagrammeR::mermaid.

<span id="page-58-0"></span>

events *Simulation event lists*

### Description

Accessor functions for the events and completed slots of a simList object. These path functions will extract the values that were provided to the simInit function in the path argument.

```
events(sim, unit)
## S4 method for signature 'simList,character'
events(sim, unit)
## S4 method for signature 'simList,missing'
events(sim, unit)
events(sim) <- value
## S4 replacement method for signature 'simList'
events(sim) <- value
```
#### 60 events

```
conditionalEvents(sim, unit)
## S4 method for signature 'simList,character'
conditionalEvents(sim, unit)
## S4 method for signature 'simList,missing'
conditionalEvents(sim, unit)
current(sim, unit)
## S4 method for signature 'simList,character'
current(sim, unit)
## S4 method for signature 'simList,missing'
current(sim, unit)
current(sim) <- value
## S4 replacement method for signature 'simList'
current(sim) <- value
completed(sim, unit, times = TRUE)
## S4 method for signature 'simList,character'
completed(sim, unit, times = TRUE)
## S4 method for signature 'simList,missing'
completed(sim, unit, times = TRUE)
completed(sim) <- value
## S4 replacement method for signature 'simList'
completed(sim) <- value
```
#### Arguments

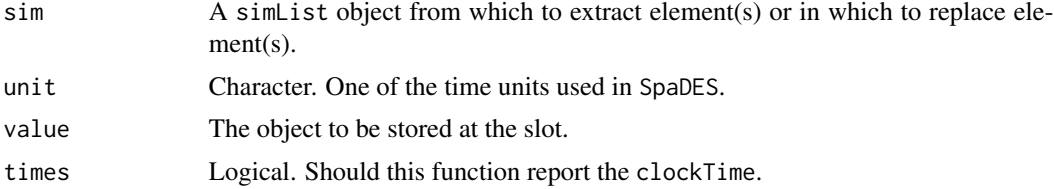

#### Details

By default, the event lists are shown when the simList object is printed, thus most users will not require direct use of these methods.

events Scheduled simulation events (the event queue).

# expectsInput 61

completed Completed simulation events.

Currently, only get and set methods are defined. Subset methods are not.

#### Value

Returns or sets the value of the slot from the simList object.

## **Note**

Each event is represented by a [data.table\(\)](#page-0-0) row consisting of:

- eventTime: The time the event is to occur.
- moduleName: The module from which the event is taken.
- eventType: A character string for the programmer-defined event type.

# See Also

[SpaDES.core-package,](#page-4-0) specifically the section 1.2.6 on Simulation event queues.

```
Other functions to access elements of a 'simList' object: .addDepends(), checkpointFile(),
envir(), globals(), inputs(), modules(), objs(), packages(), params(), paths(), progressInterval(),
times()
```
expectsInput *Define an input object that the module expects.* 

### **Description**

Used to specify an input object's name, class, description, source url and other specifications.

```
expectsInput(objectName, objectClass, desc, sourceURL, ...)
## S4 method for signature 'ANY,ANY,ANY,ANY'
expectsInput(objectName, objectClass, desc, sourceURL, ...)
## S4 method for signature 'character, character, character, character'
expectsInput(objectName, objectClass, desc, sourceURL, ...)
## S4 method for signature 'character, character, character, missing'
expectsInput(objectName, objectClass, desc, sourceURL, ...)
```
### Arguments

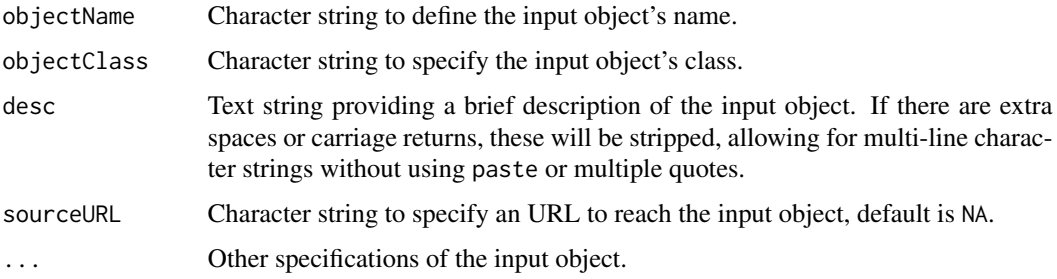

### Value

A data.frame suitable to be passed to inputObjects in a module's metadata.

## Author(s)

Yong Luo

# Examples

```
inputObjects <- bindrows(
 expectsInput(objectName = "inputObject1", objectClass = "character",
              desc = "this is for example", sourceURL = "not available"),
 expectsInput(objectName = "inputObject2", objectClass = "numeric",
              desc = "this is for example", sourceURL = "not available",
              otherInformation = "I am the second input object")
)
```
extractURL *Extract a url from module metadata*

# Description

This will get the sourceURL for the object named.

```
extractURL(objectName, sim, module)
## S4 method for signature 'character,missing'
extractURL(objectName, sim, module)
## S4 method for signature 'character,simList'
extractURL(objectName, sim, module)
```
#### fileName 63

# Arguments

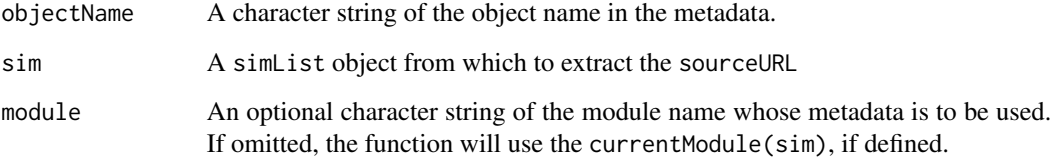

# Value

The url.

# Author(s)

Eliot McIntire

fileName *Extract filename (without extension) of a file*

# Description

Extract filename (without extension) of a file

# Usage

fileName(x)

# Arguments

x List or character vector

# Value

A character vector.

# Author(s)

Eliot McIntire

### Description

Get copies of sample files for examples and tests

#### Usage

```
getMapPath(tmpdir)
```
getSampleModules(tmpdir)

## Arguments

tmpdir character specifying the path to a temporary directory  $(e.g., \mathsf{tempdir}())$ 

# Value

character vector of filepaths to the copied files

getModuleVersion *Find the latest module version from a SpaDES module repository*

# Description

Modified from <https://stackoverflow.com/a/25485782/1380598>.

### Usage

getModuleVersion(name, repo)

## S4 method for signature 'character, character' getModuleVersion(name, repo)

```
## S4 method for signature 'character, missing'
getModuleVersion(name)
```
### Arguments

name Character string giving the module name.

repo GitHub repository name, specified as "username/repo". Default is "PredictiveEcology/SpaDES-modu which is specified by the global option spades. moduleRepo. Only master/main branches can be used at this point.

#### globals 65

### Details

getModuleVersion extracts a module's most recent version by looking at the module '.zip' files contained in the module directory. It takes the most recent version, based on the name of the zip file.

See the modules vignette for details of module directory structure ([https://spades-core.predict](https://spades-core.predictiveecology.org/articles/ii-modules.html#module-directory-structure-modulename)iveecology. [org/articles/ii-modules.html#module-directory-structure-modulename](https://spades-core.predictiveecology.org/articles/ii-modules.html#module-directory-structure-modulename)), and see our SpaDESmodules repo for details of module repository structure ([https://github.com/PredictiveEcolog](https://github.com/PredictiveEcology/SpaDES-modules)y/ [SpaDES-modules](https://github.com/PredictiveEcology/SpaDES-modules)).

## Value

numeric\_version

### Author(s)

Alex Chubaty

#### See Also

[zipModule\(\)](#page-156-0) for creating module '.zip' folders.

<span id="page-64-0"></span>globals *Get and set global simulation parameters*

### Description

globals, and the alias G, accesses or sets the "globals" in the simList. This currently is not an explicit slot in the simList, but it is a .globals element in the params slot of the simList.

```
globals(sim)
## S4 method for signature 'simList'
globals(sim)
globals(sim) <- value
## S4 replacement method for signature 'simList'
globals(sim) <- value
G(sim)
## S4 method for signature 'simList'
G(sim)
G(sim) \leftarrow value
```

```
## S4 replacement method for signature 'simList'
G(\text{sim}) \leq -\text{value}
```
# Arguments

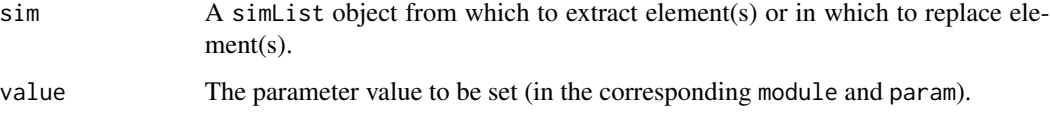

# See Also

[SpaDES.core-package,](#page-4-0) specifically the section 1.2.1 on Simulation Parameters.

```
Other functions to access elements of a 'simList' object: .addDepends(), checkpointFile(),
envir(), events(), inputs(), modules(), objs(), packages(), params(), paths(), progressInterval(),
times()
```
initialize,simList-method

*Generate a* simList *object*

## Description

Given the name or the definition of a class, plus optionally data to be included in the object, new returns an object from that class.

Given the name or the definition of a class, plus optionally data to be included in the object, new returns an object from that class.

# Usage

```
## S4 method for signature 'simList'
initialize(.Object, ...)
## S4 method for signature 'simList_'
initialize(.Object, ...)
```
### Arguments

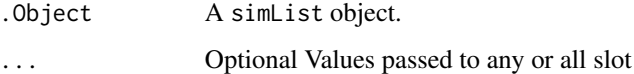

#### Description

These accessors extract the metadata for a module (if specified) or all modules in a simList if not specified.

### Usage

inputObjects(sim, module, path)

## S4 method for signature 'simList' inputObjects(sim, module, path)

## S4 method for signature 'missing' inputObjects(sim, module, path)

outputObjects(sim, module, path)

## S4 method for signature 'simList' outputObjects(sim, module, path)

## S4 method for signature 'missing' outputObjects(sim, module, path)

outputObjectNames(sim, module)

## S4 method for signature 'simList' outputObjectNames(sim, module)

reqdPkgs(sim, module, modulePath)

## S4 method for signature 'simList' reqdPkgs(sim, module, modulePath)

## S4 method for signature 'missing' reqdPkgs(sim, module, modulePath)

documentation(sim, module)

## S4 method for signature 'simList' documentation(sim, module)

sessInfo(sim)

## S4 method for signature 'simList'

```
sessInfo(sim)
```
# Arguments

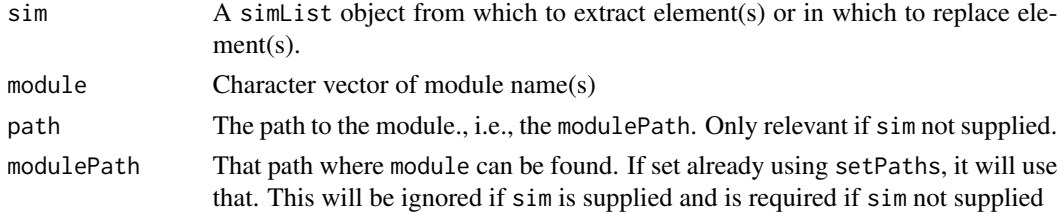

#### Examples

```
# set modulePath
setPaths(modulePath = getSampleModules(tempdir()))
# use Require and reqdPkgs
pkgs <- reqdPkgs(module = c("caribouMovement", "randomLandscapes", "fireSpread"))
```
<span id="page-67-0"></span>inputs *Simulation inputs*

#### Description

Accessor functions for the inputs slots in a simList object.

### Usage

inputs(sim)

## S4 method for signature 'simList' inputs(sim)

inputs(sim) <- value

## S4 replacement method for signature 'simList' inputs(sim) <- value

```
inputArgs(sim)
```
## S4 method for signature 'simList' inputArgs(sim)

inputArgs(sim) <- value

```
## S4 replacement method for signature 'simList'
inputArgs(sim) <- value
```
#### inputs 69

### Arguments

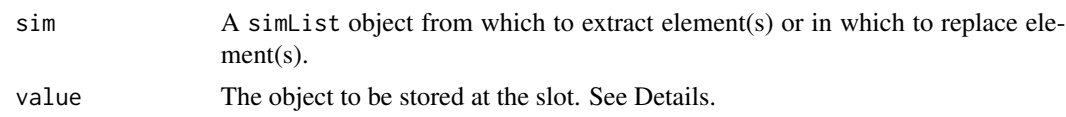

# Details

These functions are one of three mechanisms to add the information about which input files to load in a spades call.

- 1. As arguments to a simInit call. Specifically, inputs or outputs. See ?simInit.
- 2. With the outputs(simList) function call.
- 3. By adding a function called .inputObjects inside a module, which will be executed during the simInit call. This last way is the most "modular" way to create default data sets for your model.

See below for more details.

# Value

Returns or sets the value(s) of the input or output slots in the simList object.

#### inputs function or argument in simInit

inputs accepts a data.frame, with up to 7 columns. Columns are:

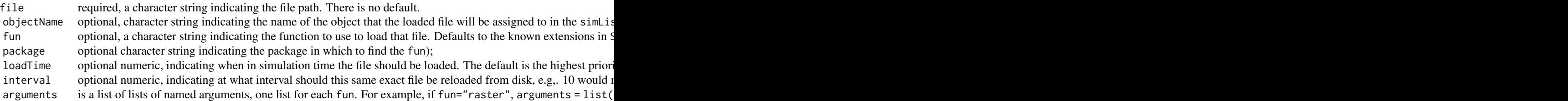

Currently, only file is required. All others will be filled with defaults if not specified.

See the modules vignette for more details (browseVignettes("SpaDES.core")).

### .inputObjects function placed inside module

Any code placed inside a function called .inputObjects will be run during simInit() for the purpose of creating any objects required by this module, i.e., objects identified in the inputObjects element of defineModule. This is useful if there is something required before simulation to produce the module object dependencies, including such things as downloading default datasets, e.g., downloadData('LCC2005', modulePath(sim)). Nothing should be created here that does not create an named object in inputObjects. Any other initiation procedures should be put in the "init" eventType of the doEvent function. Note: the module developer can use sim\$.userSuppliedObjNames inside the function to selectively skip unnecessary steps because the user has provided those inputObjects

in the simInit call. e.g., the following code would look to see if the user had passed defaultColor into during simInit. If the user had done this, then this function would not override that value with 'red'. If the user has not passed in a value for defaultColor, then the module will get it here:

if (!('defaultColor' %in% sim\$.userSuppliedObjNames)) { sim\$defaultColor <- 'red' }

### See Also

[SpaDES.core-package,](#page-4-0) specifically the section 1.2.2 on loading and saving.

```
Other functions to access elements of a 'simList' object: .addDepends(), checkpointFile(),
envir(), events(), globals(), modules(), objs(), packages(), params(), paths(), progressInterval(),
times()
```
#### Examples

```
#######################
# inputs
#######################
# Start with a basic empty simList
sim <- simInit()
test <-1:10tmpdir <- file.path(tempdir(), "inputs") |> checkPath(create = TRUE)
tmpFile <- file.path(tmpdir, "test.rds")
saveRDS(test, file = tmpFile)
inputs(sim) < - data.frame(file = tmpFile) # using only required column, "file"
inputs(sim) # see that it is not yet loaded, but when it is scheduled to be loaded
simOut <- spades(sim)
inputs(simOut) # confirm it was loaded
simOut$test
# can put data.frame for inputs directly inside simInit call
allTifs <- dir(getMapPath(tempdir()), full.names = TRUE)
# next: .objectNames are taken from the filenames (without the extension)
# This will load all 5 tifs in the SpaDES sample directory, using
# the rast fuction in the terra package, all at time = 0
sim <- simInit(
  inputs = data.frame(files = allTifs,
   functions = "rast",
   package = "terra",
   loadTime = 0,
    stringsAsFactors = FALSE)
\mathcal{L}##############################
# A fully described inputs object, including arguments:
files <- dir(getMapPath(tempdir()), full.names = TRUE)
# arguments must be a list of lists. This may require I() to keep it as a list
```
#### inSeconds 71

```
# once it gets coerced into the data.frame.
# arguments = I(rep(list(native = TRUE), length(files)))
filelist <- data.frame(
  objectName = paste0("Maps", 1:5),
  files = files,
  functions = "terra::rast",
  # arguments = arguments,
  loadTime = 0,
  intervals = c(rep(NA, length(files) - 1), 10)\lambdainputs(sim) <- filelist
spades(sim)
# Example showing loading multiple objects from global environment onto the
# same object in the simList, but at different load times
a1 < -1a2 < -2# Note arguments must be a list of NROW(inputs), with each element itself being a list,
# which is passed to do.call(fun[x], arguments[[x]]), where x is row number, one at a time
args \leq lapply(1:2, function(x) {
                list(x = paste0("a", x),envir = environment()) # may be necessary to specify in which envir a1, a2
                                            # are located, if not in an interactive session
                })
inputs <- data.frame(objectName = "a", loadTime = 1:2, fun = "base::get", arguments = I(args))
a \leq -\sin\text{Init}(\text{inputs} = \text{inputs}, \text{times} = \text{list}(\text{start} = 0, \text{end} = 1))a \leftarrow spades(a)
identical(a1, a$a)
end(a) <- 3
a <- spades(a) # different object (a2) loaded onto a$a
identical(a2, a$a)
# Clean up after
unlink(tmpdir, recursive = TRUE)
```
inSeconds *Convert time units*

## **Description**

Current pre-defined units are found within the spadesTimes() function. The user can define a new unit. The unit name can be anything, but the function definition must be of the form "dunitName", e.g., dyear or dfortnight. The unit name is the part without the d and the function name definition includes the d. This new function, e.g., dfortnight  $\leq$  function(x) lubridate::duration(dday(14)) can be placed anywhere in the search path or in a module (you will need to declare "lubridate" in your pkgDeps in the metadata).

This function takes a numeric with a "unit" attribute and converts it to another numeric with a different time attribute. If the units passed to argument units are the same as  $attr(time, "unit"),$ then it simply returns input time.

### Usage

```
inSeconds(unit, envir, skipChecks = FALSE)
convertTimeunit(time, unit, envir, skipChecks = FALSE)
.spadesTimes
spadesTimes()
checkTimeunit(unit, envir)
## S4 method for signature 'character,missing'
checkTimeunit(unit, envir)
```

```
## S4 method for signature 'character,environment'
checkTimeunit(unit, envir)
```
## Arguments

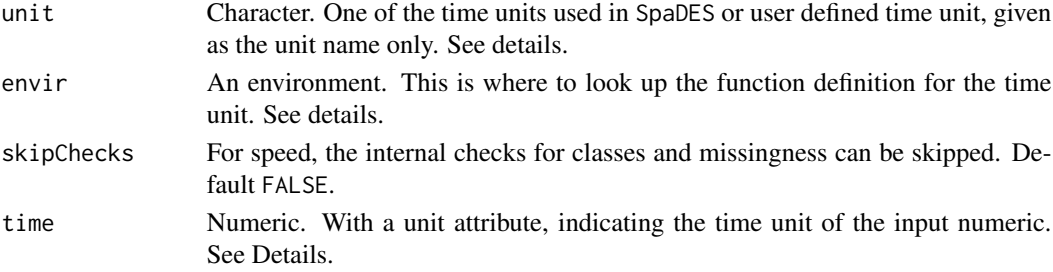

# Format

An object of class character of length 12.

## Details

Because of R scoping, if envir is a simList environment, then this function will search there first, then up the current search() path. Thus, it will find a user defined or module defined unit before a SpaDES unit. This means that a user can override the dyear given in SpaDES, for example, which is  $365.25$  days, with dyear <- function(x) lubridate:: duration(dday(365)).

If time has no unit attribute, then it is assumed to be seconds.

# Value

A numeric vector of length 1, with unit attribute set to "seconds".

# Author(s)

Alex Chubaty & Eliot McIntire Eliot McIntire
<span id="page-72-1"></span><span id="page-72-0"></span>

Loading a simList from file can be problematic as there are non-standard objects that must be rebuilt. See description in [saveSimList\(\)](#page-126-0) for details.

unzipSimList is a convenience wrapper around unzip and loadSimList where all the files are correctly identified and passed to loadSimList(..., otherFiles = xxx). See [zipSimList](#page-157-0) for details.

# Usage

```
loadSimList(
  filename,
  projectPath = getwd(),
  tempPath = tempdir(),
  paths = NULL,
  otherFiles = "",
  verbose = getOption("reproducible.verbose")
\mathcal{E}
```

```
unzipSimList(zipfile, load = TRUE, paths = getPaths(), ...)
```
# Arguments

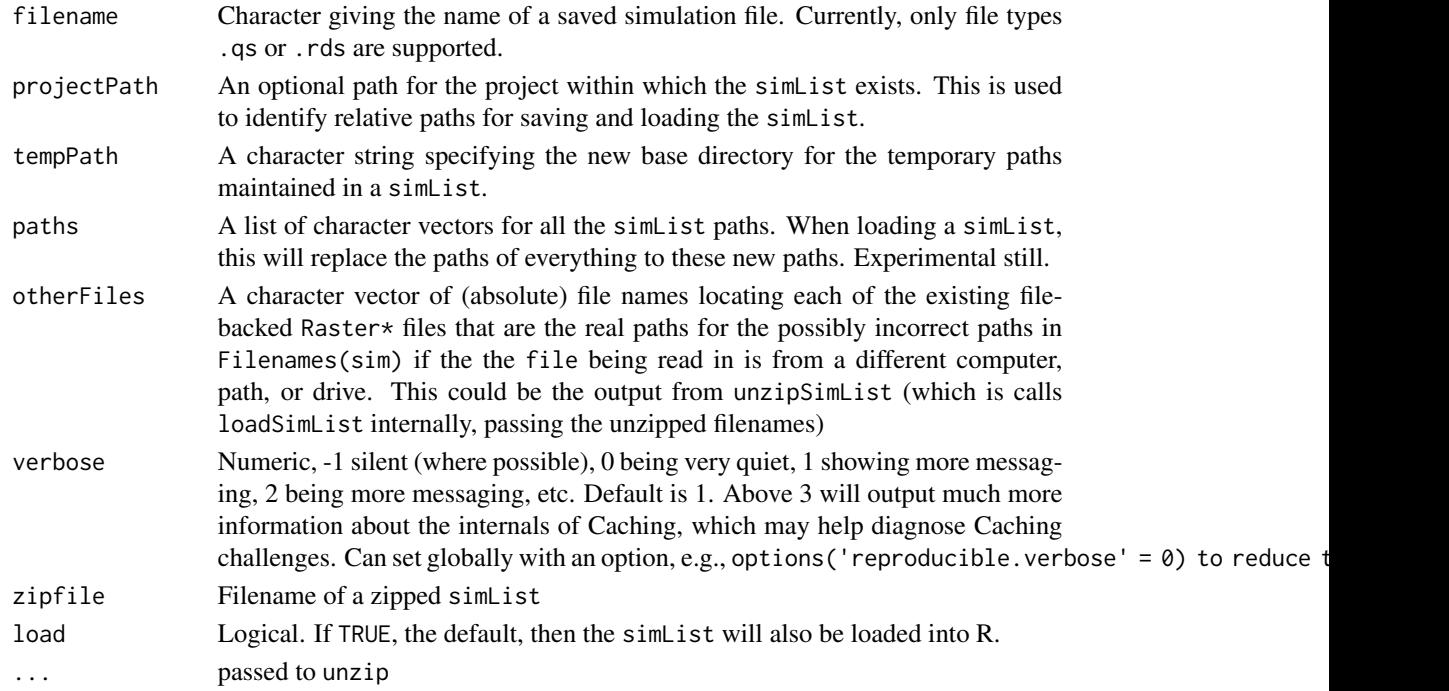

# Details

If cache is used, it is likely that it should be trimmed before zipping, to include only cache elements that are relevant.

# Value

For [loadSimList\(\)](#page-72-0), a simList object. For [unzipSimList\(\)](#page-72-1), either a character vector of file names unzipped (if load = FALSE), or a simList object.

# See Also

[saveSimList\(\)](#page-126-0), [zipSimList\(\)](#page-157-0)

makeMemoisable.simList

*Make* simList *correctly work with* memoise

## Description

Because of the environment slot, simList objects don't correctly memoise a simList. This method for simList converts the object to a simList\_ first.

#### Usage

```
## S3 method for class 'simList'
makeMemoisable(x)
```
## S3 method for class 'simList\_' unmakeMemoisable(x)

#### Arguments

x An object to make memoisable. See individual methods in other packages.

#### Value

A simList\_ object or a simList, in the case of unmakeMemoisable.

#### See Also

[reproducible::makeMemoisable\(\)](#page-0-0)

Determine the largest timestep unit in a simulation

## Usage

```
maxTimeunit(sim)
```
## S4 method for signature 'simList' maxTimeunit(sim)

#### Arguments

sim A simList simulation object.

#### Value

The timeunit as a character string. This defaults to NA if none of the modules has explicit units.

#### Author(s)

Eliot McIntire and Alex Chubaty

memoryUseThisSession *Estimate memory used with* system("ps")

#### Description

This will give a slightly different estimate than  $\text{pyr}:$  mem\_used, which uses  $\text{gc}()$  internally. The purpose of this function is to allow continuous monitoring, external to the R session. Normally, this is run in a different session.

This will only work if the user has specified before running the spades call, set the interval, in seconds, that ps is run. E.g., options ("spades.memoryUseInterval" =  $0.5$ ), will assess memory use every 0.5 seconds. The default is 0, meaning no interval, "off".

#### Usage

```
memoryUseThisSession(thisPid)
```
memoryUse(sim, max = TRUE)

## Arguments

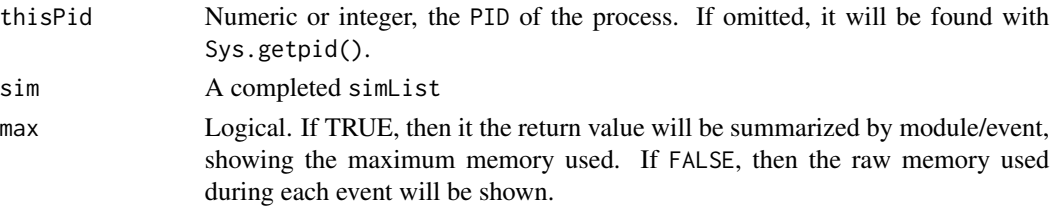

# Value

estimated memory use in MiB

data.table summarizing the estimated memory use (in MiB) for each event type, for each module, during the simulation.

## Note

The suggested future and future.callr packages must be available.

#### See Also

The vignette("iv-modules")

minTimeunit *Determine the smallest timeunit in a simulation*

# Description

When modules have different timeunit, SpaDES automatically takes the smallest (e.g., "second") as the unit for a simulation.

#### Usage

```
minTimeunit(sim)
## S4 method for signature 'simList'
minTimeunit(sim)
```
## S4 method for signature 'list' minTimeunit(sim)

# Arguments

sim A simList simulation object.

## Value

The timeunit as a character string. This defaults to "second" if none of the modules has explicit units.

# moduleCodeFiles 77

# Author(s)

Eliot McIntire

moduleCodeFiles *Extract the full file paths for R source code*

# Description

This can be used e.g., for Caching, to identify which files have changed.

# Usage

moduleCodeFiles(paths, modules)

# Arguments

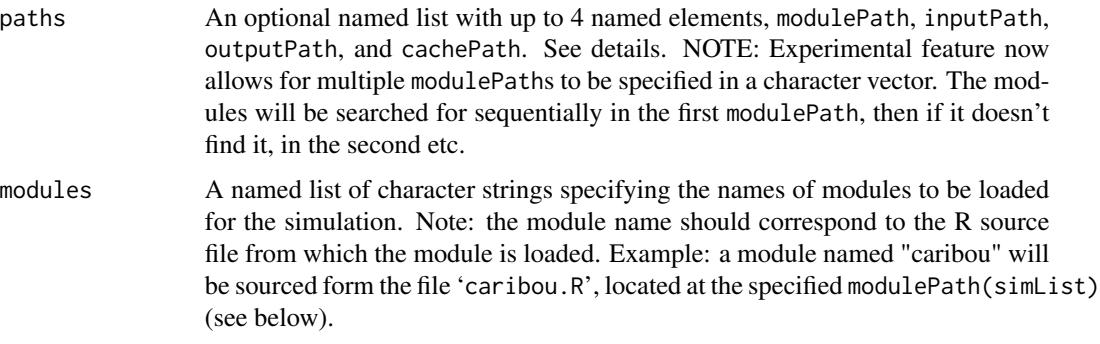

# Value

character vector of file paths.

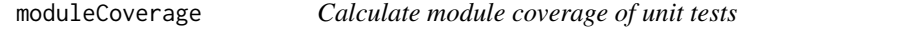

# Description

Calculate the test coverage by unit tests for the module and its functions.

# Usage

moduleCoverage(mod, modulePath = "..")

#### **Arguments**

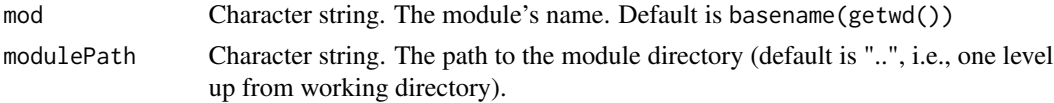

# Value

Return a list of two coverage objects and two data.table objects. The two coverage objects are named moduleCoverage and functionCoverage. The moduleCoverage object contains the percent value of unit test coverage for the module. The functionCoverage object contains percentage values for unit test coverage for each function defined in the module. Please use covr::report() to view the coverage information. Two data.tables give the information of all the tested and untested functions in the module.

#### Note

When running this function, the test files must be strictly placed in the 'tests/testthat/' directory under module path. To automatically generate this folder, please set unitTests = TRUE when creating a new module using [newModule\(\)](#page-86-0). To accurately test your module, the test filename must follow the format test-functionName.R.

#### Author(s)

Yong Luo

## See Also

[newModule\(\)](#page-86-0).

moduleDefaults *Defaults values used in* defineModule

## Description

Where individual elements are missing in defineModule, these defaults will be used.

#### Usage

moduleDefaults

#### Format

An object of class list of length 13.

#### Value

named list of default module metadata

<span id="page-78-0"></span>Create a network diagram illustrating the simplified module dependencies of a simulation. Offers a less detailed view of specific objects than does plotting the depsEdgeList directly with [objectDiagram\(\)](#page-94-0).

# Usage

moduleDiagram(sim, type, showParents = TRUE, ...)

## S4 method for signature 'simList,character,logical' moduleDiagram(sim, type = "plot", showParents = TRUE, ...)

## S4 method for signature 'simList,ANY,ANY' moduleDiagram(sim, type, showParents = TRUE, ...)

## Arguments

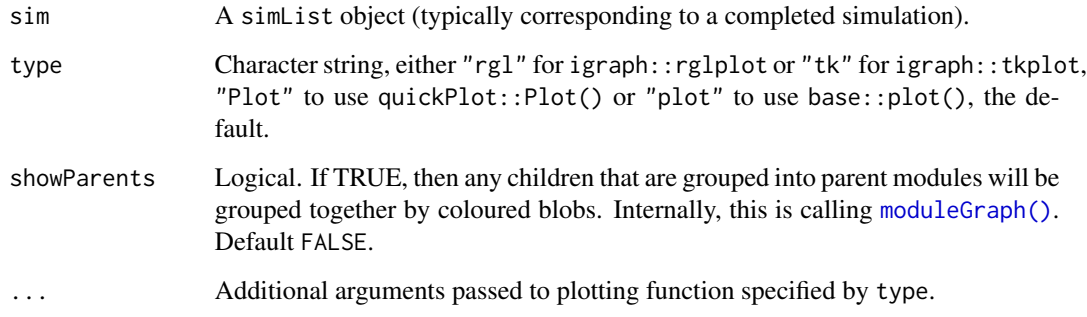

## Value

invoked for its side effect of plotting the module dependency diagram.

#### Author(s)

Alex Chubaty

# See Also

[igraph\(\)](#page-0-0), [moduleGraph\(\)](#page-79-0) for a version that accounts for parent and children module structure.

## Examples

```
if (requireNamespace("SpaDES.tools", quietly = TRUE) &&
    requireNamespace("NLMR", quietly = TRUE)) {
library(igraph)
times \le list(start = 0, end = 6, "month")
parameters <- list(
  .globals = list(stackName = "landscape"),
  caribouMovement = list(
    .saveObjects = "caribou",
    .saveInitialTime = 1, .saveInterval = 1
 ),
  randomLandscapes = list(.plotInitialTime = NA, nx = 20, ny = 20))
modules <- list("randomLandscapes", "caribouMovement")
paths <- list(
  modulePath = getSampleModules(tempdir())
)
# Set some options so example runs faster
opts <- options(spades.moduleCodeChecks = FALSE, spades.loadReqdPkgs = FALSE)
sim <- simInit(times = times, params = parameters, modules = modules,
               paths = paths)
options(opts)
moduleDiagram(sim)
# Can also use default base::plot
modDia <- depsGraph(sim, plot = TRUE)
# See ?plot.igraph
plot(modDia, layout = layout_as_star)
# Or for more control - here, change the label "_INPUT_" to "DATA"
edgeList <- depsEdgeList(sim)
edgeList <- edgeList[, list(from, to)]
edgeList[from == "_INPUT_", from := "Data"]
edgeList[to == "_INPUT__", to := "Data"]edgeList <- unique(edgeList)
ig <- graph_from_data_frame(edgeList[, list(from, to)])
plot(ig)
}
```
<span id="page-79-0"></span>moduleGraph *Build a module dependency graph*

#### Description

This is still experimental, but this will show the hierarchical structure of parent and children modules and return a list with an igraph object and an igraph communities object, showing the groups. Currently only tested with relatively simple structures.

# moduleMetadata 81

# Usage

```
moduleGraph(sim, plot, ...)
## S4 method for signature 'simList,logical'
moduleGraph(sim, plot, ...)
## S4 method for signature 'simList,missing'
```
moduleGraph(sim, plot, ...)

#### Arguments

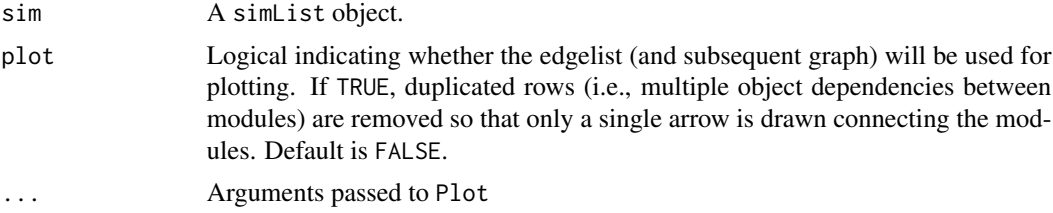

# Value

A list with 2 elements, an [igraph\(\)](#page-0-0) object and an igraph communities object.

#### Author(s)

Eliot McIntire

#### See Also

[moduleDiagram\(\)](#page-78-0)

<span id="page-80-0"></span>moduleMetadata *Parse and extract module metadata*

# Description

Parse and extract module metadata

## Usage

```
moduleMetadata(
  sim,
 module,
 path = getOption("spades.modulePath", NULL),
 defineModuleListItems = c("name", "description", "keywords", "childModules", "authors",
   "version", "spatialExtent", "timeframe", "timeunit", "citation", "documentation",
    "reqdPkgs", "parameters", "inputObjects", "outputObjects")
\mathcal{L}
```

```
## S4 method for signature 'missing, character, character'
moduleMetadata(module, path, defineModuleListItems)
## S4 method for signature 'missing,character,missing'
moduleMetadata(module, defineModuleListItems)
## S4 method for signature 'ANY,ANY,ANY'
moduleMetadata(
 sim,
 module,
 path = getOption("spades.modulePath", NULL),
 defineModuleListItems = c("name", "description", "keywords", "childModules", "authors",
  "version", "spatialExtent", "timeframe", "timeunit", "citation", "documentation",
    "reqdPkgs", "parameters", "inputObjects", "outputObjects")
)
```
#### Arguments

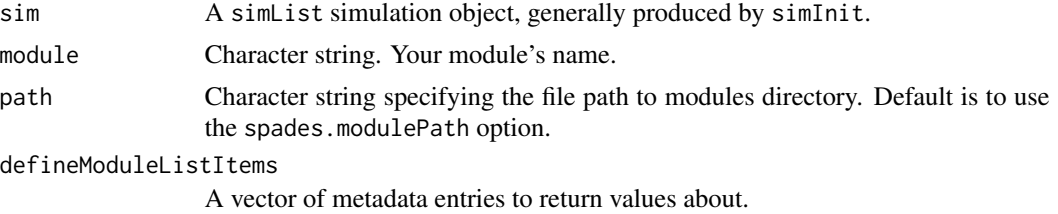

#### Value

A list of module metadata, matching the structure in [defineModule\(\)](#page-45-0).

#### Author(s)

Alex Chubaty

#### See Also

[defineModule\(\)](#page-45-0)

```
## turn off code checking -- don't need it here
opts <- options("spades.moduleCodeChecks" = FALSE,
                "spades.useRequire" = FALSE)
```

```
path <- getSampleModules(tempdir())
sampleModules <- dir(path)
x <- moduleMetadata(sampleModules[3], path = path)
## using simList
```

```
if (require("SpaDES.tools", quietly = TRUE)) {
```
# moduleParams 83

```
mySim <- simInit(
     times = list(start = 2000.0, end = 2001.0, timeout = "year"),params = list(
       .globals = list(stackName = "landscape")
     ),
     modules = list("caribouMovement"),
     paths = list(modulePath = path)
  )
  moduleMetadata(sim = mySim)
}
# turn code checking back on -- don't need it here
options(opts)
```
moduleParams *Extract a module's parameters, inputs, or outputs*

#### Description

These are more or less wrappers around moduleMetadata, with the exception that extraneous spaces and End-Of-Line characters will be removed from the desc arguments in defineParameters, defineInputs, and defineOutputs

#### Usage

```
moduleParams(module, path)
## S4 method for signature 'character, character'
moduleParams(module, path)
moduleInputs(module, path)
## S4 method for signature 'character, character'
moduleInputs(module, path)
moduleOutputs(module, path)
## S4 method for signature 'character, character'
moduleOutputs(module, path)
```
# **Arguments**

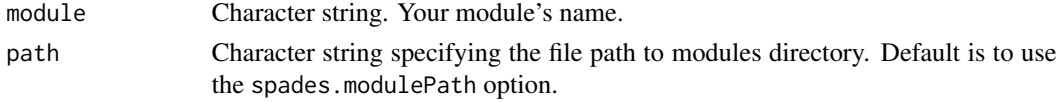

# Value

data.frame

84 modules

## Author(s)

Alex Chubaty

## See Also

[moduleMetadata\(\)](#page-80-0)

## Examples

```
## easily include these tables in Rmd files using knitr
path <- getSampleModules(tempdir())
sampleModules <- dir(path)
p <- moduleParams(sampleModules[3], path = path)
i <- moduleInputs(sampleModules[3], path = path)
o <- moduleOutputs(sampleModules[3], path = path)
knitr::kable(p)
knitr::kable(i)
knitr::kable(o)
```
<span id="page-83-1"></span>

modules *Simulation modules and dependencies*

## <span id="page-83-0"></span>Description

Accessor functions for the depends and modules slots in a simList object. These are included for advanced users.

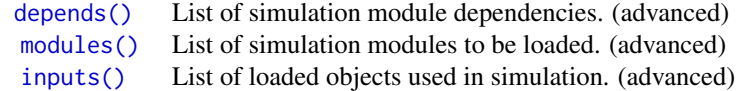

#### Usage

```
modules(sim, hidden = FALSE)
## S4 method for signature 'simList'
modules(sim, hidden = FALSE)
modules(sim) <- value
## S4 replacement method for signature 'simList'
modules(sim) <- value
```
# module Version 85

depends(sim) ## S4 method for signature 'simList' depends(sim) depends(sim) <- value

## S4 replacement method for signature 'simList' depends(sim) <- value

# Arguments

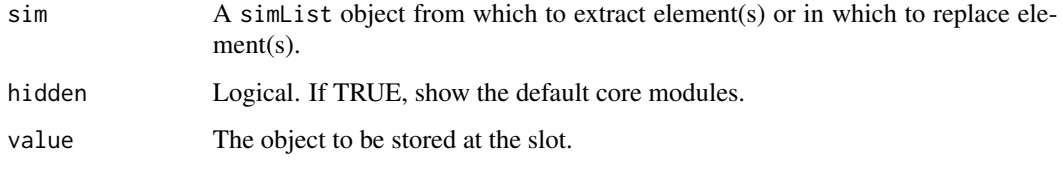

# Details

Currently, only get and set methods are defined. Subset methods are not.

#### Value

Returns or sets the value of the slot from the simList object.

# Author(s)

Alex Chubaty

#### See Also

[SpaDES.core-package,](#page-4-0) specifically the section 1.2.7 on Modules and dependencies.

```
Other functions to access elements of a 'simList' object: .addDepends(), checkpointFile(),
envir(), events(), globals(), inputs(), objs(), packages(), params(), paths(), progressInterval(),
times()
```
moduleVersion *Parse and extract a module's version*

#### Description

Parse and extract a module's version

#### Usage

```
moduleVersion(module, path, sim, envir = NULL)
```
## S4 method for signature 'character, character, missing' moduleVersion(module, path, envir)

```
## S4 method for signature 'character, missing, missing'
moduleVersion(module, envir)
```

```
## S4 method for signature 'character,missing,simList'
moduleVersion(module, sim, envir)
```
#### Arguments

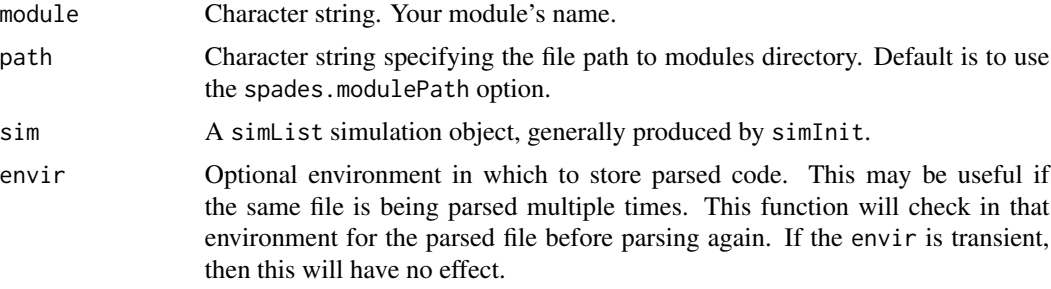

## Value

numeric\_version indicating the module's version.

# Author(s)

Alex Chubaty

# See Also

[moduleMetadata\(\)](#page-80-0)

```
# using filepath
path <- getSampleModules(tempdir())
moduleVersion("caribouMovement", path)
```

```
# using simList
options("spades.useRequire" = FALSE)
if (require("SpaDES.tools", quietly = TRUE)) {
  mySim <- simInit(
     times = list(start = 2000.0, end = 2002.0, timeout = "year"),params = list(
       .globals = list(stackName = "landscape", burnStats = "nPixelsBurned")
     ),
```
#### newModule 87 and 87 and 87 and 87 and 87 and 87 and 87 and 87 and 87 and 87 and 87 and 87 and 87 and 87 and 87

```
modules = list("caribouMovement"),
     paths = list(modulePath = path)
  )
  moduleVersion("caribouMovement", sim = mySim)
}
```
<span id="page-86-0"></span>newModule *Create new module from template*

# Description

Generate a skeleton for a new SpaDES module, a template for a documentation file, a citation file, a license file, a 'README.md' file, and a folder that contains unit tests information. The newModuleDocumentation will not generate the module file, but will create the other files.

#### Usage

```
newModule(name, path, ..., events, envir = parent.frame())
## S4 method for signature 'character, character'
newModule(name, path, ..., events, envir = parent.frame())
```

```
## S4 method for signature 'character,missing'
newModule(name, path, ..., events, envir = parent.frame())
```
## Arguments

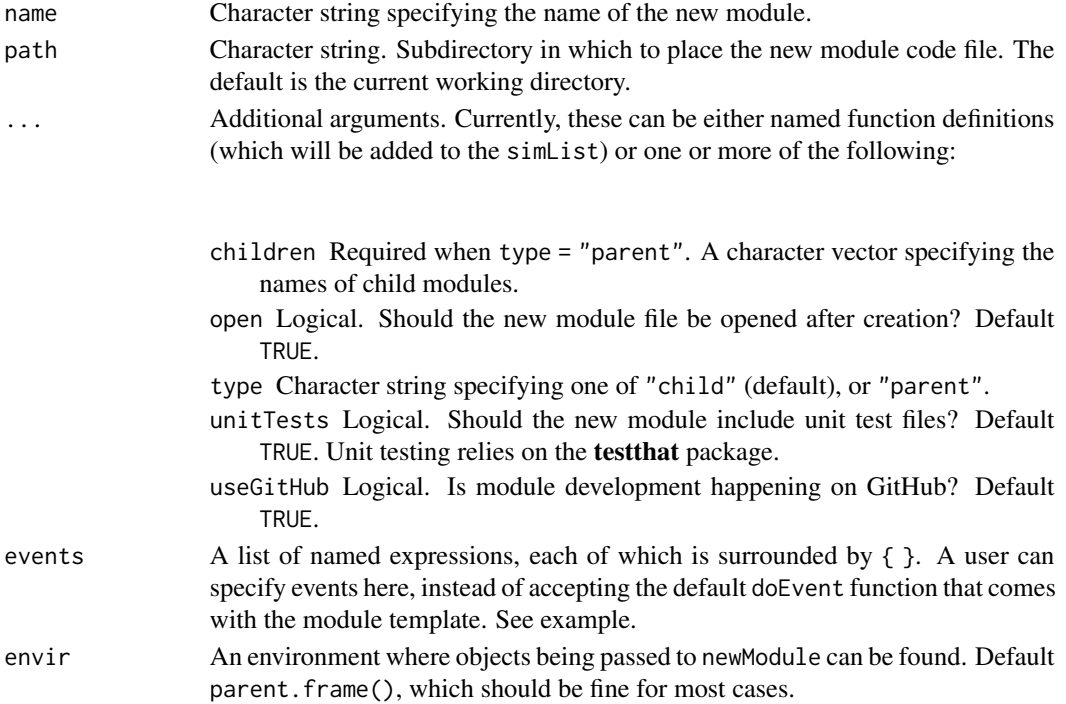

# Details

All files will be created within a subdirectory named name within the path:

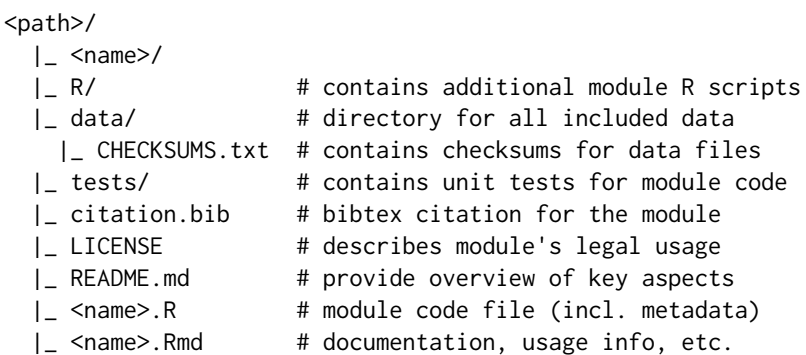

#### Value

NULL (invisibly). The new module file is created at 'path/name.R', as well as ancillary files for documentation, citation, 'LICENSE', 'README', and 'tests' directory.

#### Note

On Windows there is currently a bug in RStudio that prevents the editor from opening when file.edit is called. Similarly, in RStudio on macOS, there is an issue opening files where they are opened in an overlaid window rather than a new tab. file.edit does work if the user types it at the command prompt. A message with the correct lines to copy and paste is provided.

# Author(s)

Alex Chubaty and Eliot McIntire

# See Also

Other module creation helpers: [newModuleCode\(](#page-88-0)), [newModuleDocumentation\(](#page-89-0)), [newModuleTests\(](#page-90-0))

```
tmpdir <- tempdir2("exampleNewModule")
## create a "myModule" module in the "modules" subdirectory.
newModule("myModule", tmpdir)
## create a new parent module in the "modules" subdirectory.
newModule("myParentModule", tmpdir, type = "parent", children = c("child1", "child2"))
unlink(tmpdir, recursive = TRUE)
```
<span id="page-88-0"></span>

Create new module code file

# Usage

```
newModuleCode(name, path, ..., events)
```

```
## S4 method for signature 'character, character'
newModuleCode(name, path, ..., events)
```
# Arguments

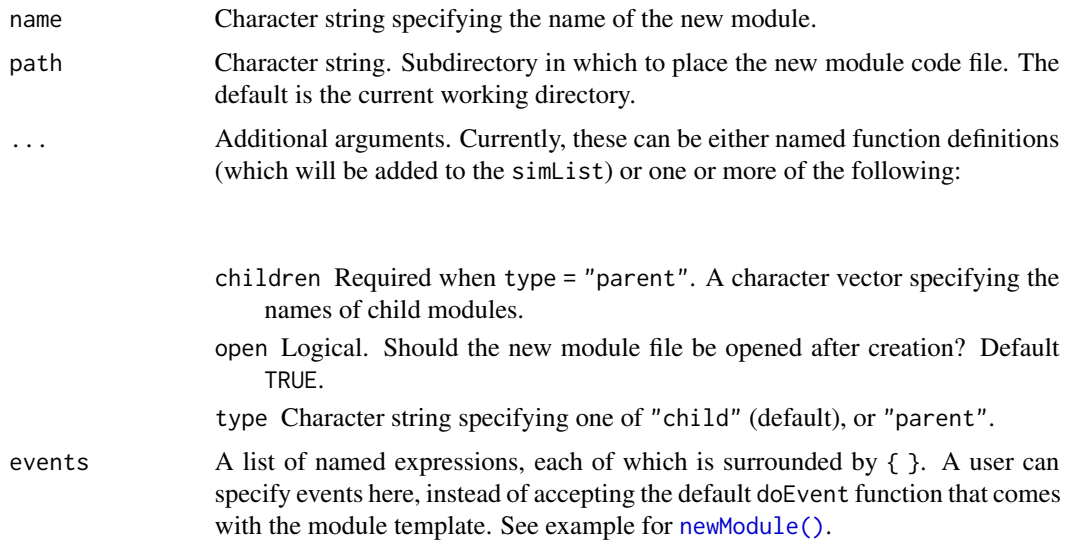

## Value

NULL (invisibly). Invoked for its side effect of creating new module code files.

# Author(s)

Eliot McIntire and Alex Chubaty

## See Also

Other module creation helpers: [newModule\(](#page-86-0)), [newModuleDocumentation\(](#page-89-0)), [newModuleTests\(](#page-90-0))

<span id="page-89-0"></span>newModuleDocumentation

*Create new module documentation*

# Description

Create new module documentation

# Usage

```
newModuleDocumentation(name, path, ...)
```
## S4 method for signature 'character, character' newModuleDocumentation(name, path, ...)

```
## S4 method for signature 'character,missing'
newModuleDocumentation(name, path, ...)
```
# Arguments

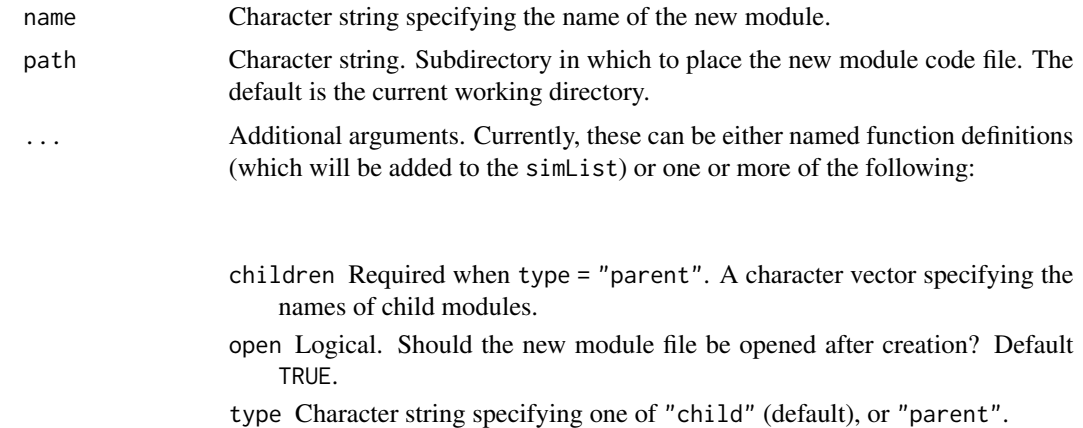

## Value

NULL (invisibly). Invoked for its side effect of creating new module code files.

# Author(s)

Eliot McIntire and Alex Chubaty

# See Also

Other module creation helpers: [newModule\(](#page-86-0)), [newModuleCode\(](#page-88-0)), [newModuleTests\(](#page-90-0))

<span id="page-90-0"></span>newModuleTests *Create template testing structures for new modules*

# Description

Create template testing structures for new modules

# Usage

newModuleTests(name, path, open, useGitHub)

## S4 method for signature 'character, character, logical, logical' newModuleTests(name, path, open, useGitHub)

# Arguments

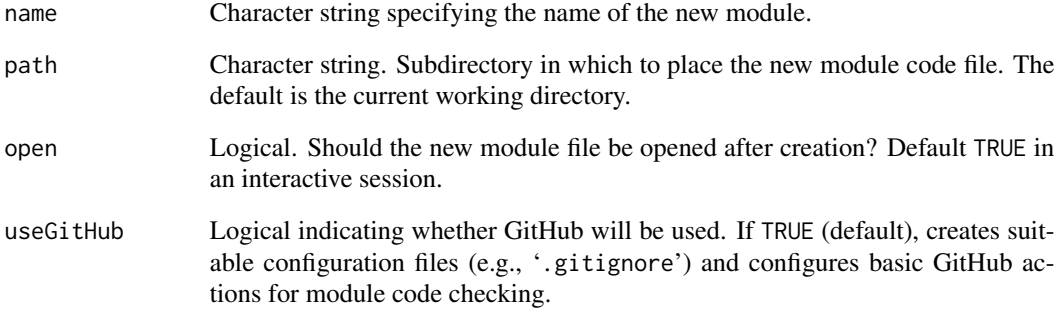

# Value

NULL (invisibly). Invoked for its side effect of creating new module test files.

# Author(s)

Eliot McIntire and Alex Chubaty

## See Also

Other module creation helpers: [newModule\(](#page-86-0)), [newModuleCode\(](#page-88-0)), [newModuleDocumentation\(](#page-89-0))

newObjectsCreated *Show which objects were first created in a* simInit *or* spades *call*

# Description

This does an rbindlist(sim\$.\_objectsCreated). This object in the sim records the yellow message that reports on when objects are created.

#### Usage

```
newObjectsCreated(sim)
```
#### Arguments

sim A simList object that contains data.table objects

# Value

The data.table of the objects created, alongside the current(sim) at each moment of creation.

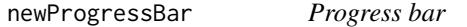

## Description

Shows a progress bar that is scaled to simulation end time.

#### Usage

newProgressBar(sim)

setProgressBar(sim)

# Arguments

sim A simList simulation object.

## Details

The progress bar object is stored in a separate environment, #' .pkgEnv.

# Value

invoked for side effect of creating progress bar

# Author(s)

Alex Chubaty and Eliot McIntire

Initialize a project with subdirectories 'cache/', 'modules/', 'inputs/', 'outputs/', and setPaths accordingly. If invoked from Rstudio, will also create a new Rstudio project file.

# Usage

```
newProject(name, path, open)
## S4 method for signature 'character,character,logical'
newProject(name, path, open)
## S4 method for signature 'character, character, missing'
newProject(name, path, open)
```
#### Arguments

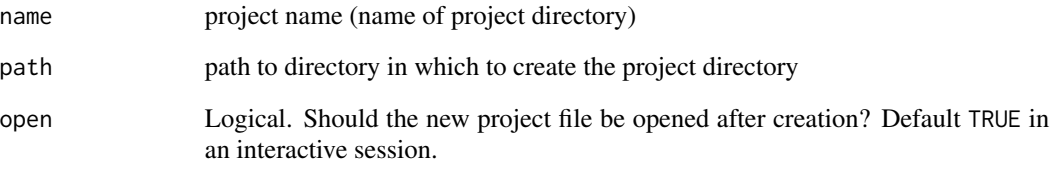

# Value

invoked for side effect of project file creation

```
myProjDir <- newProject("myProject", tempdir())
```

```
dir.exists(file.path(myProjDir, "cache"))
dir.exists(file.path(myProjDir, "inputs"))
dir.exists(file.path(myProjDir, "modules"))
dir.exists(file.path(myProjDir, "outputs"))
unlink(myProjDir, recursive = TRUE) ## cleanup
```
Create new module code file

## Usage

newProjectCode(name, path, open)

```
## S4 method for signature 'character,character,logical'
newProjectCode(name, path, open = interactive())
```
# Arguments

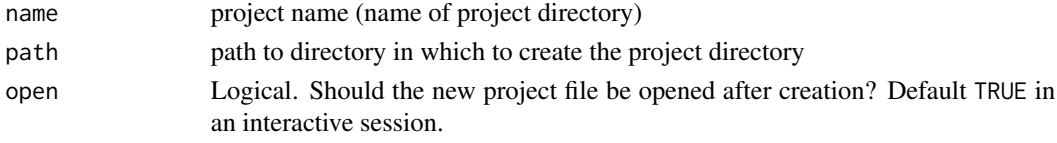

# Value

invoked for side effect of project file creation

#### Author(s)

Alex Chubaty

noEventWarning *Text for no event with that name*

# Description

Provides the text to be sent to warning in each module as the default switch case.

## Usage

```
noEventWarning(sim)
```
# Arguments

sim A simList simulation object, generally produced by simInit.

# Value

A text string specifying the event name and module for which there is no event

<span id="page-94-0"></span>

Create a sequence diagram illustrating the data object dependencies of a simulation. Offers a more detailed view of specific objects than does plotting the depsEdgeList directly with [moduleDiagram\(\)](#page-78-0).

## Usage

```
objectDiagram(sim, ...)
```

```
## S4 method for signature 'simList'
objectDiagram(sim, ...)
```
# Arguments

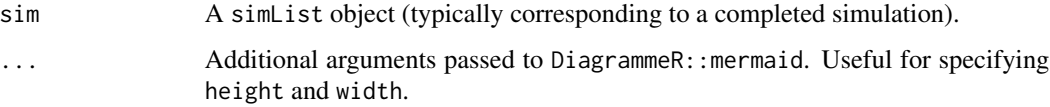

# Value

Plots a sequence diagram, invisibly returning a DiagrammeR:: mermaid object.

# Author(s)

Alex Chubaty

# See Also

DiagrammeR::mermaid.

```
if (requireNamespace("DiagrammeR", quietly = TRUE)) {
  sim <- simInit()
  objectDiagram(sim)
  # if there are lots of objects, may need to increase width and/or height
  objectDiagram(sim, height = 3000, width = 3000)
}
```
This will create active bindings amongst the synonyms. To minimize copying, the first one that exists in the character vector will become the "canonical" object. All others named in the character vector will be activeBindings to that canonical one. This synonym list will be assigned to the envir, as an object named objectSynonyms. That object will have an attribute called, bindings indicating which one is the canonical one and which is/are the activeBindings. EXPERIMEN-TAL: If the objects are removed during a spades call by, say, a module, then at the end of the event, the spades call will replace the bindings. In other words, if a module deletes the object, it will "come back". This may not always be desired.

#### Usage

```
objectSynonyms(envir, synonyms)
```
## Arguments

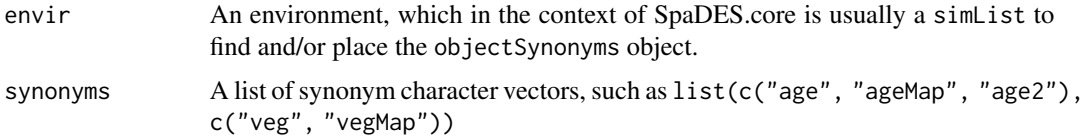

#### Details

This is very experimental and only has minimal tests. Please report if this is not working, and under what circumstances (e.g., please submit a reproducible example to our issues tracker)

This function will append any new objectSynonym to any pre-existing objectSynonym in the envir. Similarly, this function assumes transitivity, i.e., if age and ageMap are synonyms, and ageMap and timeSinceFire are synonyms, then age and timeSinceFire must be synonyms.

## Value

Active bindings in the envir so that all synonyms point to the same canonical object, e.g., they would be at envir[[synonym[[1]][1]]] and envir[[synonym[[1]][2]]], if a list of length one is passed into synonyms, with a character vector of length two. See examples.

```
sim <- simInit()
sim$age <- 1:10;
sim <- objectSynonyms(sim, list(c("age", "ageMap")))
identical(sim$ageMap, sim$age)
```

```
sim$age <- 4
identical(sim$ageMap, sim$age)
sim$ageMap <- 2:5
sim$ageMap[3] <- 11
identical(sim$ageMap, sim$age)
# Also works to pass it in as an object
objectSynonyms <- list(c("age", "ageMap"))
sim <- simInit(objects = list(objectSynonyms = objectSynonyms))
identical(sim$ageMap, sim$age) # they are NULL at this point
sim$age <- 1:10
identical(sim$ageMap, sim$age) # they are not NULL at this point
## More complicated, with 'updating' i.e., you can add new synonyms to previous
sim <- simInit()
os <- list(c("age", "ageMap"), c("vegMap", "veg"), c("studyArea", "studyArea2"))
os2 <- list(c("ageMap", "timeSinceFire", "tsf"),
            c("systime", "systime2"),
            c("vegMap", "veg"))
sim <- objectSynonyms(sim, os)
sim <- objectSynonyms(sim, os2)
# check
sim$objectSynonyms
```
<span id="page-96-0"></span>

objs *Extract or replace an object from the simulation environment*

#### Description

The  $[\![$  and \$ operators provide "shortcuts" for accessing objects in the simulation environment. I.e., instead of using envir(sim)\$object or envir(sim)[["object"]], one can simply use sim\$object or sim[["object"]].

#### Usage

```
objs(sim, ...)
## S4 method for signature 'simList'
objs(sim, ...)
objs(sim) <- value
## S4 replacement method for signature 'simList'
objs(sim) <- value
moduleObjects(sim, module, path)
```
findObjects(objects, sim, module, path)

#### **Arguments**

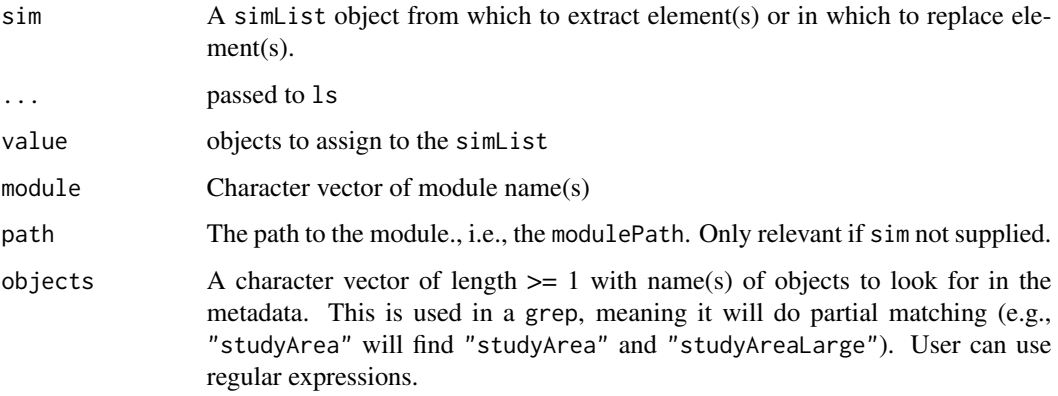

# Details

objs can take ... arguments passed to ls, allowing, e.g. all.names=TRUE objs<- requires takes a named list of values to be assigned in the simulation environment.

## Value

Returns or sets a list of objects in the simList environment.

moduleObjects returns a data.table with 4 columns, module, objectName, type, and desc, pulled directly from the object metadata in the createsOutputs and expectsInputs. These will be determined either from a simList or from the module source code.

findObjects returns a data.table similar to moduleObjects, but with only the objects provided by objects.

## See Also

[SpaDES.core-package,](#page-4-0) specifically the section 1.2.1 on Simulation Parameters.

Other functions to access elements of a 'simList' object: [.addDepends\(](#page-0-0)), [checkpointFile\(](#page-31-0)), [envir\(](#page-56-0)), [events\(](#page-58-0)), [globals\(](#page-64-0)), [inputs\(](#page-67-0)), [modules\(](#page-83-1)), [packages\(](#page-103-0)), [params\(](#page-105-0)), [paths\(](#page-107-0)), [progressInterval\(](#page-117-0)), [times\(](#page-151-0))

```
# findObjects
path <- getSampleModules(tempdir())
findObjects(path = path, module = dir(path), objects = "caribou")
```
Recursively, runs [reproducible::objSize\(\)](#page-0-0) on the simList environment, so it estimates the correct size of functions stored there (e.g., with their enclosing environments) plus, it adds all other "normal" elements of the simList, e.g., objSize(completed(sim)). The output is structured into 2 elements: the sim environment and all its objects, and the other slots in the simList (e.g., events, completed, modules, etc.). The returned object also has an attribute, "total", which shows the total size.

# Usage

## S3 method for class 'simList'  $objSize(x, quick = TRUE, ...)$ 

## Arguments

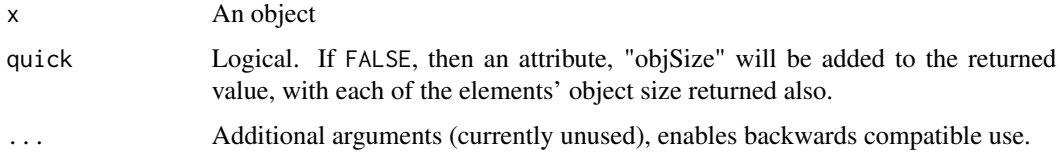

## Value

an estimate of the size of the object, in bytes.

#### Examples

```
a \leq -\sin\text{Init}(\text{objects} = \text{list}(d = 1:10, b = 2:20))objSize(a)
utils::object.size(a)
```
openModules *Open all modules nested within a base directory*

#### Description

This is just a convenience wrapper for opening several modules at once, recursively. A module is defined as any file that ends in .R or .r and has a directory name identical to its filename. Thus, this must be case sensitive.

# Usage

```
openModules(name, path)
## S4 method for signature 'character, character'
openModules(name, path)
## S4 method for signature 'missing, missing'
openModules()
## S4 method for signature 'missing,character'
openModules(path)
## S4 method for signature 'character,missing'
openModules(name)
## S4 method for signature 'simList,missing'
openModules(name)
```
# Arguments

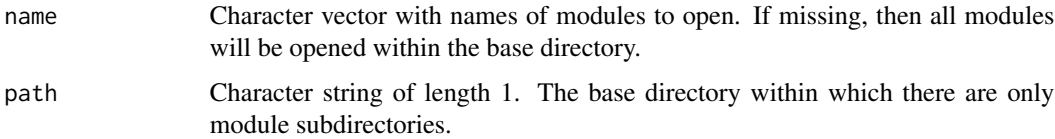

# Value

NULL (invisibly). All file are open via file.edit.

# Note

On Windows there is currently a bug in RStudio that prevents the editor from opening when file.edit is called. file.edit does work if the user types it at the command prompt. A message with the correct lines to copy and paste is provided.

# Author(s)

Eliot McIntire

```
if (interactive())
 openModules("modules")
```
<span id="page-100-1"></span><span id="page-100-0"></span>

Accessor functions for the outputs slots in a simList object.

If a module saves a file to disk during events, it can be useful to keep track of the files that are saved e.g., for [saveSimList\(\)](#page-126-0) so that all files can be added to the archive. In addition to setting outputs at the simInit stage, a module developer can also put this in a using any saving mechanism that is relevant (e.g., qs::qsave, saveRDS etc.). When a module event does this it can be useful to register that saved file. registerOutputs offers an additional mechanism to do this. See examples.

#### Usage

```
outputs(sim)
## S4 method for signature 'simList'
outputs(sim)
outputs(sim) <- value
## S4 replacement method for signature 'simList'
outputs(sim) <- value
registerOutputs(filename, sim, ...)
outputArgs(sim)
## S4 method for signature 'simList'
outputArgs(sim)
outputArgs(sim) <- value
## S4 replacement method for signature 'simList'
outputArgs(sim) <- value
```
# Arguments

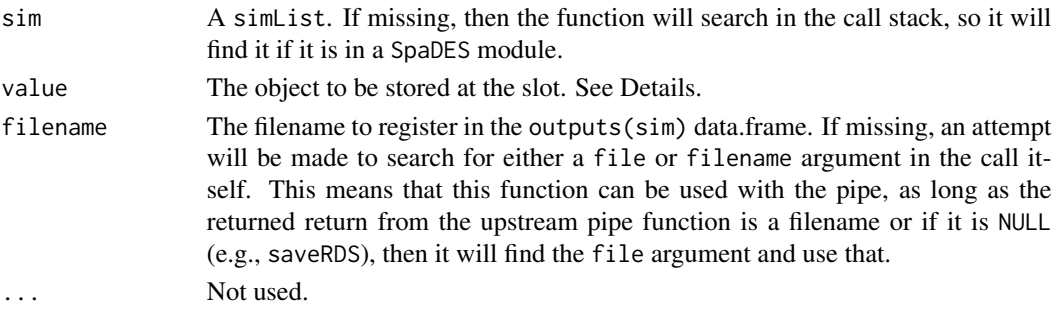

# Details

These functions are one of three mechanisms to add information about which output files to save.

- 1. As arguments to a simInit call. Specifically, inputs or outputs. See ?simInit.
- 2. With the outputs(simList) function call.
- 3. By adding a function called .inputObjects inside a module, which will be executed during the simInit call. This last way is the most "modular" way to create default data sets for your model.

See below for more details.

Note using registerOutputs: a user can pass any other arguments to registerOutputs that are in the outputs(sim) data.frame, such as objectName, fun, package, though these will not be used to save the files as this function is only about registering an output that has already been saved.

# Value

A simList which will be the sim passed in with a new object registered in the outputs(sim)

# outputs function or argument in simInit

outputs accepts a data.frame similar to the inputs data.frame, but with up to 6 columns.

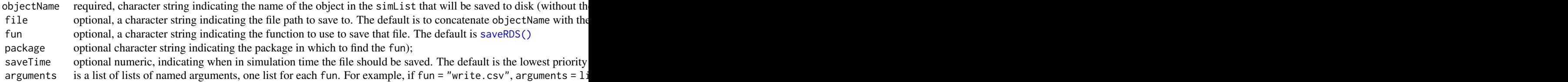

See the modules vignette for more details (browseVignettes("SpaDES.core")).

#### **Note**

The automatic file type handling only adds the correct extension from a given fun and package. It does not do the inverse, from a given extension find the correct fun and package.

## See Also

[registerOutputs\(\)](#page-100-0) which enables files that are saved to be added to the simList using the outputs(sim) mechanism, so the files that are saved during a module event can be tracked at the simList level. [saveSimList\(\)](#page-126-0) which will optionally add all the outputs that are tracked into an archive.

[Plots\(\)](#page-113-0), [outputs\(\)](#page-100-1)

#### Examples

#######################

#### outputs that is a set of the contract of the contract of the contract of the contract of the contract of the contract of the contract of the contract of the contract of the contract of the contract of the contract of the c

```
# outputs
#######################
tmpdir <- file.path(tempdir(), "outputs") |> checkPath(create = TRUE)
tmpFile <- file.path(tmpdir, "temp.rds")
tempObj <- 1:10
# Can add data.frame of outputs directly into simInit call
sim <- simInit(objects = c("tempObj"),
              outputs = data.frame(objectName = "tempObj"),
               paths = list(outputPath = tmpdir))
outputs(sim) # To see what will be saved, when, what filename
sim <- spades(sim)
outputs(sim) # To see that it was saved, when, what filename
# Also can add using assignment after a simList object has been made
sim <- simInit(objects = c("tempObj"), paths = list(outputPath = tmpdir))
outputs(sim) <- data.frame(objectName = "tempObj", saveTime = 1:10)
sim <- spades(sim)
outputs(sim) # To see that it was saved, when, what filename.
# can do highly variable saving
tempObj2 <- paste("val", 1:10)
df1 <- data.frame(col1 = tempObj, col2 = tempObj2)
sim <- simInit(objects = c("tempObj", "tempObj2", "df1"),
 paths = list(outputPath = tmpdir))
outputs(sim) <- data.frame(
     objectName = c(rep("tempObj", 2), rep("tempObj2", 3), "df1"),
     saveTime = c(c(1, 4), c(2, 6, 7), end(sim)),fun = c(rep("saveRDS", 5), "write.csv"),
     package = c(rep("base", 5), "utils"),
     stringsAsFactors = FALSE)
# since write.csv has a default of adding a column, x, with rownames, must add additional
# argument for 6th row in data.frame (corresponding to the write.csv function)
outputArgs(sim)[[6]] <- list(row.names = FALSE)
sim <- spades(sim)
outputs(sim)
# read one back in just to test it all worked as planned
newObj <- read.csv(dir(tmpdir, pattern = "year10.csv", full.name = TRUE))
newObj
# using saving with SpaDES-aware methods
# To see current ones SpaDES can do
.saveFileExtensions()
library(terra)
ras \le rast(ncol = 4, nrow = 5)
ras[] <- 1:20
sim < -simInit(objects = c("ras"), paths = list(outpath = tmpdir))outputs(sim) <- data.frame(
 file = "test",
```

```
fun = "writeRaster",
  package = "terra",
  objectName = "ras",
  stringsAsFactors = FALSE)
simOut <- spades(sim)
outputs(simOut)
newRas <- rast(dir(tmpdir, full.name = TRUE, pattern = ".tif")[1])
all.equal(newRas, ras) # Should be TRUE
# Clean up after
unlink(tmpdir, recursive = TRUE)
# For `registerOutputs`
sim <- simInit()
# This would normally be a save call, e.g., `writeRaster`
tf <- reproducible::tempfile2(fileext = ".tif")
sim <- registerOutputs(sim, filename = tf)
# Using a pipe
tf <- reproducible::tempfile2(fileext = ".rds")
sim$a <- 1
sim <- saveRDS(sim$a, tf) |> registerOutputs()
# confirm:
outputs(sim) # has object --> saved = TRUE
```
<span id="page-103-0"></span>

packages *Get module or simulation package dependencies*

#### Description

Get module or simulation package dependencies

# Usage

```
packages(sim, modules, paths, filenames, envir, clean = FALSE, ...)
## S4 method for signature 'ANY'
packages(sim, modules, paths, filenames, envir, clean = FALSE, ...)
```
#### Arguments

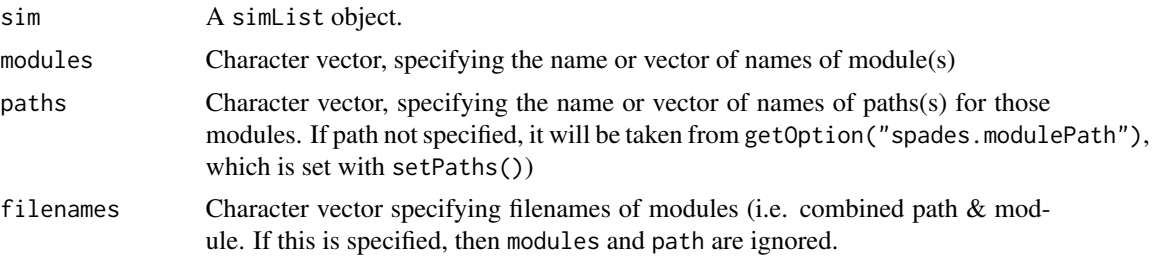

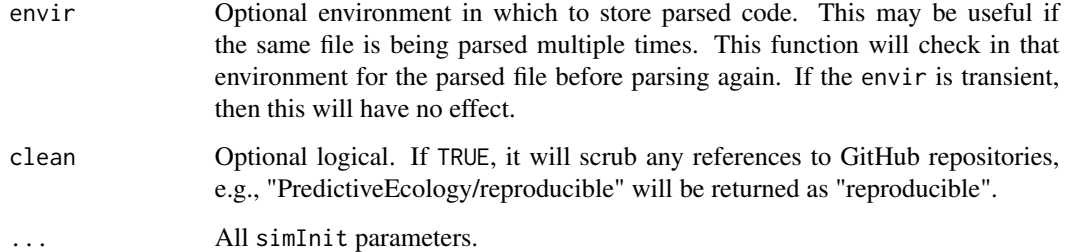

## Value

A sorted character vector of package names.

#### Author(s)

Alex Chubaty & Eliot McIntire

# See Also

```
Other functions to access elements of a 'simList' object: .addDepends(), checkpointFile(),
envir(), events(), globals(), inputs(), modules(), objs(), params(), paths(), progressInterval(),
times()
```
paramCheckOtherMods *Test and update a parameter against same parameter in other modules*

# Description

This function is intended to be part of module code and will test whether the value of a parameter within the current module matches the value of the same parameter in other modules. This is a test for parameters that might expect to be part of a params = list(.globals = list(someParam = "test")) passed to [simInit\(\)](#page-132-0).

#### Usage

```
paramCheckOtherMods(
  sim,
 paramToCheck,
 moduleToUse = "all",
 ifSetButDifferent = c("error", "warning", "message", "silent"),
  verbose = getOption("reproducible.verbose")
)
```
#### **Arguments**

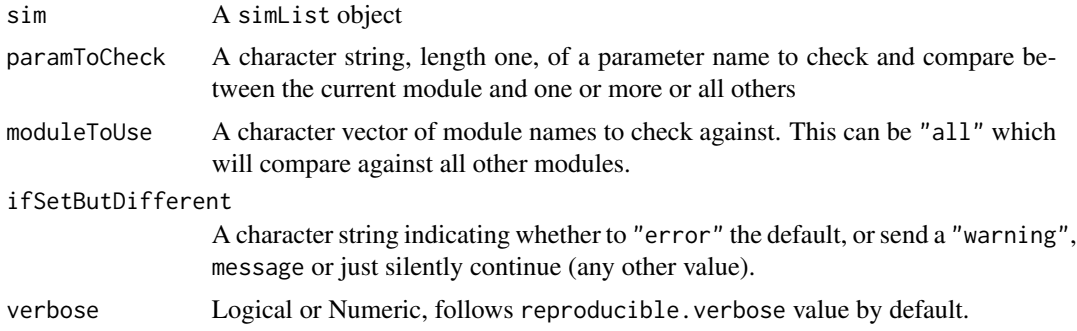

# Details

It is considered a "fail" under several conditions:

- 1. current module has a value that is not NULL or "default" and another module has a different value;
- 2. there is more than one value for the paramToCheck in the other modules, so it is ambiguous which one to return.

Either the current module is different than other modules, unless it is "default" or NULL.

## Value

If the value of the paramToCheck in the current module is either NULL or "default", and there is only one other value across all modules named in moduleToUse, then this will return a character string with the value of the single parameter value in the other module(s). It will return the current value if there are no other modules with the same parameter.

<span id="page-105-0"></span>params *Get and set simulation parameters*

## Description

params, P and Par (an active binding, like "mod") access the parameter slot in the simList. params has a replace method, so can be used to update a parameter value.

# Usage

```
params(sim)
## S4 method for signature 'simList'
params(sim)
```
params(sim) <- value

#### params and the contract of the contract of the contract of the contract of the contract of the contract of the contract of the contract of the contract of the contract of the contract of the contract of the contract of the

```
## S4 replacement method for signature 'simList'
params(sim) <- value
P(sim, param, module)
P(sim, param, module) <- value
parameters(sim, asDF = FALSE)
## S4 method for signature 'simList'
parameters(sim, asDF = FALSE)
```
# Arguments

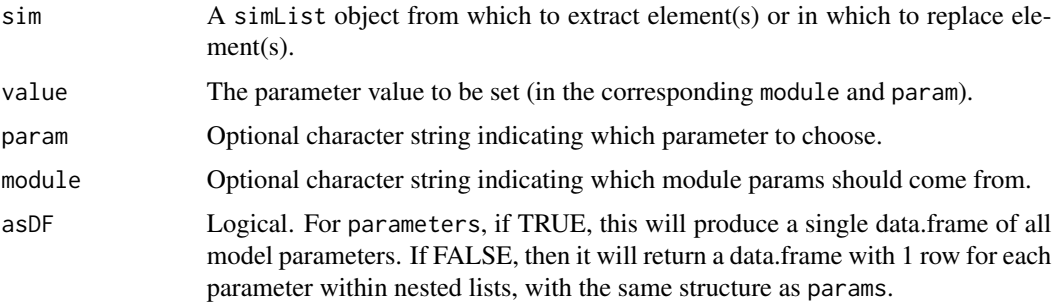

# Details

parameters will extract only the metadata with the metadata defaults, NOT the current values that may be overwritten by a user. See examples.

# Value

Returns or sets the value of the slot from the simList object.

#### Note

The differences between P(), params() and being explicit with passing arguments are mostly a question of speed and code compactness. The computationally fastest way to get a parameter is to specify moduleName and parameter name, as in: P(sim, "paramName", "moduleName") (replacing moduleName and paramName with your specific module and parameter names), but it is more verbose than P(sim)\$paramName. Note: the important part for speed (e.g., 2-4x faster) is specifying the moduleName. Specifying the parameter name is  $< 5\%$  faster.

# See Also

[SpaDES.core-package,](#page-4-0) specifically the section 1.2.1 on Simulation parameters.

Other functions to access elements of a 'simList' object: [.addDepends\(](#page-0-0)), [checkpointFile\(](#page-31-0)), [envir\(](#page-56-0)), [events\(](#page-58-0)), [globals\(](#page-64-0)), [inputs\(](#page-67-0)), [modules\(](#page-83-1)), [objs\(](#page-96-0)), [packages\(](#page-103-0)), [paths\(](#page-107-0)), [progressInterval\(](#page-117-0)), [times\(](#page-151-0))

#### Examples

```
s \leftarrow \text{simInit}()# add a parameter to tmp module
params(s)$tmp \leftarrow list(a = 1)
# Only work inside a module, inside a function with `sim` is an argument
# P(s, "a") # get "a" parameter inside the current module
# Par$a # same. Get "a" parameter inside the current module
if (requireNamespace("NLMR", quietly = TRUE) &&
    requireNamespace("SpaDES.tools", quietly = TRUE)) {
  opts <- options("spades.moduleCodeChecks" = FALSE) # not necessary for example
  modules <- list("randomLandscapes")
  paths <- list(modulePath = getSampleModules(tempdir()))
  mySim < -simInit(modules = modules, paths = paths,params = list(.globals = list(stackName = "landscape")))
  # update some parameters using assignment -- currently only params will work
  params(mySim)$randomLandscapes$nx <- 200
  params(mySim)$randomLandscapes$ny <- 200
  parameters(mySim) # Does not contain these user overridden values
  # These next 2 are same here because they are not within a module
  P(mySim) # Does contain the user overridden values
  params(mySim) # Does contain the user overridden values
  # NOTE -- deleting a parameter will affect params and P, not parameters
  params(mySim)$randomLandscapes$nx <- NULL
  params(mySim)$randomLandscapes$ny <- NULL
  parameters(mySim) # Shows nx and ny
  # These next 2 are same here because they are not within a module
  P(mySim) # nx and ny are Gone
  params(mySim) # nx and ny are Gone
  options(opts) # reset
}
```
<span id="page-107-0"></span>paths *Specify paths for modules, inputs, outputs, and temporary rasters*

## **Description**

Accessor functions for the paths slot in a simList object.

dataPath will return file.path(modulePath(sim), currentModule(sim), "data"). dataPath, like currentModule,is namespaced. This means that when it is used inside a module, then it will return *that model-specific* information. For instance, if used inside a module called "movingAgent",
#### paths and the contract of the contract of the contract of the contract of the contract of the contract of the contract of the contract of the contract of the contract of the contract of the contract of the contract of the

then currentModule(sim) will return "movingAgent", and dataPath(sim) will return file.path(modulePath(sim), "movingAgent", "data")

#### Usage

```
paths(sim)
## S4 method for signature 'simList'
paths(sim)
paths(sim) <- value
## S4 replacement method for signature 'simList'
paths(sim) <- value
cachePath(sim)
## S4 method for signature 'simList'
cachePath(sim)
cachePath(sim) <- value
## S4 replacement method for signature 'simList'
cachePath(sim) <- value
inputPath(sim)
## S4 method for signature 'simList'
inputPath(sim)
inputPath(sim) <- value
## S4 replacement method for signature 'simList'
inputPath(sim) <- value
outputPath(sim)
## S4 method for signature 'simList'
outputPath(sim)
outputPath(sim) <- value
## S4 replacement method for signature 'simList'
outputPath(sim) <- value
figurePath(sim)
## S4 method for signature 'simList'
figurePath(sim)
```

```
logPath(sim)
## S4 method for signature 'simList'
logPath(sim)
modulePath(sim, module)
## S4 method for signature 'simList'
modulePath(sim, module)
modulePath(sim) <- value
## S4 replacement method for signature 'simList'
modulePath(sim) <- value
scratchPath(sim)
## S4 method for signature 'simList'
scratchPath(sim)
scratchPath(sim) <- value
## S4 replacement method for signature 'simList'
scratchPath(sim) <- value
rasterPath(sim)
## S4 method for signature 'simList'
rasterPath(sim)
rasterPath(sim) <- value
## S4 replacement method for signature 'simList'
rasterPath(sim) <- value
terraPath(sim)
## S4 method for signature 'simList'
terraPath(sim)
terraPath(sim) <- value
## S4 replacement method for signature 'simList'
terraPath(sim) <- value
dataPath(sim)
```

```
## S4 method for signature 'simList'
dataPath(sim)
```
#### Arguments

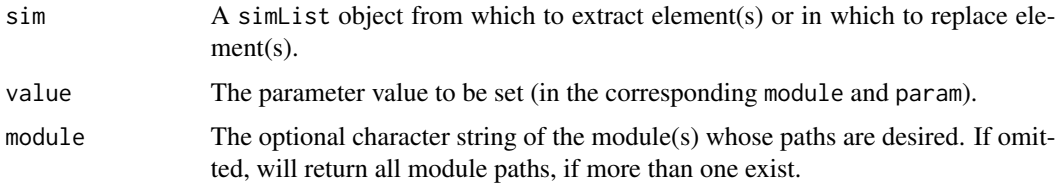

# Details

These are ways to add or access the file paths used by [spades\(\)](#page-143-0). There are five file paths: cachePath, modulePath, inputPath, outputPath, and rasterPath. Each has a function to get or set the value in a simList object. If no paths are specified, the defaults are as follows:

- cachePath: getOption("reproducible.cachePath");
- inputPath: getOption("spades.modulePath");
- modulePath: getOption("spades.inputPath");
- outputPath: getOption("spades.outputPath");
- rasterPath: file.path(getOption("spades.scratchPath"), "raster");
- scratchPath: getOption("spades.scratchPath");
- terraPath: file.path(getOption("spades.scratchPath"), "terra")

#### Value

Returns or sets the value of the slot from the simList object.

#### See Also

[SpaDES.core-package,](#page-4-0) specifically the section 1.2.4 on Simulation Paths.

```
Other functions to access elements of a 'simList' object: .addDepends(), checkpointFile(),
envir(), events(), globals(), inputs(), modules(), objs(), packages(), params(), progressInterval(),
times()
```
Plot,simList-method *Plot method for* simList *objects*

## Description

Extends quickPlot::Plot for simList objects.

# Usage

```
## S4 method for signature 'simList'
Plot(
  ...,
 new = FALSE,addTo = NULL,gp = gpar(),
  gpText = gpar(),
  gpAxis = gpar(),
 axes = FALSE,speedup = 1,
 size = 5,
 cols = NULL,col = NULL,zoomExtent = NULL,
  visualSqueeze = NULL,
  legend = TRUE,
  legendRange = NULL,
  legendText = NULL,
 pch = 19,
  title = NULL,
 na.color = "#FFFFFF00",
  zero.color = NULL,
 length = NULL,
  arr = NULL,plotFn = "plot",
  verbose = getOption("quickPlot.verbose")
\mathcal{L}
```
# Arguments

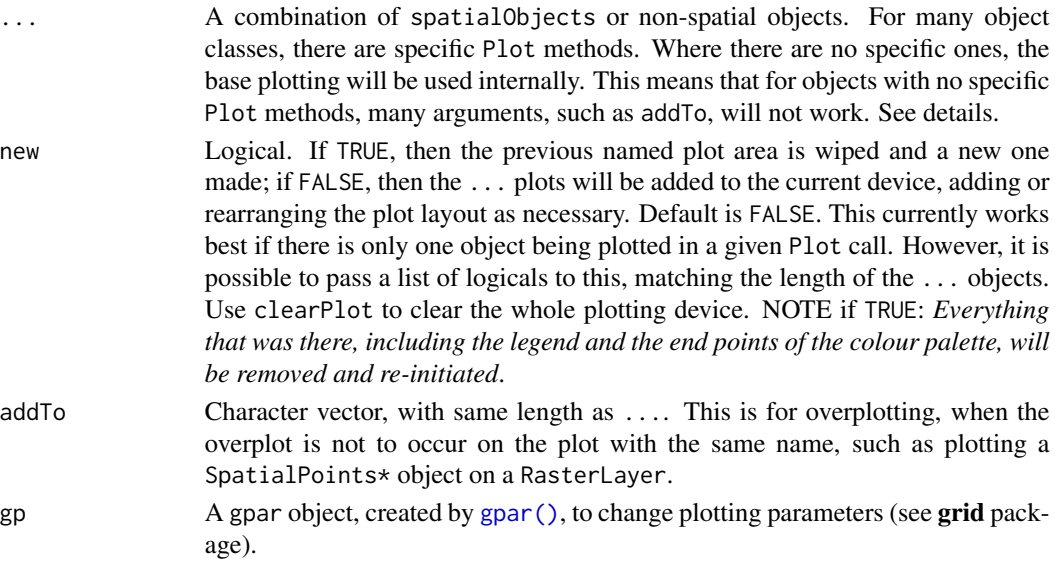

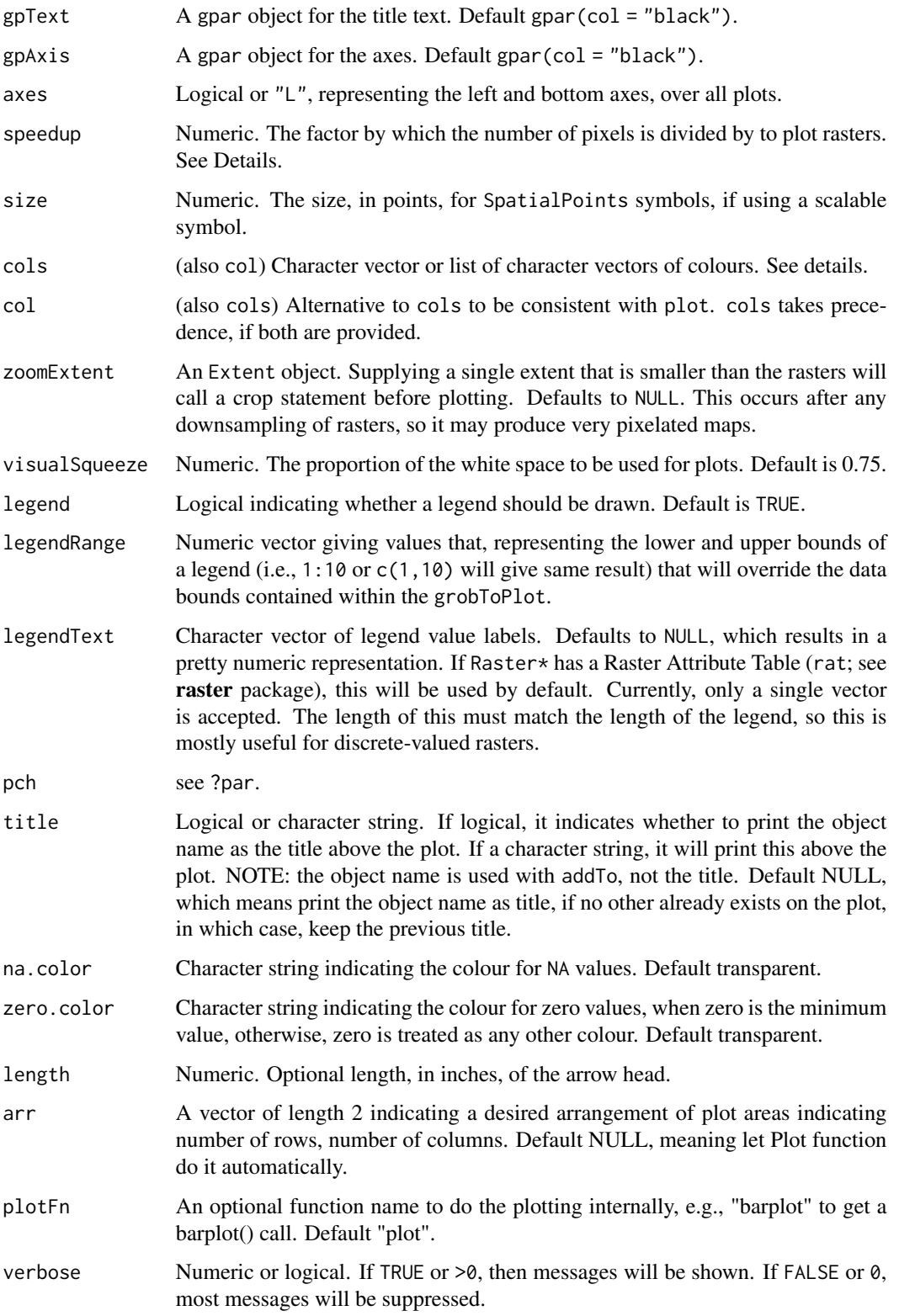

# Details

See quickPlot::Plot. This method strips out stuff from a simList class object that would make it otherwise not reproducibly digestible between sessions, operating systems, or machines. This will likely still not allow identical digest results across R versions.

#### Value

invoked for side effect of plotting

#### See Also

quickPlot::Plot

<span id="page-113-0"></span>

Plots Plot *wrapper intended for use in a SpaDES module*

## Description

This is a single function call that allows a user to change which format in which the plots will occur. Specifically, the two common formats would be to "screen" or to disk as an image file, such as "png". *This has currently been tested with* ggplot2*,* RasterLayer*, and* tmap *objects.* The default (or change with e.g.,  $fn = "print",$  use $Plot = FALSE$ ) uses Plot internally, so individual plots may be rearranged. When saved to disk (e.g., via type = 'png'), then Plot will not be used and the single object that is the result of this Plots call will be saved to disk. This function requires at least 2 things: a plotting function and arguments passed to that function (which could include data, but commonly would simply be named arguments required by fn). See below and examples.

#### Usage

```
Plots(
  data,
  fn,
  filename,
  types = quote(params(sim)[[currentModule(sim)]]$.plots),
  path = quote(figurePath(sim)),
  .plotInitialTime = quote(params(sim)[[currentModule(sim)]]$.plotInitialTime),
  ggsaveArgs = list(),
  usePlot = getOption("spades.PlotsUsePlot", FALSE),
  deviceArgs = list(),
)
```
#### Plots 115

# Arguments

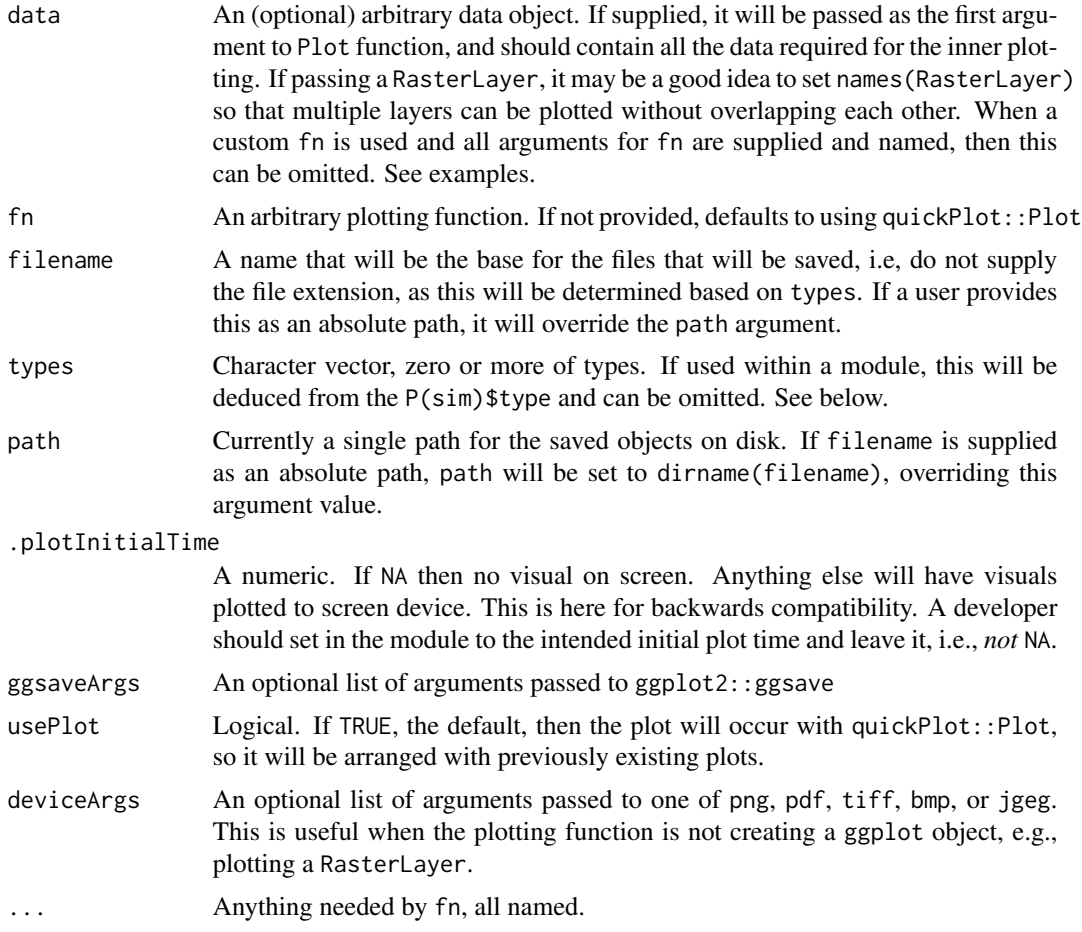

# Details

- type
	- "screen" Will plot to the current device, normally a plot window
	- "object" Will save the plot object, e.g., ggplot object
	- "raw" Will save the raw data prior to plotting, e.g., the data argument
	- "png" or any other type save-able with ggsave

# Value

Called for its side effect of plot creation.

# Recording of files saved

In cases where files are saved, and where Plots is used within a SpaDES module, the file(s) that is/are saved will be appended to the outputs slot of the simList of the module. This will, therefore, keep a record of figures saved *within* the simList

# Note

## This is still experimental and could change in the next release.

Plots now has experimental support for "just a Plot call", but with types specified. See examples. The devices to save on disk will have some different behaviours to the screen representation, since "wiping" an individual plot on a device doesn't exist for a file device.

This offers up to 4 different actions for a given plot:

- To screen device
- To disk as raw data (limited testing)
- To disk as a saved plot object (limited testing)
- To disk as a '.png' or other image file, e.g., '.pdf'

To turn off plotting both to screen and disk, set both .plotInititalTime = NA and .plots = NA or any other value that will not trigger a TRUE with a grepl with the types argument (e.g., "" will omit all saving).

## Examples

```
# Note: if this is used inside a SpaDES module, do not define this
# function inside another function. Put it outside in a normal
# module script. Otherwise, it will cause a memory leak.
if (requireNamespace("ggplot2")) {
  fn <- function(d)
    ggplot2::ggplot(d, ggplot2::aes(a)) +
    ggplot2::geom_histogram()
  sim <- simInit()
  sim$something <- data.frame(a = sample(1:10, replace = TRUE))
  Plots(data = sim$$something, fn = fn,
        types = c("png"),
        path = file.path("figures"),
        filename = tempfile(),
        .plotInitialTime = 1
        )
  # plot to active device and to png
  Plots(data = sim$$something, fn = fn,
        types = c("png", "screen"),path = file.path("figures"),
        filename = tempfile(),
        .plotInitialTime = 1
        )
  # Can also be used like quickPlot::Plot, but with control over output type
 r \leq 1 terra::rast(terra::ext(\theta,10,\theta,10), vals = sample(1:3, size = 100, replace = TRUE))
  Plots(r, types = c("screen", "png"), deviceArgs = list(width = 700, height = 500),usePlot = TRUE)
```
# with ggplotify, Plots can also be used to plot/save

#### priority that the contract of the contract of the contract of the contract of the contract of the contract of the contract of the contract of the contract of the contract of the contract of the contract of the contract of

```
# non-ggplot objects:
   if (require("ggplotify")) {
     if (!require("lattice")) stop("please install lattice")
     plotFile <- tempfile()
     p1 <- densityplot(~mpg|cyl, data=mtcars)
     Plots(data = p1, fn = as.ggplot, filename = plotFile,
         ggsaveArgs = list(width = 5, height = 4, dpi = 300, bg = "white", units = "in"),
           types = c("screen", "png"), .plotInitialTime = 1)
   }
 } # end ggplot
# end of dontrun
```
<span id="page-116-0"></span>priority *Event priority*

# Description

Preset event priorities:  $1 =$  first (highest);  $5 =$  normal;  $10 =$  last (lowest).

## Usage

.first()

.highest()

.last()

.lowest()

.normal()

# Value

numeric of length 1.

# Author(s)

Alex Chubaty

<span id="page-117-0"></span>

#### Description

The progress bar can be set in two ways in SpaDES. First, by setting values in the .progress list element in the params list element passed to [simInit\(\)](#page-132-0). Second, at the [spades\(\)](#page-143-0) call itself, which can be simpler. See examples.

## Usage

```
progressInterval(sim)
## S4 method for signature 'simList'
progressInterval(sim)
progressInterval(sim) <- value
## S4 replacement method for signature 'simList'
progressInterval(sim) <- value
```

```
progressType(sim)
```
## S4 method for signature 'simList' progressType(sim)

progressType(sim) <- value

## S4 replacement method for signature 'simList' progressType(sim) <- value

#### Arguments

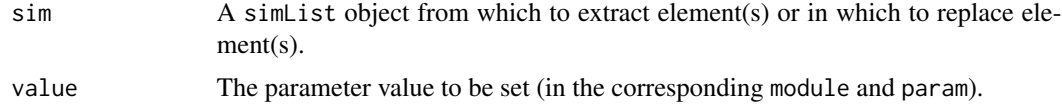

## Details

Progress Bar: Progress type can be one of "text", "graphical", or "shiny". Progress interval can be a numeric. These both can get set by passing a .progress =  $list(type = "graphical",$ interval = 1) into the simInit call. See examples.

#### Value

for progressInterval, a numeric corresponding to the progress update interval; for progressInterval<-, an updated simList object.

#### rasterCreate and the state of the state of the state of the state of the state of the state of the state of the state of the state of the state of the state of the state of the state of the state of the state of the state

#### See Also

```
Other functions to access elements of a 'simList' object: .addDepends(), checkpointFile(),
envir(), events(), globals(), inputs(), modules(), objs(), packages(), params(), paths(),
times()
```
#### Examples

```
if (requireNamespace("SpaDES.tools", quietly = TRUE) &&
requireNamespace("NLMR", quietly = TRUE)) {
opts <- options("spades.moduleCodeChecks" = FALSE) # not necessary for example
mySim <- simInit(
 times = list(start=0.0, end=100.0),
 params = list(.globals = list(stackName = "landscape"),
 .progress = list(type = "text", interval = 10),
 checkpoint = list(interval = 10, file = "chkpnt.RData")),
 modules = list("randomLandscapes"),
 paths = list(modulePath = getSampleModules(tempdir()))
\mathcal{L}# progress bar
progressType(mySim) # "text"
progressInterval(mySim) # 10
# parameters
params(mySim) # returns all parameters in all modules
              # including .global, .progress, checkpoint
globals(mySim) # returns only global parameters
# checkpoint
checkpointFile(mySim) # returns the name of the checkpoint file
                      # In this example, "chkpnt.RData"
checkpointInterval(mySim) # 10
options(opts) # reset
}
```
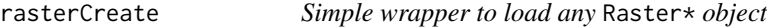

#### Description

This wraps either raster::raster, raster::stack, raster::brick, or terra::rast, allowing a single function to be used to create a new object of the same class as a template. This works for all Raster\* and SpatRaster class templates.

# Usage

```
rasterCreate(x, ...)
```
## Default S3 method: rasterCreate(x, ...)

## Arguments

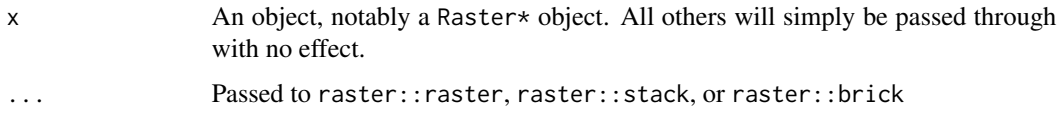

# Value

a new (empty) object of same class as the original.

## Methods (by class)

• rasterCreate(default): Simply passes through argument with no effect

rasterToMemory *Read raster to memory*

# Description

Wrapper to the raster function, that creates the raster object in memory, even if it was read in from file. There is the default method which is just a pass through, so this can be safely used on large complex objects, recursively, e.g., a simList.

## Usage

```
rasterToMemory(x, ...)
## S4 method for signature 'list'
rasterToMemory(x, ...)
## S4 method for signature 'character'
rasterToMemory(x, ...)
## S4 method for signature 'ANY'
rasterToMemory(x, ...)
## S4 method for signature 'simList'
rasterToMemory(x, ...)
```
## remoteFileSize 121

# Arguments

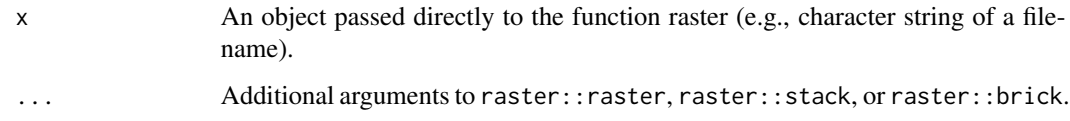

# Value

A raster object whose values are stored in memory.

## Author(s)

Eliot McIntire and Alex Chubaty

# See Also

```
terra::rast().
```
remoteFileSize *Determine the size of a remotely hosted file*

# Description

Defunct. Will be removed by mid-2023.

# Usage

```
remoteFileSize(url)
```
# Arguments

url The url of the remote file.

# Value

A numeric indicating the size of the remote file in bytes.

# Author(s)

Eliot McIntire and Alex Chubaty

#### Description

This will attempt to restart the R session, reloading all packages, and saving and reloading the simList. Currently, this is not intended for general use: it has many specialized pieces for using inside a spades call. The main purpose for doing this is to clear memory leaks (possibly deep in R <https://github.com/r-lib/fastmap>) that are not fully diagnosed. *This is still very experimental*. This should only be used if there are RAM limitations being hit with long running simulations. It has been tested to work Linux within Rstudio and at a terminal R session. The way to initiate restarting of R is simply setting the spades.restartRInterval or setting the equivalent parameter in the restartR core module via:  $\sinInit(..., \text{params} = list(. \text{restartR} =$ list(.restartRInterval = 1)), ...) greater than 0, which is the default, e.g., options("spades.restartRInterval" = 100). This is only intended to restart a simulation in exactly the same place as it was (i.e., cannot change machines), and because of the restart, the assignment of the spades call will be either to sim or the user must make such an assignment manually, e.g.,  $\sin \le -$  savedSimEnv()\$.sim, or perhaps, the safer sim <- Copy(savedSimEnv()\$.sim). This is stated in a message.

#### Usage

```
restartR(
  sim,
  reloadPkgs = TRUE,
  First = NULL,.RDataFile = getOption("spades.restartR.RDataFilename"),
  restartDir = getOption("spades.restartR.restartDir", NULL)
)
```
## Arguments

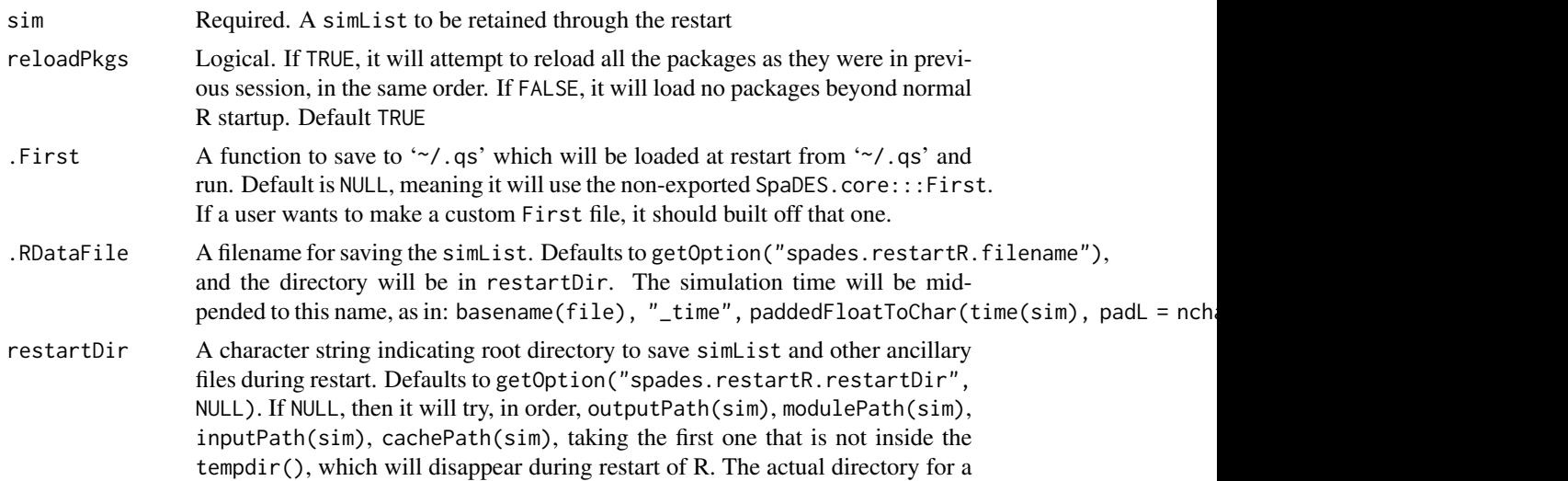

#### restartSpades 123

given spades call that is restarting will be: file.path(restartDir, "restartR", paste0(sim\$.\_startClockTime, "\_", .rndString)). The random string is to prevent parallel processes that started at the same clock time from colliding.

#### Details

The process responds to several options. Though under most cases, the default behaviour should suffice. These are of 3 types: restartRInterval the arguments to restartR and the arguments to saveSimList, these latter two using a dot to separate the function name and its argument. The defaults for two key options are: options ("spades.restartR.restartDir" = NULL, meaning use file.path(restartDir, "restartR", paste0(sim\$.\_startClockTime, "\_", .rndString)) and options("spades.saveSimList.fileBackend" =  $\emptyset$ ), which means don't do anything with rasterbacked files. See specific functions for defaults and argument meanings. The only difference from the default function values is with saveSimList argument fileBackend = FALSE during restartR by default, because it is assumed that the file backends will still be intact after a restart, so no need to move them all to memory.

## Value

invoked for side effect of restarting the R session

#### Note

Because of the restarting, the object name of the original assignment of the spades call can not be preserved. The spades call will be assigned to sim in the .GlobalEnv.

Because this function is focused on restarting during a spades call, it will remove all objects in the .GlobalEnv, emulating q("no"). If the user wants to keep those objects, then they should be saved to disk immediately before the spades call. This can then be recovered immediately after the return from the spades call.

To keep the saved simList, use options("spades.restartR.clearFiles" = TRUE). The default is to treat these files as temporary files and so will be removed.

restartSpades *Restart an interrupted simulation*

## **Description**

This is very experimental and has not been thoroughly tested. Use with caution. This function will re-parse a single module (currently) into the simList where its source code should reside, and then optionally restart a simulation that stopped on an error, presumably after the developer has modified the source code of the module that caused the break. This will restart the simulation at the next event in the event queue (i.e., returned by events(sim)). Because of this, this function will not do anything if the event queue is empty.

#### Usage

```
restartSpades(sim = NULL, module = NULL, numEvents = Inf, restart = TRUE, ...)
```
# Arguments

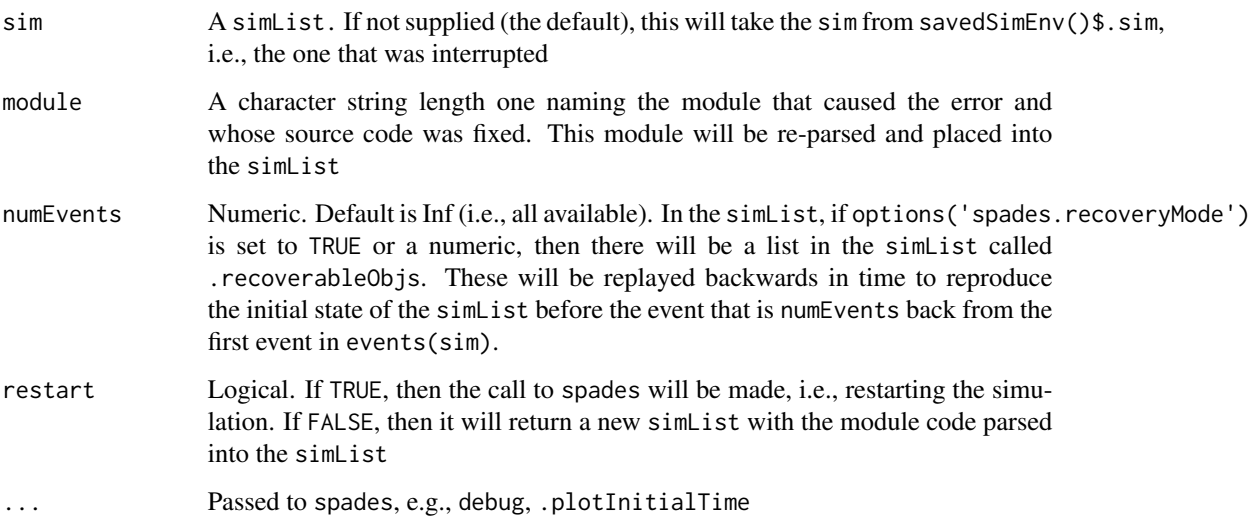

## Details

This will only parse the source code from the named module. It will not affect any objects that are in the mod or sim.

The random number seed will be reset to the state it was at the start of the earliest event recovered, thereby returning to the exact stochastic simulation trajectory.

## Value

A simList as if spades had been called on a simList.

# Note

This will only work reliably *if the* simList *was not modified yet during the event which caused the error*. The simList will be in the state it was at the time of the error.

# Examples

```
# options("spades.recoveryMode" = 1) # now the default
s \leftarrow \text{simInit}()s <- spades(s) # if this is interrupted or fails
# the following line will not work if the previous line didn't fail
s <- restartSpades(s) # don't need to specify `sim` if previous line fails
                     # will take from savedSimEnv()$.sim automatically
```
# Description

If the user sets options (reproducible.memoisePersist = TRUE), the global environment will be used, otherwise, a package environment.

#### Usage

```
savedSimEnv(envir = .GlobalEnv)
```
## Arguments

envir an environment to use to store the .sim (simList) object. default is to use the user's global environment (.GlobalEnv).

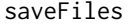

Save objects using . save Objects in params *slot of* simInit

# Description

In the [simInit\(\)](#page-132-0) call, a parameter called . saveObjects can be provided in each module. This must be a character string vector of all object names to save. These objects will then be saved whenever a call to saveFiles is made.

#### Usage

saveFiles(sim)

#### **Arguments**

sim A simList simulation object.

#### Details

The file names will be equal to the object name plus time(sim) is appended at the end. The files are saved as .rds files, meaning, only one object gets saved per file.

For objects saved using this function, the module developer must create save events that schedule a call to saveFiles.

If this function is used outside of a module, it will save all files in the outputs(sim) that are scheduled to be saved at the current time in the simList.

There are several ways to save objects using SpaDES.

#### Value

(invisibly) the modified sim object. invoked for side effect of saving the simulation to file.

#### Model-level saving

Using the outputs slot in the  $simInit()$  call. See example in  $simInit()$ . This can be convenient because it gives overall control of many modules at a time, and it gets automatically scheduled during the [simInit\(\)](#page-132-0) call.

## Module-level saving

Using the saveFiles function inside a module. This must be accompanied by a .saveObjects vector or list element in the params slot in the [simList\(\)](#page-141-0). Usually a module developer will create this method for future users of their module.

## Custom saving

A module developer can save any object at any time inside their module, using standard R functions for saving R objects (e.g., save or saveRDS). This is the least modular approach, as it will happen whether a module user wants it or not.

#### **Note**

It is not possible to schedule separate saving events for each object that is listed in the .saveObjects.

#### Author(s)

Eliot McIntire and Alex Chubaty

## Examples

```
if (requireNamespace("SpaDES.tools", quietly = TRUE) &&
    requireNamespace("NLMR", quietly = TRUE)) {
## This will save the "caribou" object at the save interval of 1 unit of time
## in the outputPath location
 outputPath <- file.path(tempdir(), "test_save")
 times \le list(start = 0, end = 1, "month")
 modules <- list("randomLandscapes", "caribouMovement")
 paths <- list(
   modulePath = getSampleModules(tempdir()),
   outputPath = outputPath
 )
 opts <- options("spades.moduleCodeChecks" = FALSE,
                 "spades.useRequire" = FALSE) # not necessary for example
 ## save multiple outputs
 parameters <- list(
    .globals = list(stackName = "landscape"),
   caribouMovement = list(
```

```
.saveObjects = c("caribou", "habitatQuality"),
    .saveInitialTime = 1, .saveInterval = 1
  ),
  randomLandscapes = list(.plots = NA, nx = 20, ny = 20))mySim <- simInit(times = times, params = parameters, modules = modules,
               paths = paths)
spades(mySim, .plotInitialTime = NA) # plotting not relevant for this example
dir(outputPath)
# remove the files
file.remove(dir(outputPath, full.names = TRUE))
options(opts) # clean up
```
<span id="page-126-0"></span>saveSimList *Save a whole* simList *object to disk*

**Description** 

}

Saving a simList may not work using the standard approaches (e.g., save, saveRDS, and qs::qsave). There are 2 primary reasons why this doesn't work as expected: the activeBindings that are in place within modules (these allow the mod and Par to exist), and file-backed objects, such as SpatRaster and Raster\*. Because of these, a user should use saveSimList and loadSimList. These will save the object and recover the object using the filename supplied, if there are no filebacked objects. If there are file-backed objects, then it will save an archive (default is .tar.gz using the archive package for non-Windows and  $zip()$  if using Windows, as there is currently an unidentified bug in archive\* on Windows). The user does not need to specify the filename any differently, as the code will search based on the filename without the file extension.

## Usage

```
saveSimList(
  sim,
  filename,
  projectPath = getwd(),
  outputs = TRUE,
  inputs = TRUE,
  cache = FALSE,envir,
  ...
\lambda
```
#### **Arguments**

sim Either a simList or a character string of the name of a simList that can be found in envir. Using a character string will assign that object name to the saved simList, so when it is recovered it will be given that name.

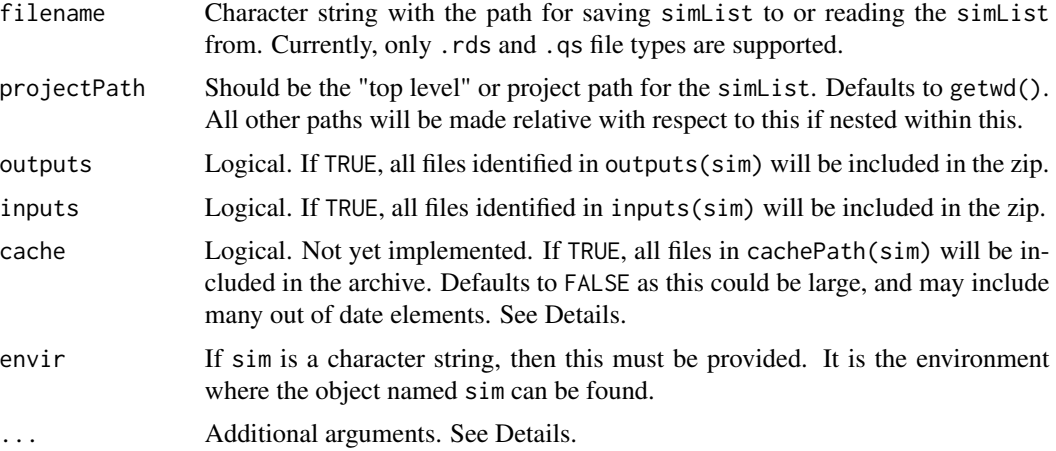

# Details

There is a family of 2 functions that are mutually useful for saving and loading simList objects and their associated files (e.g., file-backed Raster\*, inputs, outputs, cache) [saveSimList\(\)](#page-126-0), [loadSimList\(\)](#page-72-0).

Additional arguments may be passed via ..., including:

- files: logical indicating whether files should be included in the archive. if FALSE, will override cache, inputs, outputs, setting them to FALSE.
- symlinks: a named list of paths corresponding to symlinks, which will be used to substitute normalized absolute paths of files. Names should correspond to the names in paths(); values should be project-relative paths. E.g., list(cachePath = "cache", inputPath = "inputs", outputPath = "outputs").

# Value

Invoked for side effects of saving both a .qs (or .rds) file, and a compressed archive (one of .tar.gz if using non-Windows OS or .zip on Windows).

## See Also

[loadSimList\(\)](#page-72-0)

<span id="page-127-0"></span>scheduleConditionalEvent

*Schedule a conditional simulation event*

## Description

Adds a new event to the simulation's conditional event queue, updating the simulation object by creating or appending to sim\$.\_conditionalEvents. *This is very experimental. Use with caution.*

## scheduleConditionalEvent 129

# Usage

```
scheduleConditionalEvent(
  sim,
  condition,
 moduleName,
 eventType,
  eventPriority = .normal(),
 minEventTime = start(sim),
 maxEventTime = end(sim)
)
```
## Arguments

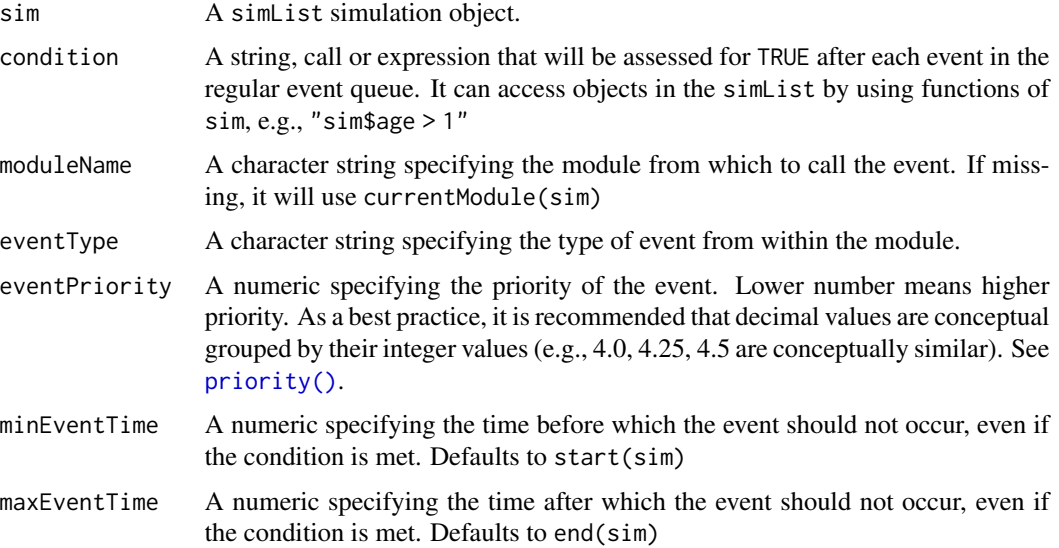

# Details

This conditional event queue will be assessed at every single event in the normal event queue. If there are no conditional events, then spades will proceed as normal. As conditional event conditions are found to be true, then it will trigger a call to scheduleEvent(...) with the current time passed to eventTime *and* it will remove the conditional event from the conditional queue. If the user would like the triggered conditional event to occur as the very next event, then a possible strategy would be to set eventPriority of the conditional event to very low or even negative to ensure it gets inserted at the top of the event queue.

# Value

Returns the modified simList object, i.e., sim\$.\_conditionalEvents.

## Author(s)

Eliot McIntire

# References

Matloff, N. (2011). The Art of R Programming (ch. 7.8.3). San Francisco, CA: No Starch Press, Inc.. Retrieved from <https://nostarch.com/artofr.htm>

## See Also

[scheduleEvent\(\)](#page-129-0), [conditionalEvents\(\)](#page-58-1)

# Examples

```
sim < -simInit(times = list(start = 0, end = 2))condition <- "sim$age > 1" # provide as string
condition \leq quote(sim$age > 1) # provide as a call
condition <- expression(sim$age > 1) # provide as an expression
sim <- scheduleConditionalEvent(sim, condition, "firemodule", "burn")
conditionalEvents(sim)
sim <- spades(sim) # no changes to sim$age, i.e., it is absent
events(sim) # nothing scheduled
sim$age <- 2 # change the value
sim <- spades(sim) # Run spades, the condition is now true, so event is
                  # scheduled at current time
events(sim) # now scheduled in the normal event queue
```
<span id="page-129-0"></span>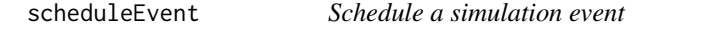

#### Description

Adds a new event to the simulation's event queue, updating the simulation object.

# Usage

```
scheduleEvent(
 sim,
  eventTime,
 moduleName,
 eventType,
 eventPriority = .pkgEnv$.normalVal,
  .skipChecks = FALSE
\lambda
```
#### Arguments

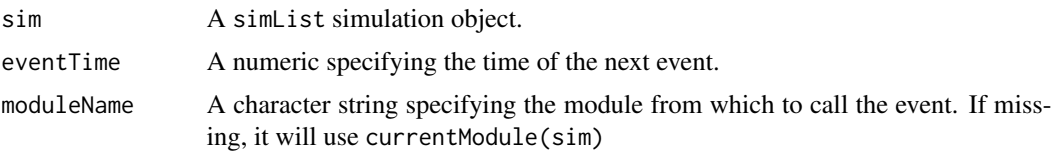

# scheduleEvent 131

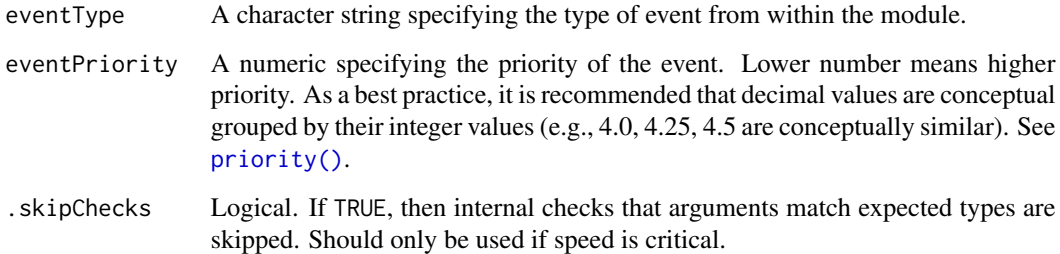

## Details

Here, we implement a simulation in a more modular fashion so it's easier to add submodules to the simulation. We use S4 classes and methods, and use data.table instead of data.frame to implement the event queue (because it is much faster).

## Value

Returns the modified simList object.

#### Author(s)

Alex Chubaty

# References

Matloff, N. (2011). The Art of R Programming (ch. 7.8.3). San Francisco, CA: No Starch Press, Inc.. Retrieved from <https://nostarch.com/artofr.htm>

# See Also

[priority\(\)](#page-116-0), [scheduleConditionalEvent\(\)](#page-127-0)

## Examples

```
sim <- simInit()
sim <- scheduleEvent(sim, time(sim) + 1.0, "fireSpread", "burn") # default priority
sim <- scheduleEvent(sim, time(sim) + 1.0, "fireSpread", "burn", .normal()) # default priority
sim <- scheduleEvent(sim, time(sim) + 1.0, "fireSpread", "burn", .normal()-1) # higher priority
sim <- scheduleEvent(sim, time(sim) + 1.0, "fireSpread", "burn", .normal()+1) # lower priority
sim <- scheduleEvent(sim, time(sim) + 1.0, "fireSpread", "burn", .highest()) # highest priority
sim <- scheduleEvent(sim, time(sim) + 1.0, "fireSpread", "burn", .lowest()) # lowest priority
events(sim) # shows all scheduled events, with eventTime and priority
```
show,simList-method *Show an Object*

# Description

Show an Object

# Usage

## S4 method for signature 'simList' show(object)

# Arguments

object simList

## Author(s)

Alex Chubaty

# simFile *Generate simulation file name*

# Description

Assists with saving and retrieving simulations (e.g., with saveSimList and loadSimList).

# Usage

simFile(name, path, time = NULL, ext = "rds")

# Arguments

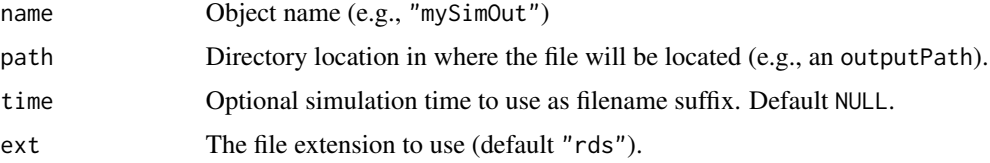

## Value

character string giving a file path for a simulation file

<span id="page-132-0"></span>

## Description

Create a new simulation object, the sim object (a simList). This object is implemented using an environment where all objects and functions are placed. Since environments in R are pass by reference, "putting" objects in the sim object does no actual copy. The simList also stores all parameters, and other important simulation information, such as times, paths, modules, and module load order. See more details below.

# Usage

```
simInit(
  times,
  params,
  modules,
  objects,
  paths,
  inputs,
  outputs,
  loadOrder,
  notOlderThan = NULL,
  ...
\lambda## S4 method for signature
## 'list,list,list,list,list,data.frame,data.frame,character'
simInit(
  times,
  params,
  modules,
  objects,
  paths,
  inputs,
  outputs,
  loadOrder,
  notOlderThan = NULL,
  ...
)
## S4 method for signature 'ANY, ANY, ANY, character, ANY, ANY, ANY, ANY'
simInit(
  times,
  params,
  modules,
  objects,
```
#### 134 simInit

```
paths,
  inputs,
  outputs,
  loadOrder,
  notOlderThan = NULL,
  ...
\mathcal{L}## S4 method for signature 'ANY, ANY, character, ANY, ANY, ANY, ANY'
simInit(
  times,
  params,
  modules,
  objects,
  paths,
  inputs,
  outputs,
  loadOrder,
  notOlderThan = NULL,
  ...
\mathcal{L}## S4 method for signature 'ANY,ANY,ANY,ANY,ANY,ANY,ANY,ANY'
simInit(
  times,
  params,
  modules,
  objects,
  paths,
  inputs,
  outputs,
  loadOrder,
  notOlderThan = NULL,
  ...
\mathcal{L}
```
simInitDefaults()

# Arguments

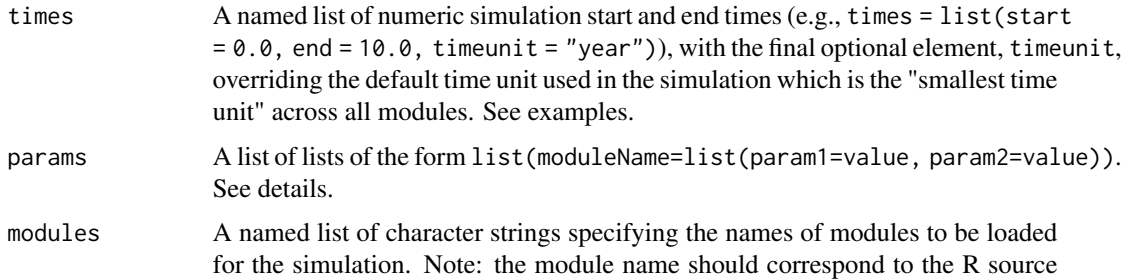

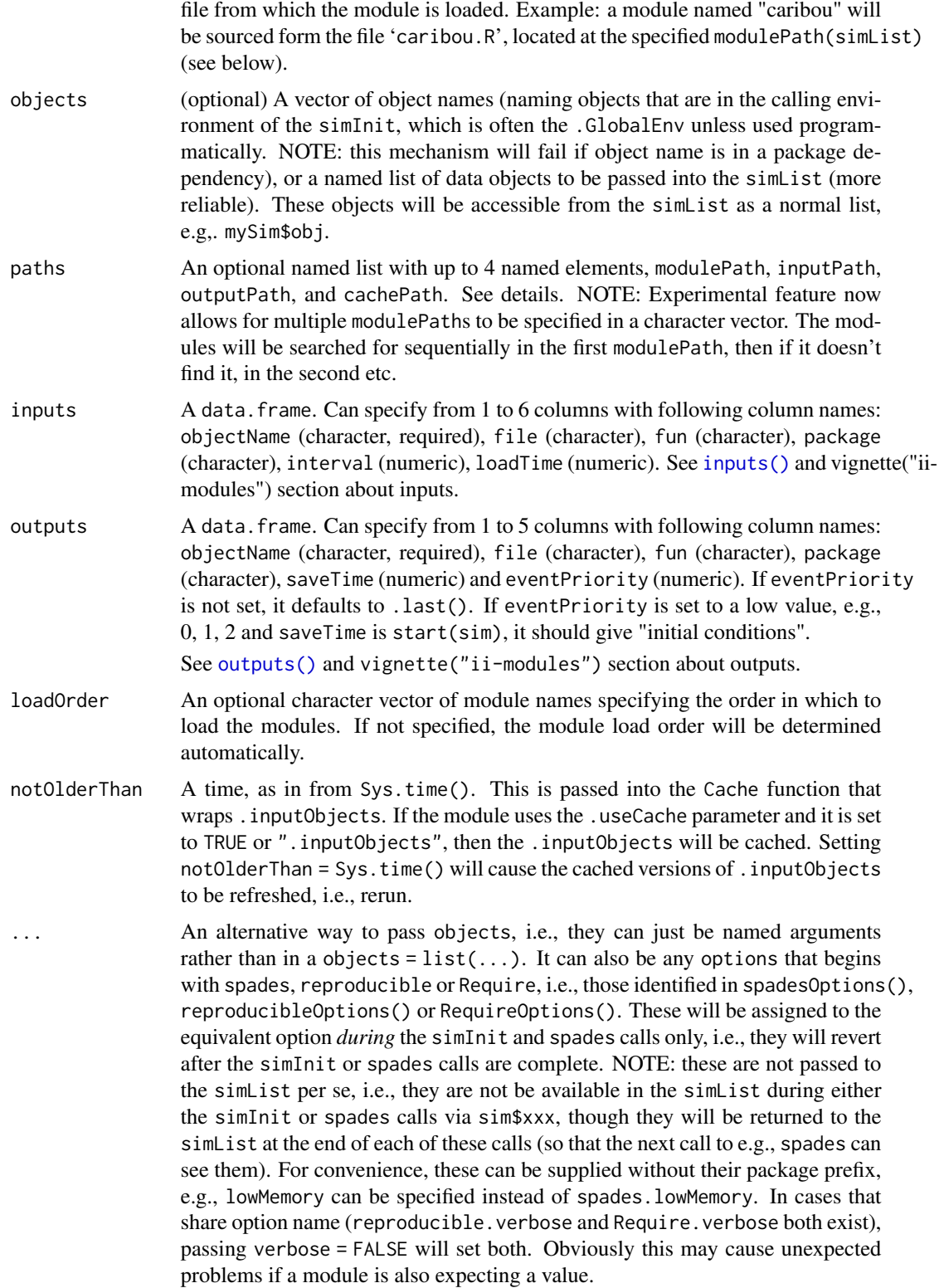

136 simInit

# Details

#### Calling this simInit function does the following::

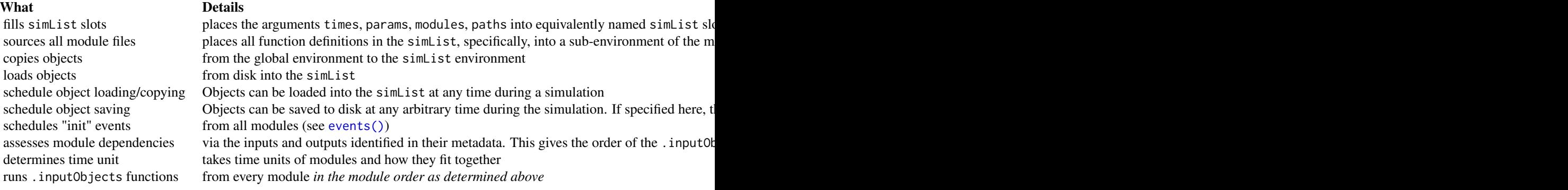

params can only contain updates to any parameters that are defined in the metadata of modules. Take the example of a module named, Fire, which has a parameter named .plotInitialTime. In the metadata of that module, it says TRUE. Here we can override that default with: list(Fire=list(.plotInitialTime=NA) effectively turning off plotting. Since this is a list of lists, one can override the module defaults for multiple parameters from multiple modules all at once, with say:  $list(Fire = list().plotInitialTime)$  $=$  NA, .plotInterval  $= 2$ ), caribouModule  $=$  list(N  $= 1000$ )).

The params list can contain a list (named .globals) of named objects e.g., .globals = list(climateURL = "https:\\something.com") entry. Any and every module that has a parameter with that name (in this case climateURL) will be overridden with this value as passed.

params can be used to set the seed for a specific event in a module. This is done using the normal params argument, specifying . seed as a list where the elements are a numeric for the seed and the name is the event. Since parameters must be specific to a module, this creates a module and event specific seed e.g., params = list(moduleName = list(.seed = list(init = 123))) will set the init event of module named moduleName to 123. The RN stream will be reset to its state prior to the set. seed call after the event.

We implement a discrete event simulation in a more modular fashion so it is easier to add modules to the simulation. We use S4 classes and methods, and fast lists to manage the event queue.

paths specifies the location of the module source files, the data input files, and the saving output files. If no paths are specified the defaults are as follows:

- cachePath: getOption("reproducible.cachePath");
- inputPath: getOption("spades.inputPath");
- modulePath: getOption("spades.modulePath");
- outputPath: getOption("spades.outputPath").

#### Value

A simList simulation object, pre-initialized from values specified in the arguments supplied.

#### simInit the contract of the contract of the contract of the contract of the contract of the contract of the contract of the contract of the contract of the contract of the contract of the contract of the contract of the co

#### Parsing and Checking Code

The simInit function will attempt to find usage of sim\$xxx or sim[['xxx']] on either side of the assignment (<-) operator. It will compare these to the module metadata, specifically inputObjects for cases where objects or "gotten" from the simList and outputObjects for cases where objects are assigned to the simList.

It will also attempt to find potential, common function name conflicts with things like scale and stack (both in base and raster), and Plot (in quickPlot and some modules).

*This code checking is young and may get false positives and false negatives, i.e., miss things*. It also takes computational time, which may be undesirable in operational code. To turn off checking (i.e., if there are too many false positives and negatives), set options(spades.moduleCodeChecks  $=$  FALSE $)$ .

#### Caching

Using caching with SpaDES is vital when building re-usable and reproducible content. Please see the vignette dedicated to this topic.

#### Note

Since the objects in the simList are passed-by-reference, it is useful to create a copy of the initialized simList object prior to running the simulation (e.g., mySimOut <- spades(Copy(mySim))). This ensures you retain access to the original objects, which would otherwise be overwritten/modified during the simulation.

The user can opt to run a simpler simInit call without inputs, outputs, and times. These can be added later with the accessor methods (See example). These are not required for initializing the simulation via simInit. All of modules, paths, params, and objects are needed for successful initialization.

# Author(s)

Alex Chubaty and Eliot McIntire

## References

Matloff, N. (2011). The Art of R Programming (ch. 7.8.3). San Francisco, CA: No Starch Press, Inc.. Retrieved from <https://nostarch.com/artofr.htm>

## See Also

[spades\(\)](#page-143-0), [defineModule\(\)](#page-45-0) to get help on metadata elements, [times\(\)](#page-151-0), [params\(\)](#page-105-0), [objs\(\)](#page-96-0), [paths\(\)](#page-107-0), [modules\(\)](#page-83-0), [inputs\(\)](#page-67-0), [outputs\(\)](#page-100-0)

## Examples

```
# Tests take several seconds
if (requireNamespace("SpaDES.tools", quietly = TRUE) &&
requireNamespace("NLMR", quietly = TRUE)) {
opts <- options("spades.moduleCodeChecks" = FALSE, "spades.useRequire" = FALSE)
if (!interactive()) opts <- append(opts, options("spades.plots" = NA,
```
#### 138 simInit

```
"spades.debug" = FALSE))
mySim <- simInit(
times = list(start = 0.0, end = 2.0, timeunit = "year"),
params = list(
  .globals = list(stackName = "landscape", burnStats = "nPixelsBurned")
),
modules = list("randomLandscapes", "fireSpread", "caribouMovement"),
paths = list(modulePath = getSampleModules(tempdir()))
\lambdaspades(mySim) # shows plotting
# Change more parameters, removing plotting
mySim <- simInit(
times = list(start = 0.0, end = 2.0, timeout = "year",params = list(
   .globals = list(stackName = "landscape", burnStats = "nPixelsBurned"),
  fireSpread = list(.plotInitialTime = NA)
),
modules = list("randomLandscapes", "fireSpread", "caribouMovement"),
paths = list(modulePath = getSampleModules(tempdir()))
\lambdaoutSim <- spades(mySim)
# A little more complicated with inputs and outputs
mapPath <- system.file("maps", package = "quickPlot")
mySim <- simInit(
 times = list(start = 0.0, end = 2.0, timeunit = "year"),
 params = list(
   .globals = list(stackName = "landscape", burnStats = "nPixelsBurned")
 ),
 modules = list("randomLandscapes", "fireSpread", "caribouMovement"),
 paths = list(modulePath = getSampleModules(tempdir()),
               outputPath = tempdir(),
  inputs = data-frame(files = dir(file.path(mapPath), full.names = TRUE, pattern = "tif")[1:2],
   functions = "rast",
   package = "terra",
   loadTime = 1,stringsAsFactors = FALSE),
 outputs = data.frame(expand.grid(objectName = c("caribou","landscape"),
    saveTime = 1:2,
   stringsAsFactors = FALSE)))
 # Use accessors for inputs, outputs
 mySim2 <- simInit(
   times = list(start = 0.0, end = 2.0, timeunit = "year"),
  modules = list("randomLandscapes", "fireSpread", "caribouMovement"),
  params = list(.globals = list(stackName = "landscape", burnStats = "nPixelsBurned"),
     randomLandscapes = list(nx = 10, ny = 10)),
```
### simInit 139

```
paths = list(modulePath = getSampleModules(tempdir()),
    outputPath = tempdir()
  )
\lambda# add by accessor is equivalent
inputs(mySim2) <- data.frame(
    files = dir(file.path(mapPath), full.name = TRUE, pattern = "tif")[1:2],functions = "rast",
    package = "terra",
    loadTime = 1,stringsAsFactors = FALSE)
outputs(mySim2) <- data.frame(
    expand.grid(objectName = c("caribou", "landscape"),
     saveTime = 1:2,
     stringsAsFactors = FALSE))
all.equal(mySim, mySim2) # TRUE
# Use accessors for times -- does not work as desired because times are
# adjusted to the input timeunit during simInit
mySim2 <- simInit(
  params = list(
    .globals = list(stackName = "landscape", burnStats = "nPixelsBurned")
  ),
  modules = list("randomLandscapes", "fireSpread", "caribouMovement"),
  paths = list(modulePath = getSampleModules(tempdir()),
                outputPath = tempdir()),
  inputs = data-frame(files = dir(file.path(mapPath), full.names = TRUE, pattern = "tif")[1:2],
    functions = "rast",
    package = "terra",
    loadTime = 1,stringsAsFactors = FALSE),
  outputs = data.frame(expand.grid(objectName = c("caribou","landscape"),
    saveTime = 1:2,
    eventPriority = c(\emptyset, 1\emptyset), # eventPriority \emptyset may give "initial" conditions
    stringsAsFactors = FALSE))
\lambda# add times by accessor fails all.equal test because "year" was not
# declared during module loading, so month became the default
times(mySim2) <- list(current = 0, start = 0.0, end = 2.0, timeunit = "year")
all.equal(mySim, mySim2) # fails because time units are all different, so
                          # several parameters that have time units in
                          # "months" because they were loaded that way
params(mySim)$fireSpread$.plotInitialTime
params(mySim2)$fireSpread$.plotInitialTime
events(mySim) # load event is at time 1 year
events(mySim2) # load event is at time 1 month, reported in years because of
                # update to times above
options(opts)
```
}

simInitAndSpades *Call* simInit *and* spades *together*

# Description

These functions are convenience wrappers that may allow for more efficient caching. Passes all arguments to simInit(), then passes the created simList to spades().

## Usage

```
simInitAndSpades(
  times,
 params,
 modules,
 objects,
 paths,
  inputs,
 outputs,
  loadOrder,
 notOlderThan,
  debug,
 progress,
 cache,
  .plots,
  .plotInitialTime,
  .saveInitialTime,
 events,
  ...
)
```
# Arguments

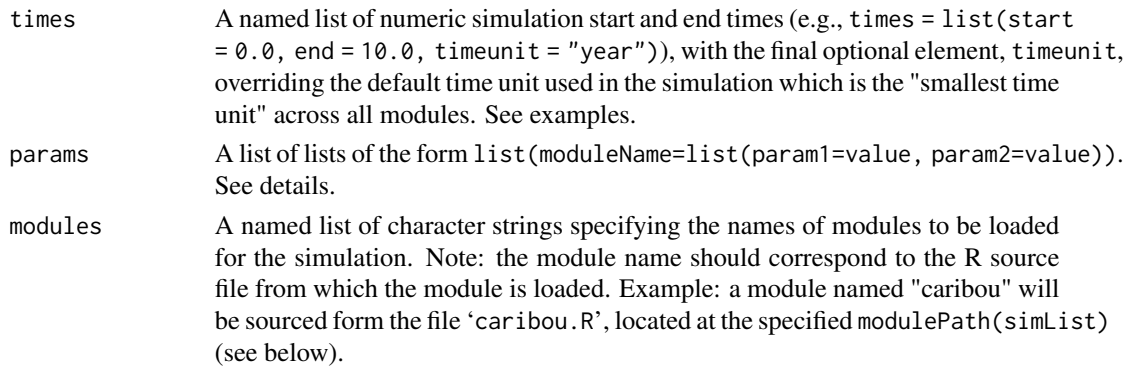

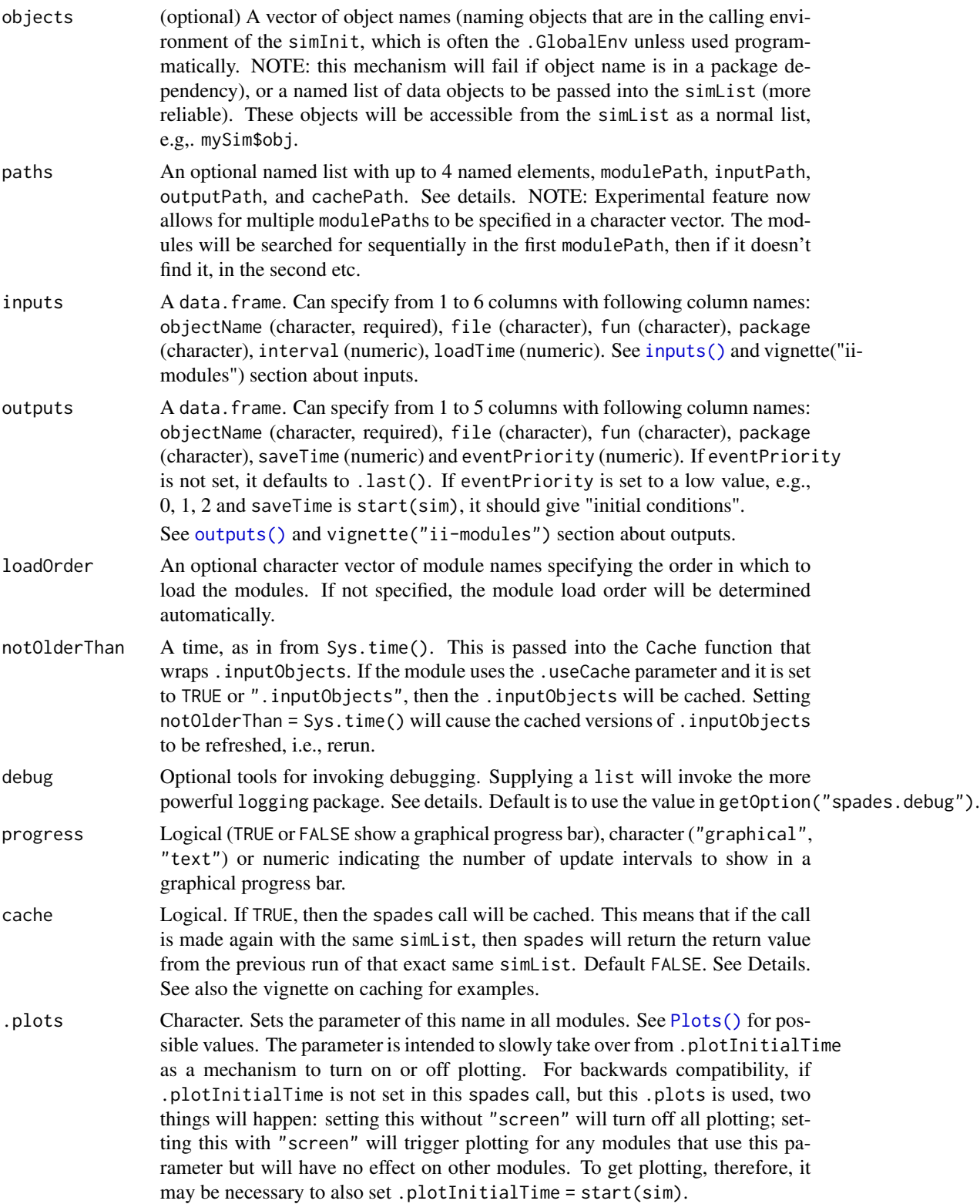

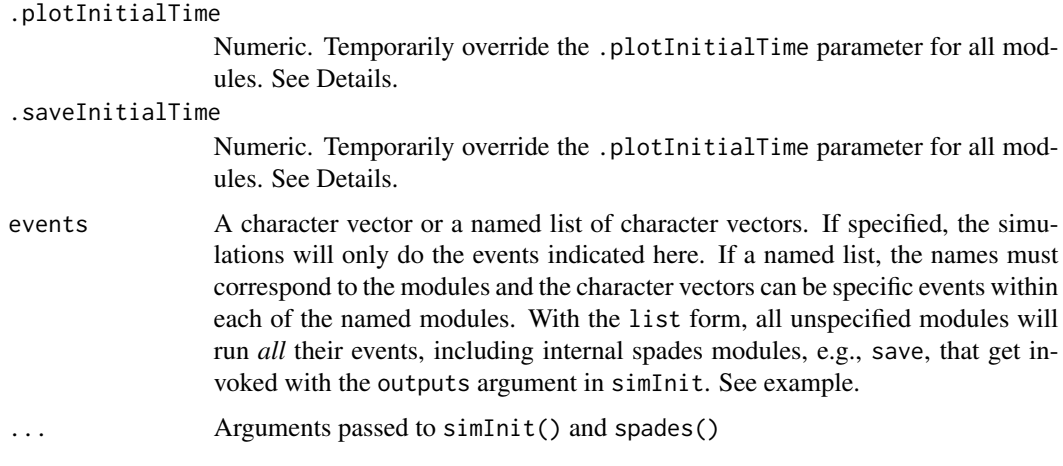

# Value

Same as [spades\(\)](#page-143-0) (a simList) or

#### See Also

[simInit\(\)](#page-132-0), [spades\(\)](#page-143-0)

simList-class *The* simList *class*

# <span id="page-141-0"></span>Description

Contains the minimum components of a SpaDES simulation. Various slot accessor methods (i.e., get and set functions) are provided (see 'Accessor Methods' below).

# Details

Based on code from chapter 7.8.3 of Matloff (2011): "Discrete event simulation". Here, we implement a discrete event simulation in a more modular fashion so it's easier to add simulation components (i.e., "simulation modules"). We use S4 classes and methods, and use [data.table\(\)](#page-0-0) instead of [data.frame\(\)](#page-0-0) to implement the event queue (because it is much more efficient).

## **Slots**

modules List of character names specifying which modules to load.

params Named list of potentially other lists specifying simulation parameters.

- events The list of scheduled events (i.e., event queue), which can be converted to a sorted data.table with events(sim). See 'Event Lists' for more information.
- current The current event, as a data.table. See 'Event Lists' for more information..
- completed An environment consisting of completed events, with each object named a character representation of the order of events. This was converted from a previous version which was a list. This was changed because the list became slow as number of events increased. See 'Event Lists' for more information. It is kept as an environment of individual events for speed. The completed method converts it to a sorted data.table.
- depends A .simDeps list of [.moduleDeps\(\)](#page-0-0) objects containing module object dependency information.
- simtimes List of numerical values describing the simulation start and end times; as well as the current simulation time.
- inputs a data.frame or data.table of files and metadata
- outputs a data.frame or data.table of files and metadata
- paths Named list of paths. See ?.paths. Partial matching is performed.
- .xData Environment referencing the objects used in the simulation. Several "shortcuts" to accessing objects referenced by this environment are provided, and can be used on the simList object directly instead of specifying the .xData slot: \$, [[, ls, ls.str, objs. See examples.
- .envir Deprecated. Please do not use any more.

#### Accessor Methods

Several slot (and sub-slot) accessor methods are provided for use, and categorized into separate help pages:

```
simList-accessors-envir() Simulation environment.
simList-accessors-events() Scheduled and completed events.
simList-accessors-times() Simulation times.
```
[simList-accessors-inout\(\)](#page-67-1) Passing data in to / out of simulations. [simList-accessors-modules\(\)](#page-83-1) Modules loaded and used; module dependencies. [simList-accessors-objects\(\)](#page-96-1) Accessing objects used in the simulation. [simList-accessors-params\(\)](#page-105-1) Global and module-specific parameters. [simList-accessors-paths\(\)](#page-107-1) File paths for modules, inputs, and outputs.

#### Event Lists

The main event list is a sorted data.table (keyed) on eventTime, and eventPriority. The completed event list is an ordered list in the exact order that the events were executed. Each event is represented by a [data.table\(\)](#page-0-0) row consisting of:

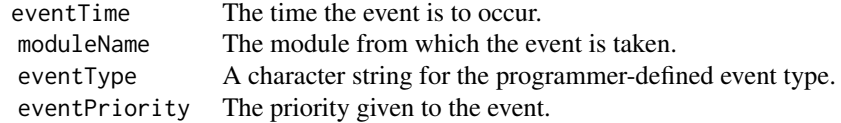

The simList class extends the environment, by adding several slots that provide information about the metadata for a discrete event simulation. The environment slot, if accessed directly is .xData and this is where input and output objects from modules are placed. The [simList\\_\(\)](#page-141-0) class is similar, but it extends the list class. All other slots are the same. Thus, simList is identical to simList\_, except that the former uses an environment for objects and the latter uses a list. The class simList\_ is only used internally when saving/loading, because saving/loading a list behaves more reliably than saving/loading an environment.

#### Author(s)

Alex Chubaty and Eliot McIntire

#### References

Matloff, N. (2011). The Art of R Programming (ch. 7.8.3). San Francisco, CA: No Starch Press, Inc.. Retrieved from <https://nostarch.com/artofr.htm>

<span id="page-143-0"></span>spades *Run a spatial discrete event simulation*

# **Description**

Here, we implement a simulation in a more modular fashion so it's easier to add submodules to the simulation. We use S4 classes and methods, and use data.table instead of data.frame to implement the event queue (because it is much faster).

#### Usage

```
spades(
  sim,
  debug = getOption("spades.debug"),
 progress = NA,
  cache,
  .plotInitialTime = NULL,
  .saveInitialTime = NULL,
  notOlderThan = NULL,
  events = NULL,
  .plots = getOption("spades.plots", NULL),
  ...
\mathcal{L}## S4 method for signature 'simList,ANY,ANY,missing'
spades(
  sim,
  debug = getOption("spades.debug"),
  progress = NA,
```
# Note
#### spades and the spanish of the set of the spanish  $145$

```
cache,
  .plotInitialTime = NULL,
  .saveInitialTime = NULL,
 notOlderThan = NULL,
  events = NULL,.plots = getOption("spades.plots", NULL),
  ...
\mathcal{L}## S4 method for signature 'ANY,ANY,ANY,logical'
spades(
  sim,
 debug = getOption("spades.debug"),
 progress = NA,
 cache,
  .plotInitialTime = NULL,
  .saveInitialTime = NULL,
 notOlderThan = NULL,
 events = NULL,
  .plots = getOption("spades.plots", NULL),
  ...
\mathcal{L}
```
# Arguments

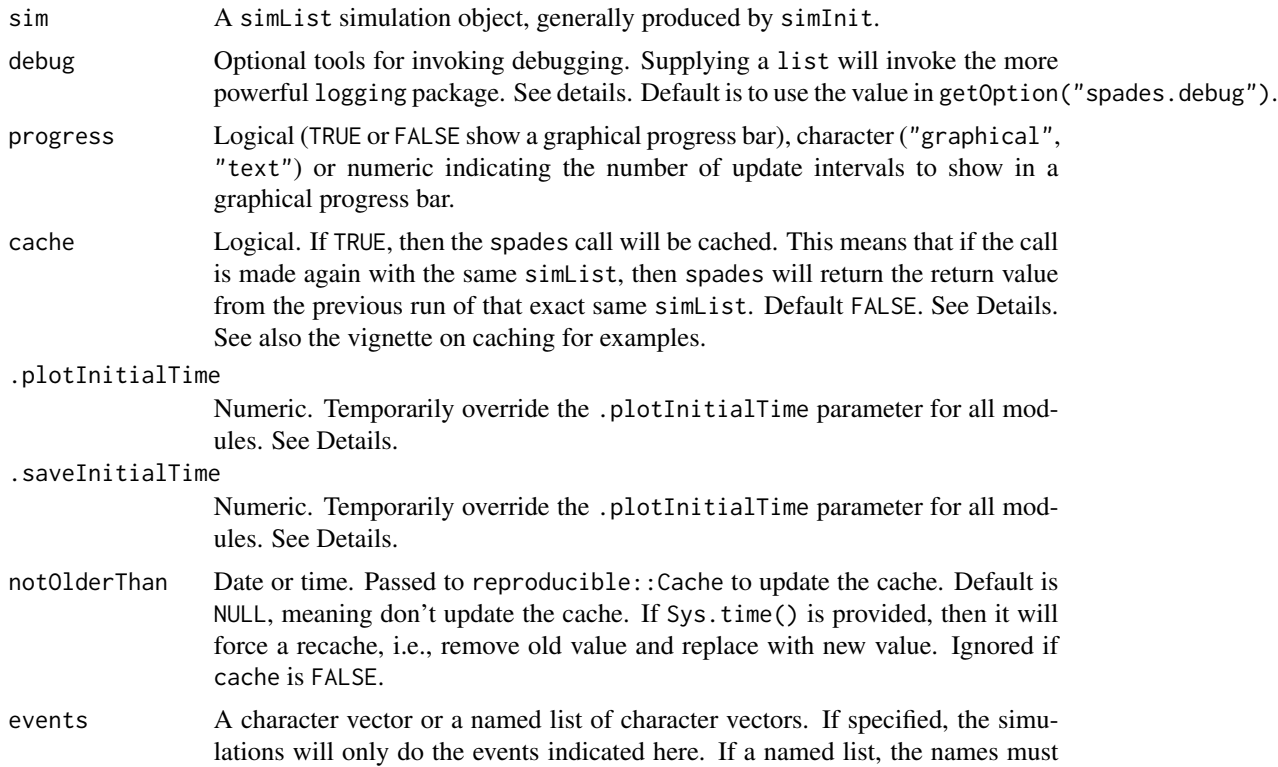

correspond to the modules and the character vectors can be specific events within each of the named modules. With the list form, all unspecified modules will run *all* their events, including internal spades modules, e.g., save, that get invoked with the outputs argument in simInit. See example.

- <span id="page-145-0"></span>.plots Character. Sets the parameter of this name in all modules. See [Plots\(\)](#page-113-0) for possible values. The parameter is intended to slowly take over from . plotInitialTime as a mechanism to turn on or off plotting. For backwards compatibility, if .plotInitialTime is not set in this spades call, but this .plots is used, two things will happen: setting this without "screen" will turn off all plotting; setting this with "screen" will trigger plotting for any modules that use this parameter but will have no effect on other modules. To get plotting, therefore, it may be necessary to also set .plotInitialTime = start(sim).
- Any. Can be used to make a unique cache identity, such as "replicate  $= 1$ ". This will be included in the Cache call, so will be unique and thus spades will not use a cached copy as long as anything passed in ... is unique, i.e., not cached previously.

#### Details

The is the workhorse function in the SpaDES package. It runs simulations by implementing the rules outlined in the simList.

This function gives simple access to two sets of module parameters: .plotInitialTime and with .plotInitialTime. The primary use of these arguments is to temporarily turn off plotting and saving. "Temporary" means that the simList is not changed, so it can be used again with the simList values reinstated. To turn off plotting and saving, use .plotInitialTime = NA or .saveInitialTime = NA. NOTE: if a module did not use .plotInitialTime or .saveInitialTime, then these arguments will not do anything.

#### Value

Invisibly returns the modified simList object.

#### Caching with SpaDES

There are numerous ways in which Caching can be used within SpaDES. Please see the vignette <https://spades-core.predictiveecology.org/articles/iii-cache.html> for many examples. Briefly, functions, events, modules, entire spades calls or experiment calls (see [https:](https://github.com/PredictiveEcology/SpaDES.experiment) [//github.com/PredictiveEcology/SpaDES.experiment](https://github.com/PredictiveEcology/SpaDES.experiment)) can be cached and mixtures of all of these will work. For functions, simply wrap the call with Cache, moving the original function name into the first argument of Cache. For events or modules, set the module parameters, .useCache, e.g., simInit(..., parameters = list(myModule = list(.useCache = "init"))). This can be set to an event name, which will cache that event, or a logical, which will cache *every* event in that module. Event and module caching makes most sense when the event or module only runs once, such as an initialization or data preparation event/module. Caching an entire simulation is actually just a function call to simInitAndSpades, for example. So, simply writing Cache(simInitAndSpades, modules = ...) will effectively cache a whole simulation. Finally for experiments, it is just like a function call: Cache(simInitandExperiment, ...). The final way Caching can be done is in experiment or spades, by setting the cache argument.

#### spades and the spanish of the set of the spanish  $147$

If cache is TRUE, this allows for a seamless way to "save" results of a simulation. The user does not have to intentionally do any saving manually. Instead, upon a call to spades in which the simList is identical, the function will simply return the result that would have come if it had been rerun. Use this with caution, as it will return exactly the result from a previous run, even if there is stochasticity internally. Caching is only based on the input simList. See also the vignette on caching for examples.

#### debug

The most powerful way to use debug is to invoke the logging R package. To invoke this, debug must be a list with up to 3 named elements: console, file, and debug. Each of these list elements must be a list (including empty list() for defaults) with the sub-list elements here:

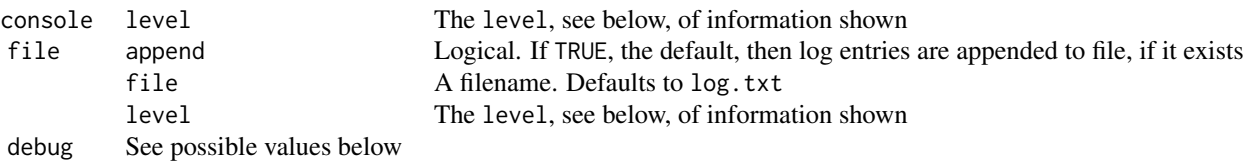

level can be a number from 0 to 100 or a character string matching one of the values in logging::loglevels. These are hierarchical levels of information passed to the console. Set a lower number for more information and a higher number for less information. Errors in code will be shown if level is set to "ERROR" or 40 or above; warnings in code will be shown if level is set to "WARN" or 30 or above; normal messages in code will be shown if level is set to "INFO" or 20 or above. For consistency with base R messaging, if default level is used, then normal messaging via message will be shown; this means that suppressMessages will work to suppress messaging only when level is set to "INFO" or 20. Some functions in the SpaDES ecosystem may have information at the lower levels, but currently, there are few to none.

debug is specified as a non-list argument to spades or as  $list(debug = ...)$ , then it can be a logical, a quoted call, a character vector or a numeric scalar (currently 1 or 2) or a list of any of these to get multiple outputs. This will be run at the start of every event. The following options for debug are available. Each of these can also be in a list to get multiple outputs:

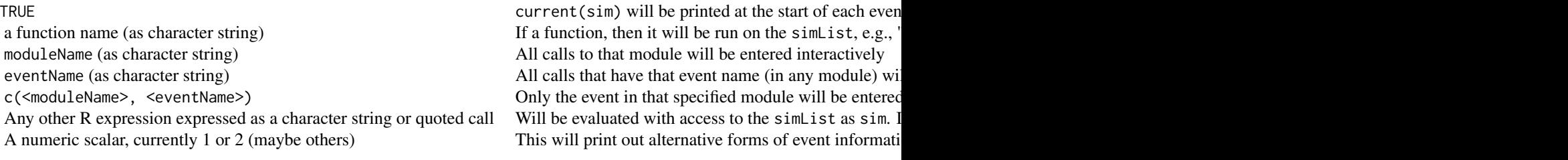

If not specified in the function call, the package option spades.debug is used.

If options("spades.browserOnError" = TRUE) (experimental still) if there is an error, it will attempt to open a browser in the event where the error occurred. You can edit, and then press c to continue or Q to quit, plus all other normal interactive browser tools. c will trigger a reparse and

events will continue as scheduled, starting with the one just edited. There may be some unexpected consequences if the simList objects had already been changed before the error occurred.

#### **Note**

The debug option is primarily intended to facilitate building simulation models by the user. Will print additional outputs informing the user of updates to the values of various simList slot components. See <https://github.com/PredictiveEcology/SpaDES/wiki/Debugging> for details.

#### Author(s)

Alex Chubaty and Eliot McIntire

#### References

Matloff, N. (2011). The Art of R Programming (ch. 7.8.3). San Francisco, CA: No Starch Press, Inc.. Retrieved from <https://nostarch.com/artofr.htm>

### See Also

```
SpaDES.core-package(), simInit(), and the caching vignette (very important for reproducibil-
ity): https://spades-core.predictiveecology.org/articles/iii-cache.html which uses
reproducible::Cache().
```
vignettes

# Examples

```
if (requireNamespace("SpaDES.tools", quietly = TRUE) &&
   requireNamespace("NLMR", quietly = TRUE)) {
 # some options are not necessary when not interactive
 opts <- options("spades.moduleCodeChecks" = FALSE, "spades.useRequire" = FALSE)
 if (!interactive()) opts <- append(opts, options("spades.plots" = NA))
 mySim <- simInit(
  times = list(start = 0.0, end = 1.0, timeunit = "year"),
  params = list(
    randomLandscapes = list(nx = 10, ny = 10),
     .globals = list(stackName = "landscape", burnStats = "nPixelsBurned",
                     .plots = NA) # plotting off --> not relevant for example
  ),
  modules = list("randomLandscapes", "fireSpread", "caribouMovement"),
  paths = list(modulePath = getSampleModules(tempdir()))
 \lambdaspades(mySim)
 options(opts) # reset options
}
```
<span id="page-147-0"></span>

# <span id="page-148-0"></span>Description

These S4 classes are defined within SpaDES. "dot" classes are not exported and are therefore intended for internal use only.

#### Simulation classes

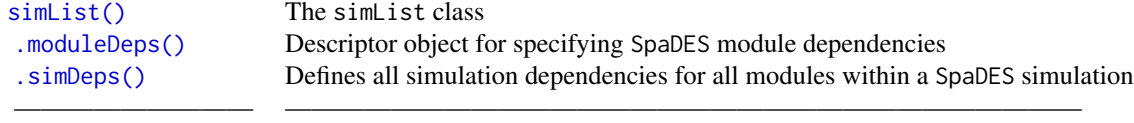

# Author(s)

Eliot McIntire and Alex Chubaty

#### See Also

[simInit\(\)](#page-132-0)

spadesOptions SpaDES.core *options*

#### Description

These provide top-level, powerful settings for a comprehensive SpaDES workflow. To see defaults, run spadesOptions(). See Details below.

# Usage

spadesOptions()

# Details

Below are options that can be set with options("spades.xxx" = newValue), where xxx is one of the values below, and newValue is a new value to give the option. Sometimes these options can be placed in the user's .Rprofile file so they persist between sessions.

The following options are likely of interest to most users

*OPTION DEFAULT VALUE DESCRIPTION* spades.allowInitDuringSimInit FALSE New feature as of SpaDES.core > 1.1.1.9001; If set to TRUE, simInit will evaluate the dependencies in the metadata objects and determine whether there are modules whose init events can be run safely prior to the .inputObjects of other modules, i.e., if a module's expectsInput is not being supplied by any other module's createsOutput. spades.browserOnError FALSE If TRUE, the default, then any error rerun the same event with debugonce called on it to allow editing to be done. When that browser is continued (e.g., with 'c'), then it will save it re-parse it into the simList and rerun the edited version. This may allow a spades() call to be recovered on error, though in many cases that may not be the correct behaviour. For example, if the simList gets updated inside that event in an iterative manner, then each run through the event will cause that iteration to occur. When this option is TRUE, then the event will be run at least 3 times: the first time makes the error, the second time has debugonce and the third time is after the error is addressed. TRUE is likely somewhat slower. reproducible.cachePath getOption('reproducible.cachePath') The default local directory in which to cache simulation outputs. Default is a temporary directory (typically  $R$  $s$ pades.debug $T$  $s$ pades.dotInputObjects  $\mathcal{S}$  is used in similar the simulation will be run; if  $\mathcal{S}$  $s$ pades. $D$ T $th$ reads to use. See also  $\sim$ spades.futureEvents FALSE If set to TRUE, the event simulator will attempt to spawn events whose outputs are not needed (by other events in the simList) into a future. In some cases, this will speed up simulations, by running some events in parallel. Still VERY experimental. Use cautiously.  $s$ pades .  $\log$ Path directory (logs/) output directory in which to local directory in which to local directory in which to local directory in which to local directory in which to local directory in which to local director  $s$ pades.input $Path$ spades.loadReqdPkgs Default is TRUE meaning that any reqdPkgs will be loaded via Require or require.l spades.lowMemory FALSE If the more more memory efficient (but slower) algorithms. spades.memoryUseInterval FALSE A numeric in seconds indicating how often sample the memory use. This will be run in a separate "future" process so it can monitor the main process. To access the resulting memory use table, use memoryUse(sim) after the simulation has terminated. spades.messagingNumCharsModule 21 The number of characters to use for the messaging prediction of the messaging  $\alpha$ spades.moduleCodeChecks list(suppressParamUnused=FALSE, su spades.moduleDocument TRUE When a module is an R package e.g., via convertToPackage, it will, by default, rebuild documentation and reparse during simInit. Since rebuilding documentation (from the roxygen2 tags) can be time consuming, a user may wish to prevent this from happening each simInit call. If so, set this option to FALSE  $s$ pades.module $P$ ath $f$ ath(temporary where modules and data will be downloaded and stored. Default is a temporary directory of  $\alpha$  $\mathsf{s}\mathsf{p}$ ades.module $\mathsf{Repo}$  The default GitHub repository to use when downloading modules via download  $\mathsf{Repo}$ spades.nCompleted 1000L The maximum number of completed events to retain in the completed events to retain in the completed events to retain in the completed events to retain in the completed event queue. The completed eve  $s$ pades.outputPath $f$ spades.plots within the value of this will passed to .plots within the value of this will passed to .plots withi spades.recoveryMode 1L If this is a numeric greater than 0 or TRUE, then the discrete event simulator will take a snapshot of the objects in the simList that might change (based on metadata outputObjects for that module), prior to initiating every event. This will allow the user to be able to recover in case of an error or manual interruption (e.g., Esc). If this is numeric, a copy of that number of "most recent events" will be maintained so that the user can recover and restart more than one event in the past, i.e., redo some of the "completed" events. Default is TRUE, i.e., it will keep the state of the simList at the start of the current event. This can be recovered with restartSpades and the differences can be seen in a hidden object in the stashed simList. There is a message which describes how to find that. spades.saveFileExtensions NULL a data.frame with 3 columns, exts, fun, and package indicating which file extension, and which function from which package will be used when using the outputs mechanism for saving files during a spades call. e.g., options(spades.saveFileExtensions = data.frame(exts = "shp", fun = "st\_write", package = "sf"). Then specify e.g., simInit(outputs = data.frame(objectName = "caribou", fun = "st\_write", package = "sf")) spades.scratchPath file.path(tempdir(), "SpaDES", "scratch")) The default local directory where transient files from modules and data will written. This includes temporary raster and terra files, as well as SpaDES recovery mode files. Default is a temporary directory. spades.sessionInfo TRUE) Assigns the [utils::sessionInfo\(\)](#page-0-0) to the simList during simInit with the name sim\$.\_sessionInfo. This takes about 75 milliseconds, which may be undesirable for some situations where speed is critical. If FALSE, then this is not assigned to the simList. spades.switchPkgNamespaces FALSE to keep computational overhead down. Should the search path be modified to ensure a module's required packages are listed first? If TRUE, there should be no name conflicts among package objects, but it is much slower, especially if the events are themselves fast. spades.testMemoryLeaks TRUE. There is a very easy way to create a memory leak with R and SpaDES, by adding formulas or functions to sim\$ when the enclosing environment of the formula or function contained a large object, most relevant here is the sim object. SpaDES.core now tests for likely culprits for this and suggests alternatives with a warning  $s$ pades.tolerance ... The default to default to default to floating point number comparisons. The default of  $s$ spades.useragent "https://github.com/PredictiveEcology/SpaDES". : The default user agent to user agent to user agent to user agent to use for downloading modules from GitHub.com GitHub.com GitHub.com GitHub.com GitHub.com spades.useRequire !tolower(Sys.getenv("SPADES\_USE\_REQUIRE")) %in% "false" : The default for that environment variable is unset, so this returns TRUE. If this is TRUE, then during the simInit call, when packages are identified as being required, these will be installed if missing, only if spades.useRequire option is TRUE, otherwise, simInit will fail because packages are not available.

# Value

named list of the *default* package options.

suppliedElsewhere *Assess whether an object has or will be supplied from elsewhere*

# Description

When loading objects into a simList, especially during the simInit call, and inside the . inputObjects functions of modules, it is often useful to know if an object in question will or has been by the user via the inputs or objects arguments, or by another module's .inputObjects while preparing its expected inputs (via expectsInputs in metadata), or if it will be supplied by another module during its "init" event. In all these cases, it may not be necessary for a given module to load any default value for its expectsInputs. This function can be used as a check to determine whether the module needs to proceed in getting and assigning its default value.

<span id="page-149-0"></span>

# suppliedElsewhere 151

#### Usage

```
suppliedElsewhere(
  object,
  sim,
 where = c("sim", "user", "initEvent"),returnWhere = FALSE
\lambda
```
#### Arguments

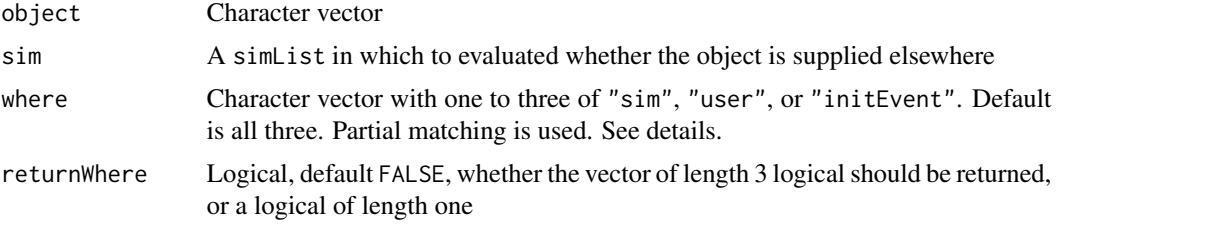

# Details

where indicates which of three places to search, either "sim" i.e., the simList, which would be equivalent to is.null(sim\\$objName), or "user" which would be supplied by the user in the simInit function call via outputs or inputs (equivalent to (!('defaultColor' \%in\% sim\$.userSuppliedObjNames))), or "initEvent", which would test whether a module that gets loaded before the present one will create it as part of its outputs (i.e., as indicated by createsOutputs in that module's metadata). There is a caveat to this test, however; if that other event also has the object as an expectsInput, then it would fail this test, as it *also* needs it as an input. This final one ("initEvent") does not explicitly test that the object will be created in the "init" event, only that it is in the outputs of that module, and that it is a module that is loaded prior to this one.

# Value

logical

# Examples

```
mySim <- simInit()
suppliedElsewhere("test", mySim) # FALSE
```

```
# supplied in the simList
mySim$test <- 1
suppliedElsewhere("test", mySim) # TRUE
test <-1
```

```
# supplied from user at simInit time -- note, this object would eventually get into the simList
# but the user supplied values come *after* the module's .inputObjects, so
# a basic is.null(sim$test) would return TRUE even though the user supplied test
mySim <- simInit(objects = list("test" = test))
suppliedElsewhere("test", mySim) # TRUE
```
<span id="page-151-1"></span>152 times that the contract of the contract of the contract of the contract of the contract of the contract of the contract of the contract of the contract of the contract of the contract of the contract of the contract of

```
# Example with prepInputs
# Put chunks like this in your .inputObjects
if (!suppliedElsewhere("test", mySim))
  sim$test <- Cache(prepInputs, "raster.tif", "downloadedArchive.zip",
                    destinationPath = dataPath(sim), studyArea = sim$studyArea,
                    rasterToMatch = sim$otherRasterTemplate, overwrite = TRUE)
```
times *Time usage in* SpaDES

#### <span id="page-151-0"></span>Description

Functions for the simtimes slot of a simList object and its elements. To maintain modularity, the behaviour of these functions depends on where they are used. In other words, different modules can have their own timeunit. SpaDES converts these to seconds when running a simulation, but shows the user time in the units of the model as shown with timeunit(sim)

# Usage

```
times(x, \ldots)## S4 method for signature 'simList'
times(x)
times(x) <- value
## S4 replacement method for signature 'simList'
times(x) <- value
## S3 method for class 'simList'
time(x, unit, ...)
time(x) <- value
## S4 replacement method for signature 'simList'
time(x) <- value
end(x, \ldots)## S3 method for class 'simList'
end(x, unit, ...)end(x) <- value
## S4 replacement method for signature 'simList'
end(x) <- value
```
#### times and the state of the state of the state of the state of the state of the state of the state of the state of the state of the state of the state of the state of the state of the state of the state of the state of the

```
start(x, \ldots)## S3 method for class 'simList'
start(x, unit = NULL, ...)start(x) <- value
## S4 replacement method for signature 'simList'
start(x) <- value
timeunit(x)
## S4 method for signature 'simList'
timeunit(x)
timeunit(x) \leq value
## S4 replacement method for signature 'simList'
timeunit(x) \le value
timeunits(x)
## S4 method for signature 'simList'
timeunits(x)
elapsedTime(x, ...)
## S3 method for class 'simList'
```

```
elapsedTime(x, byEvent = TRUE, units = "auto", \dots)
```
# **Arguments**

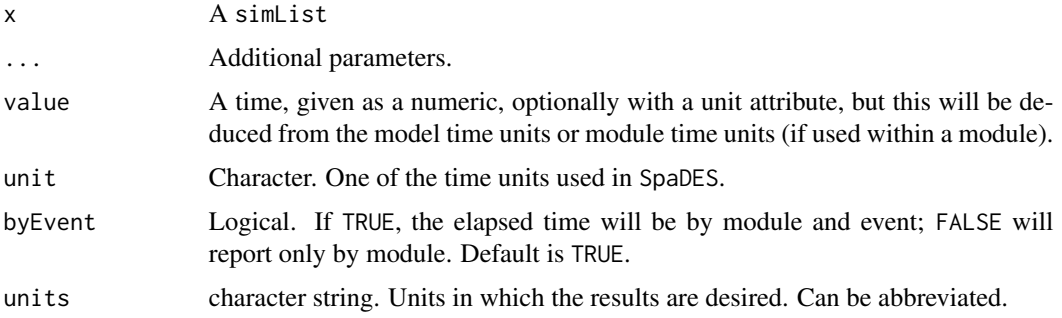

# Details

timeunit will extract the current units of the time used in a simulation (i.e., within a spades call). If it is set within a simInit, e.g., times=list(start=0, end=52, timeunit = "week"), it will set the units for that simulation. By default, a simInit call will use the smallest unit contained within <span id="page-153-0"></span>the metadata for the modules being used. If there are parent modules, then the parent module timeunit will be used even if one of its children is a smaller timeunit. If all modules, including parents, are set to NA, timeunit defaults to seconds. If parents are set to NA, then the set of modules defined by that parent module will be given the smallest units of the children.

Currently, available units are "second", "hours", day", "week", "month", and "year" can be used in the metadata of a module.

The user can also define a new unit. The unit name can be anything, but the function definition must be of the form dunitName, e.g., dyear or dfortnight. The unit name is the part without the d and the function name definition includes the d. This new function, e.g., dfortnight <- function(x) lubridate::duration(dday(14)) can be placed anywhere in the search path or in a module.

timeunits will extract the current units of the time of all modules used in a simulation. This is different from timeunit because it is not necessarily associated with a spades call.

In many cases, the "simpler" use of each of these functions may be slower computationally. For instance, it is much faster to use time(sim, "year") than time(sim). So as a module developer, it is advantageous to write out the longer one, minimizing the looking up that R must do.

#### Value

Returns or sets the value of the slot from the simList object.

#### **Note**

These have default behaviour that is based on the calling frame timeunit. When used inside a module, then the time is in the units of the module. If used in an interactive mode, then the time will be in the units of the simulation.

Additional methods are provided to access the current, start, and end times of the simulation:

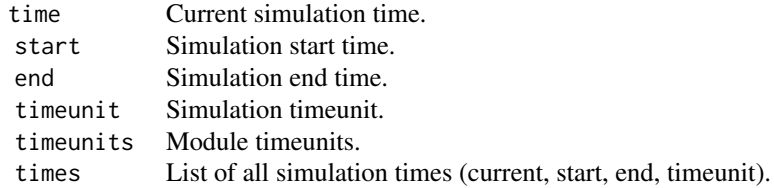

#### Author(s)

Alex Chubaty and Eliot McIntire

#### See Also

[SpaDES.core-package,](#page-4-0) specifically the section 1.2.5 on Simulation times; [elapsedTime\(\)](#page-151-0),

Other functions to access elements of a 'simList' object: [.addDepends\(](#page-0-0)), [checkpointFile\(](#page-31-0)), [envir\(](#page-56-0)), [events\(](#page-58-0)), [globals\(](#page-64-0)), [inputs\(](#page-67-0)), [modules\(](#page-83-0)), [objs\(](#page-96-0)), [packages\(](#page-103-0)), [params\(](#page-105-0)), [paths\(](#page-107-0)), [progressInterval\(](#page-117-0))

# <span id="page-154-0"></span>updateList 155

# Examples

```
# Elapsed Time
s1 \leftarrow \text{simInit}()s2 \leftarrow spades(s1)elapsedTime(s2)
elapsedTime(s2, units = "mins")
```
updateList *Update elements of a named list with elements of a second named list*

# Description

Defunct. Use [utils::modifyList\(\)](#page-0-0) (which can not handle NULL) or [Require::modifyList2\(\)](#page-0-0) for case with >2 lists and can handle NULL lists.

# Usage

updateList(x, y)

# Arguments

x, y a named list

# Value

A named list, with elements sorted by name. The values of matching elements in list y replace the values in list x.

# Author(s)

Alex Chubaty

use\_gha *Use GitHub actions for automated module checking*

# Description

See corresponding vignette for more information.

#### Usage

use\_gha(name, path)

# Arguments

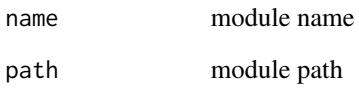

# Value

Invoked for its side effect of creating new GitHub Actions workflow files.

writeEventInfo *Write simulation event info to file*

# Description

Useful for debugging.

# Usage

```
writeEventInfo(sim, file = "events.txt", append = FALSE)
```
# Arguments

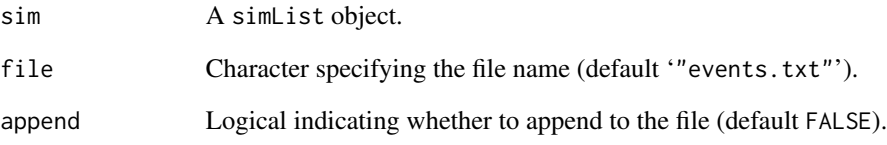

# Value

Nothing returned. Invoked for its side effect of writing to file.

# Author(s)

Alex Chubaty

<span id="page-155-0"></span>

<span id="page-156-0"></span>

#### Description

Useful for debugging and ensuring reproducibility.

#### Usage

writeRNGInfo(file = "seed.txt", append = FALSE)

#### Arguments

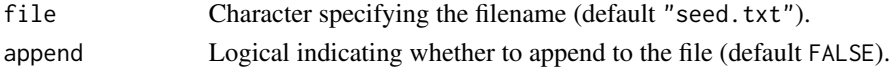

#### Value

Nothing returned. Invoked for its side effect of writing to file.

### Author(s)

Alex Chubaty

zipModule *Create a zip archive of a module subdirectory*

#### Description

The most common use of this would be from a "modules" directory, rather than inside a given module.

#### Usage

zipModule(name, path, version, data = FALSE, ...)

## S4 method for signature 'character, character, character' zipModule(name, path, version, data = FALSE, ...)

## S4 method for signature 'character, missing, character'  $zipModule(name, path, version, data = FALSE, ...)$ 

## S4 method for signature 'character, missing, missing'  $zipModule(name, path, version, data = FALSE, ...)$ 

## S4 method for signature 'character, character, missing'  $zipModule(name, path, version, data = FALSE, ...)$ 

# <span id="page-157-0"></span>Arguments

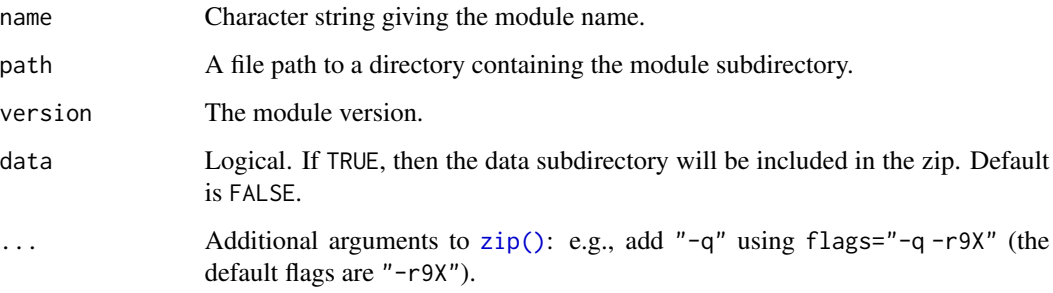

# Value

NULL (invisibly). Invoked for its side effect of zipping module files.

#### Author(s)

Eliot McIntire and Alex Chubaty

zipSimList *Zip a* simList *and various files*

### Description

zipSimList will save the simList and file-backed Raster\* objects, plus, optionally, files identified in outputs(sim) and inputs(sim). This uses Copy under the hood, to not affect the original simList.

These functions have been moved to other packages.

# Usage

```
zipSimList(sim, zipfile, ..., outputs = TRUE, inputs = TRUE, cache = FALSE)
experiment(...)
experiment2(...)
POM(\ldots)simInitAndExperiment(...)
loadPackages(...)
```
# <span id="page-158-0"></span>Arguments

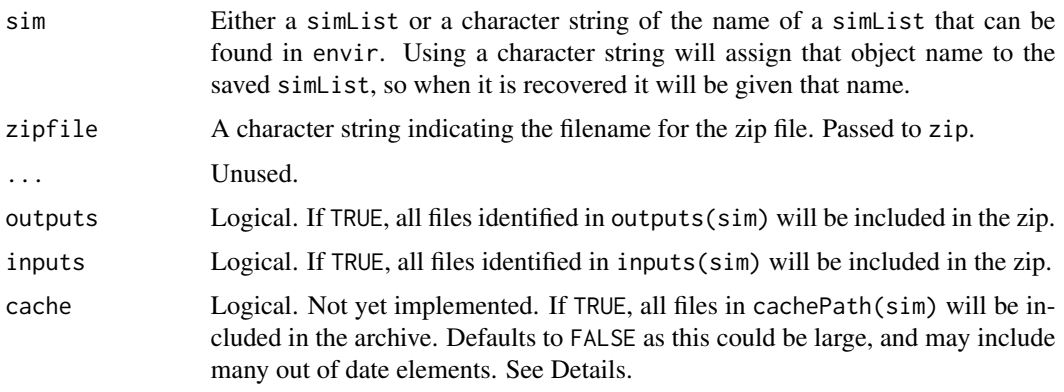

```
[,simList,character,ANY-method
```
*Extract an intact* simList *but with subset of objects*

# Description

This is copies the non-object components of a simList (e.g., events, etc.) then selects only the objects listed in i using Copy(mget(i, envir(sim))) and adds them to the returned simList.

#### Usage

## S4 method for signature 'simList,character,ANY'  $x[i, j, ..., drop = TRUE]$ 

# Arguments

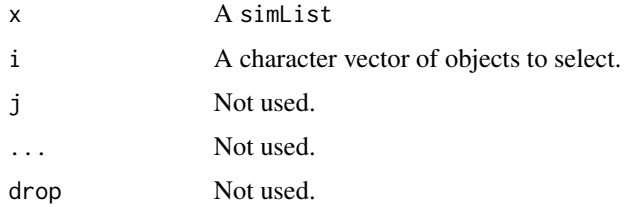

# Value

The [ method returns a complete simList class with all the slots copied from the original, but only the named objects in i are returned.

# Author(s)

Eliot McIntire

# Examples

```
s <- simInit()
s$a <- 1
s$b <-2s$d <- 3
 s[c("a", "d")] # a simList with only 2 objects
```
# **Index**

∗ datasets .quickCheck, [21](#page-20-0) inSeconds, [71](#page-70-0) moduleDefaults, [78](#page-77-0) ∗ functions to access elements of a 'simList' object checkpointFile, [32](#page-31-1) envir, [57](#page-56-1) events, [59](#page-58-1) globals, [65](#page-64-1) inputs, [68](#page-67-1) modules, [84](#page-83-1) objs, [97](#page-96-1) packages, [104](#page-103-1) params, [106](#page-105-1) paths, [108](#page-107-1) progressInterval, [118](#page-117-1) times, [152](#page-151-1) ∗ module creation helpers newModule, [87](#page-86-0) newModuleCode, [89](#page-88-0) newModuleDocumentation, [90](#page-89-0) newModuleTests, [91](#page-90-0) .Random.seed, *[33](#page-32-0)* .addChangedAttr, simList-method, [13](#page-12-0) .addDepends, *[33](#page-32-0)*, *[58](#page-57-0)*, *[61](#page-60-0)*, *[66](#page-65-0)*, *[70](#page-69-0)*, *[85](#page-84-0)*, *[98](#page-97-0)*, *[105](#page-104-0)*, *[107](#page-106-0)*, *[111](#page-110-0)*, *[119](#page-118-0)*, *[154](#page-153-0)* .addTagsToOutput,simList-method, [14](#page-13-0) .cacheMessage,simList-method, [15](#page-14-0) .checkCacheRepo,list-method, [15](#page-14-0) .checkpointSave *(*checkpointFile*)*, [32](#page-31-1) .fileExtensions, [16](#page-15-0) .findSimList, [18](#page-17-0) .first *(*priority*)*, [117](#page-116-0) .guessPkgFun, [18](#page-17-0) .highest *(*priority*)*, [117](#page-116-0) .last *(*priority*)*, [117](#page-116-0) .lowest *(*priority*)*, [117](#page-116-0) .moduleDeps(), *[143](#page-142-0)*, *[149](#page-148-0)*

.normal *(*priority*)*, [117](#page-116-0) .parseElems,simList-method, [19](#page-18-0) .preDigestByClass,simList-method, [19](#page-18-0) .prepareOutput,simList-method, [20](#page-19-0) .quickCheck, [21](#page-20-0) .rndstr, [21](#page-20-0) .robustDigest,simList-method, [22](#page-21-0) .saveFileExtensions *(*.fileExtensions*)*, [16](#page-15-0) .simDeps(), *[149](#page-148-0)* .spadesTimes *(*inSeconds*)*, [71](#page-70-0) .tagsByClass,simList-method, [24](#page-23-0) .unwrap.simList *(*.wrap.simList*)*, [24](#page-23-0) .wrap.simList, [24](#page-23-0) [, simList, character, ANY-method, [159](#page-158-0) agentLocation(), *[10](#page-9-0)* all.equal.simList, [26](#page-25-0) anyPlotting, [26](#page-25-0) append\_attr, [27](#page-26-0) append\_attr,list,list-method *(*append\_attr*)*, [27](#page-26-0) base::all.equal(), *[26](#page-25-0)* bindrows, [28](#page-27-0) Cache *(*.robustDigest,simList-method*)*, [22](#page-21-0) Cache(), *[23](#page-22-0)* cachePath *(*paths*)*, [108](#page-107-1) cachePath(), *[6](#page-5-0)* cachePath,simList-method *(*paths*)*, [108](#page-107-1) cachePath<- *(*paths*)*, [108](#page-107-1) cachePath<-,simList-method *(*paths*)*, [108](#page-107-1) checkModule, [28](#page-27-0) checkModule,character,character-method *(*checkModule*)*, [28](#page-27-0) checkModule,character,missing-method

*(*checkModule*)*, [28](#page-27-0)

checkModuleLocal, [29](#page-28-0)

checkModuleLocal,character,ANY,ANY-method *(*checkModuleLocal*)*, [29](#page-28-0) checkModuleLocal,character,character,characterlansthidter,character,character,missing,missing-method *(*checkModuleLocal*)*, [29](#page-28-0) checkObject, [30](#page-29-0) checkObject(), *[10](#page-9-0)* checkObject,missing,ANY,ANY-method *(*checkObject*)*, [30](#page-29-0) checkObject,simList,ANY,ANY-method *(*checkObject*)*, [30](#page-29-0) checkObject,simList,character,missing-method completed(), *[7](#page-6-0) (*checkObject*)*, [30](#page-29-0) checkParams, [31](#page-30-0) checkParams,simList,list-method *(*checkParams*)*, [31](#page-30-0) checkpointFile, [32,](#page-31-1) *[58](#page-57-0)*, *[61](#page-60-0)*, *[66](#page-65-0)*, *[70](#page-69-0)*, *[85](#page-84-0)*, *[98](#page-97-0)*, *[105](#page-104-0)*, *[107](#page-106-0)*, *[111](#page-110-0)*, *[119](#page-118-0)*, *[154](#page-153-0)* checkpointFile(), *[7](#page-6-0)* checkpointFile,simList-method *(*checkpointFile*)*, [32](#page-31-1) checkpointFile<- *(*checkpointFile*)*, [32](#page-31-1) checkpointFile<-,simList-method *(*checkpointFile*)*, [32](#page-31-1) checkpointInterval *(*checkpointFile*)*, [32](#page-31-1) checkpointInterval(), *[7](#page-6-0)* checkpointInterval,simList-method *(*checkpointFile*)*, [32](#page-31-1) checkpointInterval<- *(*checkpointFile*)*, [32](#page-31-1) checkpointInterval<-,simList-method *(*checkpointFile*)*, [32](#page-31-1) checkpointLoad *(*checkpointFile*)*, [32](#page-31-1) checksums, [33](#page-32-0) checksums(), *[8](#page-7-0)*, *[55](#page-54-0)* checkTimeunit *(*inSeconds*)*, [71](#page-70-0) checkTimeunit,character,environment-method *(*inSeconds*)*, [71](#page-70-0) checkTimeunit,character,missing-method *(*inSeconds*)*, [71](#page-70-0) citation, [34](#page-33-0) citation(), *[8](#page-7-0)* citation,character-method *(*citation*)*, [34](#page-33-0) citation,simList-method *(*citation*)*, [34](#page-33-0) classFilter, [35](#page-34-0) classFilter,character,character,character,envanente=methodst-method *(*events), [59](#page-58-1) *(*classFilter*)*, [35](#page-34-0) classFilter,character,character,character,mis**sang-fineame()**, [142](#page-141-1) *(*classFilter*)*, [35](#page-34-0) clearPlot(), *[11](#page-10-0)* clickExtent(), *[11](#page-10-0)* clickValues(), *[11](#page-10-0)* copy(), *[7](#page-6-0)* copyModule, [43](#page-42-0) createsOutput, [43](#page-42-0) createsOutput(), *[8](#page-7-0)* current(), *[7](#page-6-0)* current<- *(*events*)*, [59](#page-58-1) data.table(), *[61](#page-60-0)*, *[142,](#page-141-1) [143](#page-142-0)*

classFilter,character,character,missing,environment-method *(*classFilter*)*, [35](#page-34-0) *(*classFilter*)*, [35](#page-34-0) clearCache, simList-method, [36](#page-35-0) clickCoordinates(), *[11](#page-10-0)* completed *(*events*)*, [59](#page-58-1) completed,simList,character-method *(*events*)*, [59](#page-58-1) completed,simList,missing-method *(*events*)*, [59](#page-58-1) completed<- *(*events*)*, [59](#page-58-1) completed<-,simList-method *(*events*)*, [59](#page-58-1) conditionalEvents *(*events*)*, [59](#page-58-1) conditionalEvents(), *[130](#page-129-0)* conditionalEvents,simList,character-method *(*events*)*, [59](#page-58-1) conditionalEvents,simList,missing-method *(*events*)*, [59](#page-58-1) convertTimeunit *(*inSeconds*)*, [71](#page-70-0) convertToPackage, [39](#page-38-0) Copy,simList-method, [41](#page-40-0) copyModule, character, character, character-method *(*copyModule*)*, [43](#page-42-0) copyModule,character,character,missing-method *(*copyModule*)*, [43](#page-42-0) createsOutput,ANY,ANY,ANY-method *(*createsOutput*)*, [43](#page-42-0) createsOutput,character,character,character-method *(*createsOutput*)*, [43](#page-42-0) current *(*events*)*, [59](#page-58-1) current,simList,character-method *(*events*)*, [59](#page-58-1) current,simList,missing-method *(*events*)*, [59](#page-58-1)

# $I\Lambda$  is a set of  $I\Lambda$  is a set of  $I\Lambda$  is a set of  $I\Lambda$  is a set of  $I\Lambda$  is a set of  $I\Lambda$

dataPath *(*paths*)*, [108](#page-107-1) dataPath,simList-method *(*paths*)*, [108](#page-107-1) dday *(*dhour*)*, [51](#page-50-0) defineEvent, [44](#page-43-0) defineEvent(), *[47](#page-46-0)* defineModule, [46](#page-45-0) defineModule(), *[8](#page-7-0)*, *[45](#page-44-0)*, *[82](#page-81-0)*, *[137](#page-136-0)* defineModule,simList,list-method *(*defineModule*)*, [46](#page-45-0) defineParameter, [47](#page-46-0) defineParameter(), *[8](#page-7-0)*, *[47](#page-46-0)* depends *(*modules*)*, [84](#page-83-1) depends(), *[7](#page-6-0)*, *[84](#page-83-1)* depends,simList-method *(*modules*)*, [84](#page-83-1) depends<- *(*modules*)*, [84](#page-83-1) depends<-,simList-method *(*modules*)*, [84](#page-83-1) depsEdgeList, [49](#page-48-0) depsEdgeList(), *[8](#page-7-0)* depsEdgeList,simList,logical-method *(*depsEdgeList*)*, [49](#page-48-0) depsEdgeList,simList,missing-method *(*depsEdgeList*)*, [49](#page-48-0) depsGraph, [50](#page-49-0) depsGraph(), *[8](#page-7-0)* depsGraph,simList,logical-method *(*depsGraph*)*, [50](#page-49-0) depsGraph,simList,missing-method *(*depsGraph*)*, [50](#page-49-0) dev(), *[11](#page-10-0)* dhour, [51](#page-50-0) directionFromEachPoint(), *[9](#page-8-0)* divergentColors(), *[9](#page-8-0)* dmin *(*dhour*)*, [51](#page-50-0) dmonth *(*dhour*)*, [51](#page-50-0) dmonths *(*dhour*)*, [51](#page-50-0) dmonths,numeric-method *(*dhour*)*, [51](#page-50-0) dNA *(*dhour*)*, [51](#page-50-0) dNA,ANY-method *(*dhour*)*, [51](#page-50-0) documentation *(*inputObjects*)*, [67](#page-66-0) documentation(), *[8](#page-7-0)* documentation,simList-method *(*inputObjects*)*, [67](#page-66-0) doEvent.checkpoint *(*checkpointFile*)*, [32](#page-31-1) downloadData, [52](#page-51-0) downloadData,character,character,logical-method *(*downloadData*)*, [52](#page-51-0) downloadData, character, character, missing-method *(*downloadData*)*, [52](#page-51-0)

downloadData,character,missing,logical-method *(*downloadData*)*, [52](#page-51-0) downloadData,character,missing,missing-method *(*downloadData*)*, [52](#page-51-0) downloadModule, [55](#page-54-0) downloadModule(), *[8](#page-7-0)*, *[55](#page-54-0)* downloadModule, character, ANY, ANY, ANY, ANY, ANY, ANY, ANY-metho *(*downloadModule*)*, [55](#page-54-0) downloadModule,character,character,character,character,log *(*downloadModule*)*, [55](#page-54-0) downloadModule,character,missing,missing,missing,missing,m *(*downloadModule*)*, [55](#page-54-0) dsecond *(*dhour*)*, [51](#page-50-0) dweek *(*dhour*)*, [51](#page-50-0) dweeks *(*dhour*)*, [51](#page-50-0) dweeks,numeric-method *(*dhour*)*, [51](#page-50-0) dyear *(*dhour*)*, [51](#page-50-0) dyears *(*dhour*)*, [51](#page-50-0) dyears,numeric-method *(*dhour*)*, [51](#page-50-0) elapsedTime *(*times*)*, [152](#page-151-1) elapsedTime(), *[7](#page-6-0)*, *[154](#page-153-0)* end *(*times*)*, [152](#page-151-1) end(), *[7](#page-6-0)* end<- *(*times*)*, [152](#page-151-1) end<-,simList-method *(*times*)*, [152](#page-151-1) envir, *[33](#page-32-0)*, [57,](#page-56-1) *[61](#page-60-0)*, *[66](#page-65-0)*, *[70](#page-69-0)*, *[85](#page-84-0)*, *[98](#page-97-0)*, *[105](#page-104-0)*, *[107](#page-106-0)*, *[111](#page-110-0)*, *[119](#page-118-0)*, *[154](#page-153-0)* envir(), *[7](#page-6-0)* envir,simList-method *(*envir*)*, [57](#page-56-1) envir<- *(*envir*)*, [57](#page-56-1) envir<-,simList-method *(*envir*)*, [57](#page-56-1) equalExtent(), *[9](#page-8-0)* eventDiagram, [58](#page-57-0) eventDiagram(), *[11](#page-10-0)* eventDiagram,simList,missing,character-method *(*eventDiagram*)*, [58](#page-57-0) eventDiagram,simList,missing,missing-method *(*eventDiagram*)*, [58](#page-57-0) eventDiagram,simList,numeric,character-method *(*eventDiagram*)*, [58](#page-57-0) events, *[33](#page-32-0)*, *[58](#page-57-0)*, [59,](#page-58-1) *[66](#page-65-0)*, *[70](#page-69-0)*, *[85](#page-84-0)*, *[98](#page-97-0)*, *[105](#page-104-0)*, *[107](#page-106-0)*, *[111](#page-110-0)*, *[119](#page-118-0)*, *[154](#page-153-0)* events(), *[7](#page-6-0)*, *[136](#page-135-0)* events,simList,character-method *(*events*)*, [59](#page-58-1) events,simList,missing-method *(*events*)*, [59](#page-58-1) events<- *(*events*)*, [59](#page-58-1)

```
events<-,simList-method (events), 59
expectsInput, 61
expectsInput(), 8
expectsInput,ANY,ANY,ANY,ANY-method
        (expectsInput), 61
expectsInput,character,character,character,champatebjecthodissing-method
        (expectsInput), 61
expectsInput,character,character,character,misspug0b@etos,simList-method
        (expectsInput), 61
experiment (zipSimList), 158
experiment2 (zipSimList), 158
extractURL, 62
extractURL,character,missing-method
        (extractURL), 62
extractURL,character,simList-method
        (extractURL), 62
figurePath (paths), 108
figurePath,simList-method (paths), 108
fileName, 63
findObjects (objs), 97
G (globals), 65
G,simList-method (globals), 65
G<- (globals), 65
G<-,simList-method (globals), 65
getColors(), 9
getMapPath, 64
getModuleVersion, 64
getModuleVersion(), 8
getModuleVersion,character,character-method
        (getModuleVersion), 64
getModuleVersion,character,missing-method
        (getModuleVersion), 64
getSampleModules (getMapPath), 64
globals, 33, 58, 61, 65, 70, 85, 98, 105, 107,
        111, 119, 154
globals(), 6
globals,simList-method (globals), 65
globals<- (globals), 65
globals<-,simList-method (globals), 65
gpar(), 112
igraph(), 79, 81
```
inherits(), *[36](#page-35-0)* initialize,simList-method, [66](#page-65-0) initialize,simList\_-method *(*initialize,simList-method*)*, [66](#page-65-0) inputArgs *(*inputs*)*, [68](#page-67-1)

inputArgs,simList-method *(*inputs*)*, [68](#page-67-1) inputArgs<- *(*inputs*)*, [68](#page-67-1) inputArgs<-,simList-method *(*inputs*)*, [68](#page-67-1) inputObjects, [67](#page-66-0) inputObjects(), *[8](#page-7-0) (*inputObjects*)*, [67](#page-66-0) *(*inputObjects*)*, [67](#page-66-0) inputPath *(*paths*)*, [108](#page-107-1) inputPath(), *[6](#page-5-0)* inputPath,simList-method *(*paths*)*, [108](#page-107-1) inputPath<- *(*paths*)*, [108](#page-107-1) inputPath<-,simList-method *(*paths*)*, [108](#page-107-1) inputs, *[33](#page-32-0)*, *[58](#page-57-0)*, *[61](#page-60-0)*, *[66](#page-65-0)*, [68,](#page-67-1) *[85](#page-84-0)*, *[98](#page-97-0)*, *[105](#page-104-0)*, *[107](#page-106-0)*, *[111](#page-110-0)*, *[119](#page-118-0)*, *[154](#page-153-0)* inputs(), *[6](#page-5-0)*, *[17](#page-16-0)*, *[84](#page-83-1)*, *[135](#page-134-0)*, *[137](#page-136-0)*, *[141](#page-140-0)* inputs,simList-method *(*inputs*)*, [68](#page-67-1) inputs<- *(*inputs*)*, [68](#page-67-1) inputs<-,simList-method *(*inputs*)*, [68](#page-67-1) inSeconds, [71](#page-70-0) keepCache,simList-method *(*clearCache,simList-method*)*, [36](#page-35-0)

```
layerNames(), 10
library(), 30
loadFiles (.fileExtensions), 16
loadFiles(), 11
loadFiles,missing,ANY-method
        (.fileExtensions), 16
loadFiles,missing,missing-method
        (.fileExtensions), 16
loadFiles,simList,missing-method
        (.fileExtensions), 16
loadPackages (zipSimList), 158
loadSimList, 73
loadSimList(), 74, 128
logPath (paths), 108
logPath,simList-method (paths), 108
ls(), 6
ls.str(), 6
```

```
makeMemoisable.simList, 74
maxTimeunit, 75
maxTimeunit,simList-method
        (maxTimeunit), 75
memoryUse (memoryUseThisSession), 75
memoryUseThisSession, 75
```
# INDEX 165

minTimeunit, [76](#page-75-0) minTimeunit,list-method *(*minTimeunit*)*, [76](#page-75-0) minTimeunit,simList-method *(*minTimeunit*)*, [76](#page-75-0) moduleCodeFiles, [77](#page-76-0) moduleCoverage, [77](#page-76-0) moduleDefaults, [78](#page-77-0) moduleDefaults(), *[47](#page-46-0)* moduleDiagram, [79](#page-78-0) moduleDiagram(), *[11](#page-10-0)*, *[81](#page-80-0)*, *[95](#page-94-0)* moduleDiagram,simList,ANY,ANY-method *(*moduleDiagram*)*, [79](#page-78-0) moduleDiagram,simList,character,logical-method newModule(), *[8](#page-7-0)*, *[78](#page-77-0)*, *[89](#page-88-0) (*moduleDiagram*)*, [79](#page-78-0) moduleGraph, [80](#page-79-0) moduleGraph(), *[79](#page-78-0)* moduleGraph,simList,logical-method *(*moduleGraph*)*, [80](#page-79-0) moduleGraph,simList,missing-method *(*moduleGraph*)*, [80](#page-79-0) moduleInputs *(*moduleParams*)*, [83](#page-82-0) moduleInputs,character,character-method *(*moduleParams*)*, [83](#page-82-0) moduleMetadata, [81](#page-80-0) moduleMetadata(), *[8](#page-7-0)*, *[84](#page-83-1)*, *[86](#page-85-0)* moduleMetadata,ANY,ANY,ANY-method *(*moduleMetadata*)*, [81](#page-80-0) *(*moduleMetadata*)*, [81](#page-80-0) <code>moduleMetadata,missing,character,missing-meth</code>odw<code>ObjectsCreated, $92$ </code> *(*moduleMetadata*)*, [81](#page-80-0) moduleObjects *(*objs*)*, [97](#page-96-1) moduleOutputs *(*moduleParams*)*, [83](#page-82-0) moduleOutputs,character,character-method *(*moduleParams*)*, [83](#page-82-0) moduleParams, [83](#page-82-0) moduleParams,character,character-method *(*moduleParams*)*, [83](#page-82-0) modulePath *(*paths*)*, [108](#page-107-1) modulePath(), *[6](#page-5-0)* modulePath,simList-method *(*paths*)*, [108](#page-107-1) modulePath<- *(*paths*)*, [108](#page-107-1) modulePath<-,simList-method *(*paths*)*, [108](#page-107-1) modules, *[33](#page-32-0)*, *[58](#page-57-0)*, *[61](#page-60-0)*, *[66](#page-65-0)*, *[70](#page-69-0)*, [84,](#page-83-1) *[98](#page-97-0)*, *[105](#page-104-0)*, *[107](#page-106-0)*, *[111](#page-110-0)*, *[119](#page-118-0)*, *[154](#page-153-0)* modules(), *[7](#page-6-0)*, *[84](#page-83-1)*, *[137](#page-136-0)* modules,simList-method *(*modules*)*, [84](#page-83-1)

modules<- *(*modules*)*, [84](#page-83-1) modules<-,simList-method *(*modules*)*, [84](#page-83-1) moduleVersion, [85](#page-84-0) moduleVersion,character,character,missing-method *(*moduleVersion*)*, [85](#page-84-0) moduleVersion,character,missing,missing-method *(*moduleVersion*)*, [85](#page-84-0) moduleVersion,character,missing,simList-method *(*moduleVersion*)*, [85](#page-84-0) move(), *[9](#page-8-0)*

# NA(), *[48](#page-47-0)*

moduleMetadata,missing,character,character<mark>-met**twM**oduleTests,character,character,logical,logical-method</mark> newModule, [87,](#page-86-0) *[89](#page-88-0)[–91](#page-90-0)* newModule,character,character-method *(*newModule*)*, [87](#page-86-0) newModule,character,missing-method *(*newModule*)*, [87](#page-86-0) newModuleCode, *[88](#page-87-0)*, [89,](#page-88-0) *[90,](#page-89-0) [91](#page-90-0)* newModuleCode,character,character-method *(*newModuleCode*)*, [89](#page-88-0) newModuleDocumentation, *[88,](#page-87-0) [89](#page-88-0)*, [90,](#page-89-0) *[91](#page-90-0)* newModuleDocumentation(), *[8](#page-7-0)* newModuleDocumentation,character,character-method *(*newModuleDocumentation*)*, [90](#page-89-0) newModuleDocumentation,character,missing-method *(*newModuleDocumentation*)*, [90](#page-89-0) newModuleTests, *[88](#page-87-0)[–90](#page-89-0)*, [91](#page-90-0) *(*newModuleTests*)*, [91](#page-90-0) newPlot(), *[11](#page-10-0)* newProgressBar, [92](#page-91-0) newProject, [93](#page-92-0) newProject,character,character,logical-method *(*newProject*)*, [93](#page-92-0) newProject,character,character,missing-method *(*newProject*)*, [93](#page-92-0) newProjectCode, [94](#page-93-0) newProjectCode,character,character,logical-method *(*newProjectCode*)*, [94](#page-93-0) noEventWarning, [94](#page-93-0) numAgents(), *[10](#page-9-0)* numeric\_version(), *[47](#page-46-0)* numLayers(), *[10](#page-9-0)*

> objectDiagram, [95](#page-94-0) objectDiagram(), *[11](#page-10-0)*, *[79](#page-78-0)*

objectDiagram,simList-method *(*objectDiagram*)*, [95](#page-94-0) objects(), *[6](#page-5-0)* objectsCreated *(*newObjectsCreated*)*, [92](#page-91-0) objectSynonyms, [96](#page-95-0) objs, *[33](#page-32-0)*, *[58](#page-57-0)*, *[61](#page-60-0)*, *[66](#page-65-0)*, *[70](#page-69-0)*, *[85](#page-84-0)*, [97,](#page-96-1) *[105](#page-104-0)*, *[107](#page-106-0)*, *[111](#page-110-0)*, *[119](#page-118-0)*, *[154](#page-153-0)* objs(), *[6](#page-5-0)*, *[137](#page-136-0)* objs,simList-method *(*objs*)*, [97](#page-96-1) objs<- *(*objs*)*, [97](#page-96-1) objs<-,simList-method *(*objs*)*, [97](#page-96-1) objSize.simList, [99](#page-98-0) openModules, [99](#page-98-0) openModules(), *[8](#page-7-0)* openModules,character,character-method *(*openModules*)*, [99](#page-98-0) openModules,character,missing-method *(*openModules*)*, [99](#page-98-0) openModules,missing,character-method *(*openModules*)*, [99](#page-98-0) openModules,missing,missing-method *(*openModules*)*, [99](#page-98-0) openModules,simList,missing-method *(*openModules*)*, [99](#page-98-0) options(), *[12](#page-11-0)* outputArgs *(*outputs*)*, [101](#page-100-0) outputArgs,simList-method *(*outputs*)*, [101](#page-100-0) outputArgs<- *(*outputs*)*, [101](#page-100-0) outputArgs<-,simList-method *(*outputs*)*, [101](#page-100-0) outputObjectNames *(*inputObjects*)*, [67](#page-66-0) outputObjectNames,simList-method *(*inputObjects*)*, [67](#page-66-0) outputObjects *(*inputObjects*)*, [67](#page-66-0) outputObjects(), *[8](#page-7-0)* outputObjects,missing-method *(*inputObjects*)*, [67](#page-66-0) outputObjects,simList-method *(*inputObjects*)*, [67](#page-66-0) outputPath *(*paths*)*, [108](#page-107-1) outputPath(), *[7](#page-6-0)* outputPath,simList-method *(*paths*)*, [108](#page-107-1) outputPath<- *(*paths*)*, [108](#page-107-1) outputPath<-,simList-method *(*paths*)*, [108](#page-107-1) outputs, [101](#page-100-0) outputs(), *[6](#page-5-0)*, *[102](#page-101-0)*, *[135](#page-134-0)*, *[137](#page-136-0)*, *[141](#page-140-0)* outputs,simList-method *(*outputs*)*, [101](#page-100-0) outputs<- *(*outputs*)*, [101](#page-100-0)

outputs<-,simList-method *(*outputs*)*, [101](#page-100-0) P *(*params*)*, [106](#page-105-1) P(), *[6](#page-5-0)*, *[48](#page-47-0)* P<- *(*params*)*, [106](#page-105-1) packageDescription, *[35](#page-34-0)* packages, *[33](#page-32-0)*, *[58](#page-57-0)*, *[61](#page-60-0)*, *[66](#page-65-0)*, *[70](#page-69-0)*, *[85](#page-84-0)*, *[98](#page-97-0)*, [104,](#page-103-1) *[107](#page-106-0)*, *[111](#page-110-0)*, *[119](#page-118-0)*, *[154](#page-153-0)* packages(), *[7](#page-6-0)* packages,ANY-method *(*packages*)*, [104](#page-103-1) paddedFloatToChar(), *[10](#page-9-0)* paramCheckOtherMods, [105](#page-104-0) parameters *(*params*)*, [106](#page-105-1) parameters,simList-method *(*params*)*, [106](#page-105-1) params, *[33](#page-32-0)*, *[58](#page-57-0)*, *[61](#page-60-0)*, *[66](#page-65-0)*, *[70](#page-69-0)*, *[85](#page-84-0)*, *[98](#page-97-0)*, *[105](#page-104-0)*, [106,](#page-105-1) *[111](#page-110-0)*, *[119](#page-118-0)*, *[154](#page-153-0)* params(), *[6](#page-5-0)*, *[48](#page-47-0)*, *[137](#page-136-0)* params,simList-method *(*params*)*, [106](#page-105-1) params<- *(*params*)*, [106](#page-105-1) params<-,simList-method *(*params*)*, [106](#page-105-1) paths, *[33](#page-32-0)*, *[58](#page-57-0)*, *[61](#page-60-0)*, *[66](#page-65-0)*, *[70](#page-69-0)*, *[85](#page-84-0)*, *[98](#page-97-0)*, *[105](#page-104-0)*, *[107](#page-106-0)*, [108,](#page-107-1) *[119](#page-118-0)*, *[154](#page-153-0)* paths(), *[7](#page-6-0)*, *[137](#page-136-0)* paths,simList-method *(*paths*)*, [108](#page-107-1) paths<- *(*paths*)*, [108](#page-107-1) paths<-,simList-method *(*paths*)*, [108](#page-107-1) person(), *[47](#page-46-0)* Plot(), *[11](#page-10-0)* Plot,simList-method, [111](#page-110-0) Plots, [114](#page-113-1) Plots(), *[26](#page-25-0)*, *[102](#page-101-0)*, *[141](#page-140-0)*, *[146](#page-145-0)* POM *(*zipSimList*)*, [158](#page-157-0) prepInputs(), *[54,](#page-53-0) [55](#page-54-0)* priority, [117](#page-116-0) priority(), *[129](#page-128-0)*, *[131](#page-130-0)* probInit(), *[10](#page-9-0)* progressInterval, *[33](#page-32-0)*, *[58](#page-57-0)*, *[61](#page-60-0)*, *[66](#page-65-0)*, *[70](#page-69-0)*, *[85](#page-84-0)*, *[98](#page-97-0)*, *[105](#page-104-0)*, *[107](#page-106-0)*, *[111](#page-110-0)*, [118,](#page-117-1) *[154](#page-153-0)* progressInterval(), *[8](#page-7-0)* progressInterval,simList-method *(*progressInterval*)*, [118](#page-117-1) progressInterval<- *(*progressInterval*)*, [118](#page-117-1) progressInterval<-,simList-method *(*progressInterval*)*, [118](#page-117-1) progressType *(*progressInterval*)*, [118](#page-117-1) progressType(), *[8](#page-7-0)* progressType,simList-method *(*progressInterval*)*, [118](#page-117-1)

# INDEX  $167$

```
progressType<- (progressInterval), 118
progressType<-,simList-method
        (progressInterval), 118
quickPlot::.parseElems, 19
quickPlot::.parseElems(), 19
quickPlot::makeLines(), 9
rasterCreate, 119
rasterPath (paths), 108
rasterPath(), 7
rasterPath,simList-method (paths), 108
rasterPath<- (paths), 108
rasterPath<-,simList-method (paths), 108
rasterToMemory, 120
rasterToMemory(), 11
rasterToMemory,ANY-method
        (rasterToMemory), 120
rasterToMemory,character-method
        (rasterToMemory), 120
rasterToMemory,list-method
        (rasterToMemory), 120
rasterToMemory,simList-method
        (rasterToMemory), 120
registerOutputs (outputs), 101
registerOutputs(), 102
remoteFileSize, 121
rePlot(), 11
reproducible::.addChangedAttr, 14
reproducible::.addTagsToOutput(), 14
reproducible::.cacheMessage, 15
reproducible::.cacheMessage(), 15
reproducible::.checkCacheRepo, 16
reproducible::.checkCacheRepo(), 15
reproducible::.preDigestByClass, 20
reproducible::.preDigestByClass(), 20
reproducible::.prepareOutput, 20
reproducible::.prepareOutput(), 20
reproducible::.robustDigest(), 23
reproducible::.tagsByClass, 24
reproducible::.tagsByClass(), 24
reproducible::Cache(), 10, 148
reproducible::checkPath(), 10
reproducible::Checksums(), 33
reproducible::clearCache(), 10
reproducible::Copy(), 42
reproducible::keepCache(), 10
reproducible::makeMemoisable(), 74
reproducible::objSize(), 99
```
reproducible::preProcess(), *[54](#page-53-0)* reproducible::showCache(), *[10](#page-9-0)* reqdPkgs *(*inputObjects*)*, [67](#page-66-0) reqdPkgs(), *[8](#page-7-0)* reqdPkgs,missing-method *(*inputObjects*)*, [67](#page-66-0) reqdPkgs,simList-method *(*inputObjects*)*, [67](#page-66-0) Require::modifyList2(), *[155](#page-154-0)* Require::Require(), *[47](#page-46-0)* restartR, [122](#page-121-0) restartSpades, [123](#page-122-0) rndstr *(*.rndstr*)*, [21](#page-20-0) rndstr,missing,missing,logical-method *(*.rndstr*)*, [21](#page-20-0) rndstr,missing,missing,missing-method *(*.rndstr*)*, [21](#page-20-0) rndstr,missing,numeric,logical-method *(*.rndstr*)*, [21](#page-20-0) rndstr,missing,numeric,missing-method *(*.rndstr*)*, [21](#page-20-0) rndstr,numeric,missing,logical-method *(*.rndstr*)*, [21](#page-20-0) rndstr,numeric,missing,missing-method *(*.rndstr*)*, [21](#page-20-0) rndstr,numeric,numeric,logical-method *(*.rndstr*)*, [21](#page-20-0) rndstr,numeric,numeric,missing-method *(*.rndstr*)*, [21](#page-20-0) savedSimEnv, [125](#page-124-0) saveFiles, [125](#page-124-0) saveFiles(), *[11](#page-10-0)* saveRDS(), *[102](#page-101-0)* saveSim *(*saveSimList*)*, [127](#page-126-0) saveSimList, [127](#page-126-0) saveSimList(), *[73,](#page-72-0) [74](#page-73-0)*, *[101,](#page-100-0) [102](#page-101-0)*, *[128](#page-127-0)* scheduleConditionalEvent, [128](#page-127-0) scheduleConditionalEvent(), *[6](#page-5-0)*, *[131](#page-130-0)* scheduleEvent, [130](#page-129-0) scheduleEvent(), *[6](#page-5-0)*, *[45](#page-44-0)*, *[130](#page-129-0)* scratchPath *(*paths*)*, [108](#page-107-1) scratchPath,simList-method *(*paths*)*, [108](#page-107-1) scratchPath<- *(*paths*)*, [108](#page-107-1) scratchPath<-,simList-method *(*paths*)*, [108](#page-107-1) sessInfo *(*inputObjects*)*, [67](#page-66-0) sessInfo,simList-method *(*inputObjects*)*, [67](#page-66-0)

setColors(), *[9](#page-8-0)* setPaths(), *[43](#page-42-0)* setProgressBar *(*newProgressBar*)*, [92](#page-91-0) show,simList-method, [132](#page-131-0) showCache,simList-method *(*clearCache,simList-method*)*, [36](#page-35-0) simFile, [132](#page-131-0) simInit, [133](#page-132-1) simInit(), *[5](#page-4-1)*, *[45](#page-44-0)*, *[47](#page-46-0)*, *[105](#page-104-0)*, *[118](#page-117-1)*, *[125,](#page-124-0) [126](#page-125-0)*, *[142](#page-141-1)*, *[148,](#page-147-0) [149](#page-148-0)* simInit,ANY,ANY,ANY,ANY,ANY,ANY,ANY,ANY-method SpaDES.tools::crw(), *[9](#page-8-0) (*simInit*)*, [133](#page-132-1) simInit,ANY,ANY,ANY,character,ANY,ANY,ANY,ANY-method *[9](#page-8-0) (*simInit*)*, [133](#page-132-1)  ${\tt simInit}$ ,ANY,ANY,character,ANY,ANY,ANY,ANY,ANY<sup>S</sup>R@lh $\delta$ d<sup>tools::initiateAgents(),*[10](#page-9-0)*</sup> *(*simInit*)*, [133](#page-132-1) simInit,list,list,list,list,list,data.frame,d<mark>ara<sup>D</sup>FFame</mark>Ochara<del>eyt</del>ra<mark>m</mark>eandacapeMap(), *(*simInit*)*, [133](#page-132-1) simInitAndExperiment *(*zipSimList*)*, [158](#page-157-0) simInitAndSpades, [140](#page-139-0) simInitDefaults *(*simInit*)*, [133](#page-132-1) simList *(*simList-class*)*, [142](#page-141-1) simList(), *[6,](#page-5-0) [7](#page-6-0)*, *[30](#page-29-0)*, *[126](#page-125-0)*, *[149](#page-148-0)* simList-accessors-envir *(*envir*)*, [57](#page-56-1) simList-accessors-envir(), *[143](#page-142-0)* simList-accessors-events *(*events*)*, [59](#page-58-1) simList-accessors-events(), *[143](#page-142-0)* simList-accessors-inout *(*inputs*)*, [68](#page-67-1) simList-accessors-inout(), *[143](#page-142-0)* simList-accessors-metadata *(*inputObjects*)*, [67](#page-66-0) simList-accessors-modules *(*modules*)*, [84](#page-83-1) simList-accessors-modules(), *[143](#page-142-0)* simList-accessors-objects *(*objs*)*, [97](#page-96-1) simList-accessors-objects(), *[143](#page-142-0)* simList-accessors-packages *(*packages*)*, [104](#page-103-1) simList-accessors-params *(*params*)*, [106](#page-105-1) simList-accessors-params(), *[143](#page-142-0)* simList-accessors-paths *(*paths*)*, [108](#page-107-1) simList-accessors-paths(), *[143](#page-142-0)* simList-accessors-times *(*times*)*, [152](#page-151-1) simList-accessors-times(), *[143](#page-142-0)* simList-class, [142](#page-141-1) simList\_ *(*simList-class*)*, [142](#page-141-1) simList\_(), *[144](#page-143-0)* simList\_-class *(*simList-class*)*, [142](#page-141-1) spades, [144](#page-143-0) spades(), *[6](#page-5-0)*, *[10](#page-9-0)*, *[111](#page-110-0)*, *[118](#page-117-1)*, *[137](#page-136-0)*, *[142](#page-141-1)* spades,ANY,ANY,ANY,logical-method *(*spades*)*, [144](#page-143-0) spades,simList,ANY,ANY,missing-method *(*spades*)*, [144](#page-143-0) SpaDES.core *(*SpaDES.core-package*)*, [5](#page-4-1) SpaDES.core-package, [5,](#page-4-1) *[58](#page-57-0)*, *[61](#page-60-0)*, *[66](#page-65-0)*, *[70](#page-69-0)*, *[85](#page-84-0)*, *[98](#page-97-0)*, *[107](#page-106-0)*, *[111](#page-110-0)*, *[154](#page-153-0)* SpaDES.tools::adj(), *[9](#page-8-0)* SpaDES.tools::cir(), *[9](#page-8-0)* SpaDES.tools::distanceFromEachPoint(), SpaDES.tools::heading(), *[9](#page-8-0)* SpaDES.tools::inRange(), *[10](#page-9-0) [10](#page-9-0)* SpaDES.tools::randomPolygons(), *[10](#page-9-0)* SpaDES.tools::rasterizeReduced(), *[9](#page-8-0)* SpaDES.tools::rings(), *[9](#page-8-0)* SpaDES.tools::spokes(), *[9](#page-8-0)* SpaDES.tools::spread(), *[9](#page-8-0)* SpaDES.tools::spread2(), *[9](#page-8-0)* SpaDES.tools::wrap(), *[9](#page-8-0)* spadesClasses, [149](#page-148-0) spadesOptions, [149](#page-148-0) spadesOptions(), *[13](#page-12-0)* spadesTimes *(*inSeconds*)*, [71](#page-70-0) SpatialPoints\*(), *[9](#page-8-0)* specificNumPerPatch(), *[9](#page-8-0)* start *(*times*)*, [152](#page-151-1) start(), *[7](#page-6-0)* start<- *(*times*)*, [152](#page-151-1) start<-,simList-method *(*times*)*, [152](#page-151-1) suppliedElsewhere, [150](#page-149-0) terra::adjacent(), *[9](#page-8-0)* terra::rast(), *[121](#page-120-0)* terraPath *(*paths*)*, [108](#page-107-1) terraPath,simList-method *(*paths*)*, [108](#page-107-1) terraPath<- *(*paths*)*, [108](#page-107-1) terraPath<-,simList-method *(*paths*)*, [108](#page-107-1) time(), *[7](#page-6-0)* time.simList *(*times*)*, [152](#page-151-1) time<- *(*times*)*, [152](#page-151-1) time<-,simList-method *(*times*)*, [152](#page-151-1) times, *[33](#page-32-0)*, *[58](#page-57-0)*, *[61](#page-60-0)*, *[66](#page-65-0)*, *[70](#page-69-0)*, *[85](#page-84-0)*, *[98](#page-97-0)*, *[105](#page-104-0)*, *[107](#page-106-0)*, *[111](#page-110-0)*, *[119](#page-118-0)*, [152](#page-151-1)

### INDEX  $169$

```
times()
,
7
, 137
times,simList-method
(times
)
, 152
times<-
(times
)
, 152
times<-,simList-method
(times
)
, 152
timeunit
(times
)
, 152
timeunit()
,
8
timeunit,simList-method
(times
)
, 152
timeunit<-
(times
)
, 152
timeunit<-,simList-method
(times
)
, 152
timeunits
(times
)
, 152
timeunits,simList-method
(times
)
, 152
transitions()
, 10
unmakeMemoisable.simList_ (makeMemoisable.simList
)
, 74
unzipSimList
(loadSimList
)
, 73
unzipSimList()
, 74
updateList
, 155
use_gha
, 155
utils::citation()
, 34
utils::modifyList()
, 155
utils::sessionInfo()
, 150
writeEventInfo
, 156
writeRNGInfo
, 157
zip()
, 127
, 158
zipModule
, 157
zipModule()
,
8
, 56, 57
, 65
zipModule,character,character,character-method (zipModule), 157
zipModule,character,character,missing-method (zipModule), 157
zipModule, character, missing, character-method
         (zipModule), 157
zipModule,character,missing,missing-method (zipModule), 157
zipSimList
, 73
, 158
zipSimList()
, 74
```